# 40424 23 **2EI**

# UNIVERSIDAD NACIONAL AUTONOMA DE MEXICO

## **ESCUELA NACIONAL DE ESTUDIOS PROFESIONALES** "ARACOM"

## **LA POST-PRODUCCION TELEVISIVA POR** COMPUTADORA

## **TESIS OUE PARA OBTENER EL TITULO DE:** LICENCIADO EN PERIODISMO Y COMUNICACION COLECTIVA

## PRESENTA: **CARRASCO LEDESMA. MA. CRISTINA**

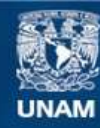

Universidad Nacional Autónoma de México

**UNAM – Dirección General de Bibliotecas Tesis Digitales Restricciones de uso**

## **DERECHOS RESERVADOS © PROHIBIDA SU REPRODUCCIÓN TOTAL O PARCIAL**

Todo el material contenido en esta tesis esta protegido por la Ley Federal del Derecho de Autor (LFDA) de los Estados Unidos Mexicanos (México).

**Biblioteca Central** 

Dirección General de Bibliotecas de la UNAM

El uso de imágenes, fragmentos de videos, y demás material que sea objeto de protección de los derechos de autor, será exclusivamente para fines educativos e informativos y deberá citar la fuente donde la obtuvo mencionando el autor o autores. Cualquier uso distinto como el lucro, reproducción, edición o modificación, será perseguido y sancionado por el respectivo titular de los Derechos de Autor.

### A PIIS PAORES

por el apoyo y cariño inigualable que me han brindado durante toda mi vida. "Si dirigir es una mirada. montar es un latido del corazón"

gean - Luc Godard

#### AGRADECIMIENTOS

### A mis hermanos RDGPTJC

por el ejemplo de tenecidad y constancia para alcanzar las metas

Al Lic. Rafael Ahumada Barajas

por el apoyo, orientación y confianza, base para la realización de este trabajo

A mis tios Joaquín y Matilde por su cariño y confianza de siempre

#### A ti George

医壶

por todo lo que tu eres y significas para mi

#### A Omar Diaz

por su disponibilidad, conocimiento y ayuda incondicional

A cada una de las personas e instituciones que intervinieron en algún momento de mi vida, brindándome experiencias que me han permitido llegar a este momento.

### $J G R A G J A S J$

### INDICE

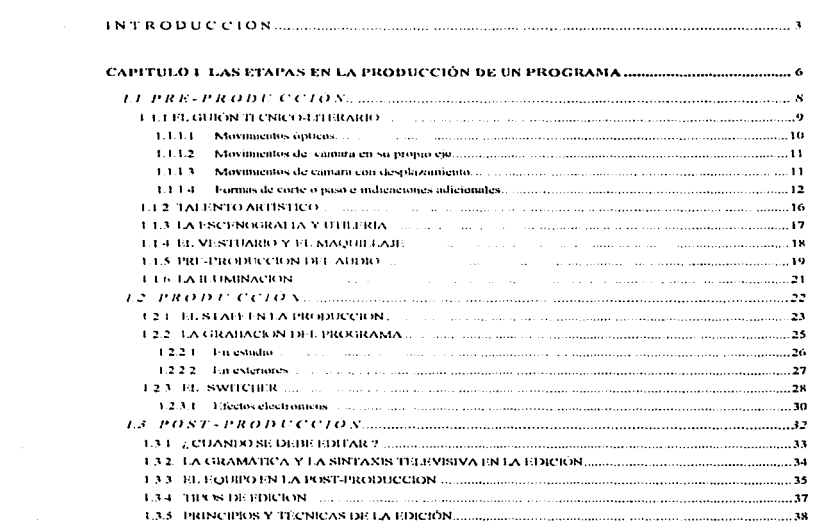

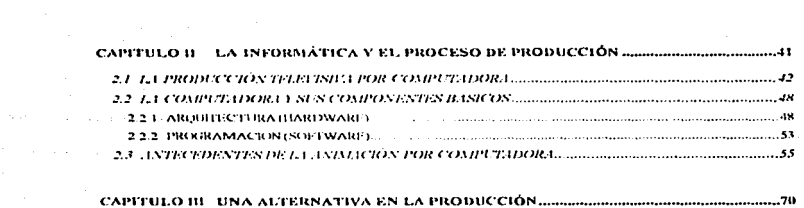

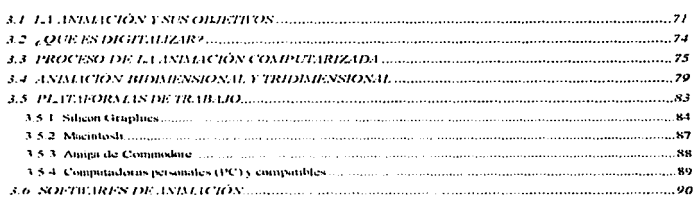

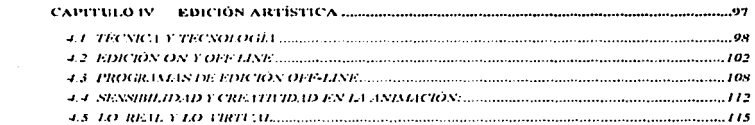

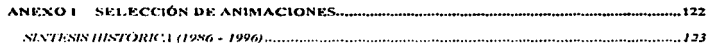

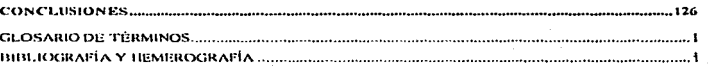

 $\mathbf{z}^{\mathrm{max}}$  and  $\mathbf{z}^{\mathrm{max}}$  and  $\mathbf{z}^{\mathrm{max}}$  and  $\mathbf{z}^{\mathrm{max}}$  and  $\mathbf{z}^{\mathrm{max}}$ 

### INTRODUCCIÓN

 $\sim 2$ 

l\c1ualmcntc la creación y producción de los mcnsnjcs audiovisuales para televisión se ha convertido en todo un proceso técnico-artístico que se ha revolucionado con la  $introduction$  de herramientas y mecanismos que responden a las exigencias de calidad, innovación y aprovechamiento del material.

La adaptación de nuevas herramientas como la computadora y la práctica de diferentes técnicas ha permitido lograr avances importantes en el proceso de producción y en especifico en la post-producción de los mensajes audiovisuales, ya que ofrece nuevas alternativas de desarrollo y acabado de la imagen.

La edición no lineal (off line) es una técnica que se realiza a través de la computndora. que ofrece unn serie de vcnlajns en el manejo y modificnción de lns imágenes. Asimismo, no existe pérdida de calidad en la imagen y cuenta con una amplia gama de efectos de transición.

 $\mathbf{R}$ 

and the control of the company of the series

Esta técnica no sólo significa reducir los tiempos y costos, además motiva la creatividad y experimentación, creando el ritmo de las imágenes y el proceso de encadenamiento de las ideas.

De joual manera, la computadora permite trabajar otras técnicas que facilitan la producción de imágenes creativas en movimiento, como la animación en 2D y 3D.

Este recurso permite la claboración, modelado o digitalización de personajes v/o etementos en foros virtuales o reales.

La animación representa un medio de expresión a través del movimiento, el cual difiere del movimiento que hay en el cine, teatro, televisión o cualquier otro medio de expresión. Esta técnica tiene sus propias características y una de ellas es utilizar parámetros que contradicen la lógica y las leves de la física.

Ante estas alternativas, es necesario que el futuro profesional en Comunicación esté dotado de instrumental teórico-técnico para que pueda producir mensajes, utilizando diversas técnicas y herramientas que en la actualidad existen.

El propósito del presente trabajo es dar a conocer al alumno material que lo introduzca en el conocimiento de nuevos procesos y técnicas que a través de la computadora se nueden realizar dentro del proceso de producción

El primer capitulo de esta investigación explica las etapas que integran el proceso de producción en televisión y los elementos que intervienen en cada una ellas. Cabe mencionar, que este capitulo es la base para entender la producción del mensaje audiovisual, así como los nuevos procesos que se han adoptado para su desarrollo.

El siguiente capitulo menciona como se ha integrado la computadora en el proceso de producción televisiva y su participación en el mismo. Además, introduce al alumno en el conocimiento de dicha herramienta, así como los componentes básicos que la conforman.

Asimismo, este documento expone en el tercer capitulo los puntos referentes al proceso de animación, como una técnica alternativa para que el profesional en comunicación experimente una nueva forma de expresión y producción de mensajes audiovisuales. Por medio de dicho proceso se pueden lograr imágenes que cautivan al espectador, y aún más atractivo, existe la posibilidad de retratar la imaginación.

De junal manera, esta investigación contempla en el cuarto capitulo los aspectos básicos referentes a la edición no lineal (off line), proceso fundamental que persigue motivar al comunicólogo a la experimentación de nuevas formas narrativas a través del control de las herramientas básicas (audio, video y efectos especiales) dentro de un solo sistema.

A través de este documento se mostrará cómo las nuevas herramientas para la generación y ordenamiento de las imágenes se han integrado en el proceso de producción, apoyando a los realizadores en la creación de escenas que forman parte fundamental del mensaje audiovisual.

Este aspecto se reforzará por medio de un video que contiene la selección de diez animaciones, las cuales muestran la evolución de dicha técnica (quinto capitulo).

El desarrollo de este trabajo se realizó a través de la investigación documental y de campo. La primera, basada en bibliografia y hemerografia nacional y extraniera. La segunda, se realizó utilizando la entrevista como técnica de investigación. Esta representó una parte fundamental para el desarrollo de la investigación, debido a la escasa existencia de documentos que hablen del tema.

Dicha técnica, basada en la experiencia personal, fue aplicada en distintas compañías y centros de investigación ubicados en el área metropolitana e inmersos en el ramo de la edición y animación por computadora.

Esta investigación conjunta información que está dispersa y en una fase de crecimiento; une dos ramas, la producción televisiva y la informática, brindando una base teórica-técnica para difundir nuevas alternativas en la producción y edición del mensaje.

Con base en lo anterior, el fin que persigue esta investigación es que el profesional en comunicación identifique procesos innovadores, a través de la computadora, que le permitan obtener mayor calidad en la producción y post-producción de los mensajes audiovisuales.

La finalidad práctica de este documento es servir como una guía para que el comunicólogo pueda emplear dichos procesos en la producción y edición de los mismos.

Asimismo, persigo fundamentar las bases para posteriores estudios que puedan determinar los avances de estos procesos, así como sus consecuencias, logrando así la difusión de las nuevas tecnologías y en especial del proceso de edición y animación por computadora.

## CAPÍTULO I

## **LAS ETAPAS EN LA PRODUCCIÓN DE UN**

### **PROGRAMA**

El largo y complejo proceso artístico, técnico, financiero y administrativo que conduce a la realización de un programa, descansa sobre tres pilares fundamentales: preproducción (o preparacion), producción (o grabacion) y post-producción ( que incluye editaje y procesos de acabado video/audio). Todo ello se suele englobar bajo un común denominador que se conoce con el apelativo de "la producción de un programa", y que incluye también al equipo de trabajo técnico y artístico que va a hacer posible esa realización

En este capítulo se explicará cada etapa, con la finalidad de dar una introducción a los principios básicos de la producción televisiva, identificando los fundamentos teóricotécnicos y elementos humanos que intervienen en este proceso.

#### 1.l PRE - PU.Ol>llCClÓN

i es

×ca

K)

Una producción televisiva se inicia con la ctapa de pre-producción, que incluye desde las primeras ideas imprecisas hasta el punto en el cual se les plasma en un papel.

Una vez que se tiene la idea de producir un programa es necesario preparar una presentación que describa en términos generales el tema y la naturaleza de la producción.

Hn forma preliminar se inicia una investigación del tema y cálculo de costos para decidir si el proyecto es factible en términos financieros y de trabajo. Posteriormente, partiendo de los objetivos del programa se generan varias propuestas que puedan funcionar nara la realización del mismo. Dichas propuestas reciben el nombre de concepto creativo.

A partir de éstas, se selecciona alguna sugerencia que cumpla con los objetivos del programa.

En caso de que la investigación preliminar sobre el tema sea accptada y se decide continuar con la producción, será conveniente establecer las características técnicas del ntograma: duración. color o blanco y negro. formato de video en el cual se grabará, titulo del trabaio e inicio de la investigación del tema para la realización del guión.

Una condición previa para realizar una producción de calidad es la exhaustiva investigación del tema, la cual debe tomar en cuenta los siguientes aspectos:

t, "Ofrecer un conocimiento general de\ área en la que se ha situado tu materia de la producción, com la finalidad de tener un panorama amplio que pueda introducir al espectador al tema deseado.

2. Incluir todos los datos de importancia, así como opiniones contrarias sobre el tópico. Esto requiere estudio de la literatura relevante, materiales de archivo y contacto con las personas y expertos involucrados en este campo, lo cual evitará contradicciones en el texto.

"

3. Proporcionar la información necesaria para la ejecución de la producción: lugares y personas de quíenes sera necesario obtener autorizaciones para la grabación (en caso de ser exteriores), disponibilidad de la energia eléctrica, etc. "<sup>1</sup>

Es importante señalar que la investigación dependerá de las características del programa. Sin embargo, realizar un trabajo superficial o inadecuado traerá como consecuencia un aumento considerable de costos, además de conducir a una planificación juualmente deficiente, va que dicha investigación deberá constituir la base para la realización del programa, que conflevará a cumplir el objetivo del mismo.

De aquí en adelante, el equipo de producción debe tener mano libre en el proceso de realización.

#### **J. L.I. EL GUIÓN TECNICO-LITERARIO**

El siguiente paso es elaborar y preparar un texto, con base en la investigación realizada, que será la quia para la producción del programa, también llamado guión técnicoliterario.

Para la elaboración de este guión es necesario manejar el lenguaje y la gramática televisiva, lo cual permitira estructurar la parte técnica del mismo.

La gramàtica y el lenguaje televisivo se compone básicamente de tomas y movimientos de la cámara, las formas de corte o paso y algunas indicaciones adicionales.

<sup>1</sup> Dietrich, Berwanger, Cine v T.V. a baio costo, p.143

#### J. 1. 1. 1 Movimientos ópiicos.

El sistema de lentes de la câmara permite variar el ángulo de la toma, posibilitando acercar o alejar a un objeto y/o sujeto de la cámara sin desplazar la misma. Los planos que se pueden oblcncr son los siguienlcs.

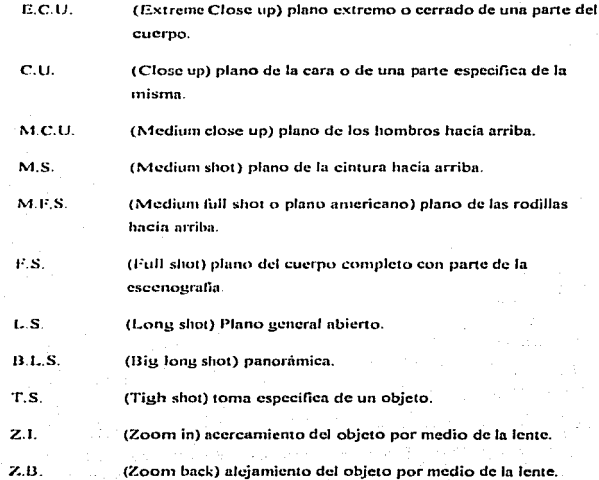

 $^{\rm{10}}$ 

#### 1.1.1.2 Movimientos de cámara en su propio eje.

Son movimientos que la cámara sobre un tripié o en el hombro del camarógrafo puede hacer sin realizar ningún desplazamiento.

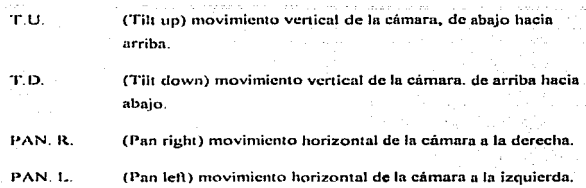

1 1.1.3 Movimientos de cámara con desplazamiento,

Son movimientos de la cámara a través de un desplazamiento, ya sea en un tripié, en una grúa o en el hombro del camarógrafo.

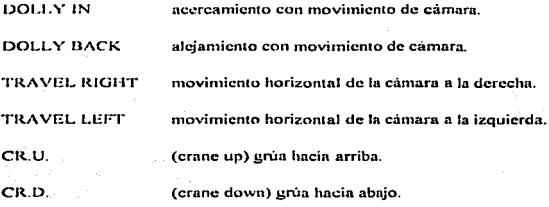

#### 1.1.1.4 Formas de corte o paso e indicaciones adicionales

Es la manera de indicar el inicio o fin de una toma o secuencia o simplemente el paso de una imagen a la siguiente.  $\frac{1}{2}$  siguiente.<br> $\frac{1}{2}$ 

**Companion** 

الواعوقول

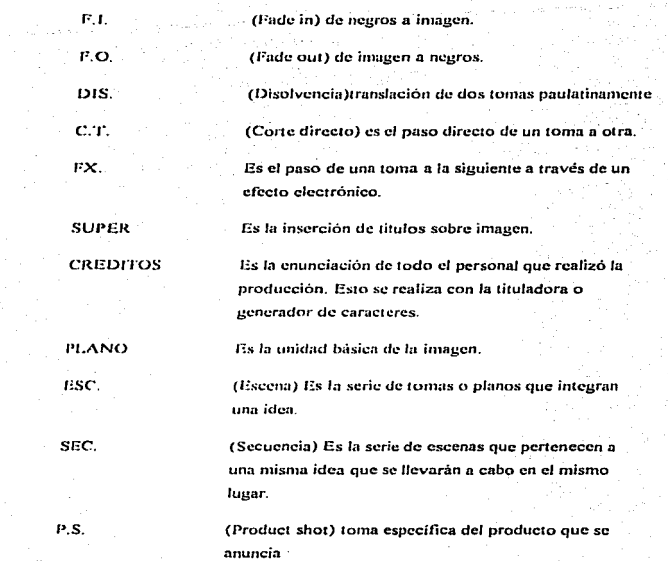

 $\epsilon_{\rm{max}}$ 

 $\mathbb{C}$ 

#### **ANIM**

(Animación) generación y manipulación de imágenes a través de la computadora. Movimiento que se da a los objetos estáticos en dos o tres dimensiones.

AUDIO

VIDEO

LOC. OFF

RUBRICA CASTING

Es la columna que contiene todas las indicaciones al operador de audio y a los locutores. Es todo lo que se vn a escuchar.

Contiene todas las indicaciones técnicas que permitirán a los camarógrafos, switcher y editor realizar el programa. Comprende todo lo que se verñ en pantalla.

(Locutor en otl) es la persona que lec el texto sin aparecer en pantalla.

A CUADRO Apurccc en pantalla.

Müsica de identificación del programa.

Selección de las personas para el desempeño en programas. obras de teatro. comcrciules. cte.

Es el pcrsonnl humano que interviene en ta grnbación de un programa.

SFX

 $STATE$ 

Efectos de audio especiales.

El equipo de producción puede solicitar que se estructure un sólo guión (que integra texto e indicaciones de audio y video), o que se elaboren dos guiones, uno literario en el que se describe el diálogo o texto que el programa tendrá; y uno tecnico que sólo mencione las indicaciones para los camarógrafos, operador de switcher e ingeniero de sonido.

El texto de grabación o guión sigue el curso planificado para el programa y provée los detalles para cada escena.

a) Localización, contenidos visuales e información técnica para el trabajo de camaras. Es decir, describe las tomas y movimientos que realizará cada camara y sobre qué objeto o persona.

b) La naturaleza de las grabaciones de sonido, de los efectos sonoros y música que deben ser grabados y agregados.

c) Indicaciones específicas sobre la manera en que el comentario proporcionará las transiciones de una escena a la siguiente, es decir, se deberá indicar las forma de corte o paso de una toma a la siguiente.

d) Integración del texto principal o diálogo que será el cuerpo del programa. mencionando el sentido que requiere el texto al ser leido. Esto se debe señalar entre paréntesis y con mayúsculas.<sup>4</sup>

 $\overline{14}$ 

<sup>2</sup> Buden is 140

Guiciu de 1e1'.·'l>•isibn:

CAM. F.1. AUDIO

F.I.

VIDEO

#### OP. ENTRA RUBRICA, SUBE Y FONDEA DISCO, LADO TRACK

LOC. OFF: La Universidad Nacional Autónoma de México presenta su cápsula informativa.

OP. SUBE RUBRICA, REGISTRA Y HACE CROSS FADE CON MUSICA 1 DISCO. LADO **TRACK** 

I\;

 $\overline{2}$ 

#### M.S. CONDUCTOR

T.S. Logo de la UNAM

LOC. 2 (FORMAL) Buenos dias. en esta

ocasión hemos preparado una cápsula ....

Como se puede observar, en la primera columna se indicara que camara será utilizada para cada toma. en In columna de "video" se scñalnrán las instrucciones dcta11adns para los camarógrafos y el operador de switcher, mientras que en la última columna se escribirán las indicaciones al operador de audio con mayúsculas y subrayado, así como el texto en altas y bajas para el locutor.

,,simismo. dentro de la pre-producción se diseña el plan de trabajo que es un texto pormenorizado, donde se agrupan todas las escenas en términos de localización y de horario de producción, en vez de en términos de secuencia del programa. Es decir, las escenas se planean de acucrdo a las caracteristicas. facilidad y rapidez con que se pueden realizar. Este

formato recibe el nombre de BREAK DOWN, que es la planeación del trabajo de producción. el cual describe el lugnr. los personajes y utilcria que se necesitara.

En la planilicnción de una producción es aconsejable elaborar una lista que incluye todos aquellos factores que ya existen y que no tienen carácter variable. Estos factores incluirán elementos como el presupuesto proforma (propuesta de gastos), el alquiler del equipo. transportes, entre otros.

Esla lista de foctnrcs tijos constituye un esbozo de plnnificnción al que deberán añadirse los fhctores viariablcs y elementos necesarios para la producción del programa.

#### l.1.2 TALENTO ARTÍSTICO

Teniendo como hase el guión técnico-literario se puede definir el talento artístico y / o locutores que se requieren parn la producción. por lo cual es importante que dentro de In planeación o pre-producción se designe una persona que será encargada del "casting" o selección del talento artístico que participará a lo largo de la producción del programa.

Esta persona se dedicará a elegir y contactar a los actores o a personas (no profesionales) que cubran los requisitos del papel a desempeñar en la producción.

En caso de tratarse de actores no profesionales se les debe realizar una prueba frente a las cámaras, con el fin de conocer cómo retratan en pantalla, es decir, si su aspecto fisico es ngradablc o no: su facilidad de expresión y tonalidad de voz. así como su versatilidad para la actuación

Es de vital imponancin escoger a los actores. personas y/ o animales correctos. ya que enfatizarán lo que se desea comunicar a través de la edad, el aspecto físico y la apariencia externa. Esto contribuirá con la esencia de la producción, de lo contrario, causará desagrado y duda en el espectador

. Therefore, we have the constraints of the set of the set of the set of the set of  $\mathcal{A}$  , and

#### *LEX - LA ESCENDEMARÍA Y UTILERIA*

Un aspecto importante dentro de la pre-producción es la escenografía, ya que será uno de los marcos de referencia para el espectador, pues le proporcionará datos que le permitan identificar o deducir la época, el jugar o el personaje, etc.

"La ventana electrónica es similar a la boca del escenario de un teatro; dentro suceden acciones y representaciones que, cuando no se basan en la realidad y sus documentos exigen la creación de un espacio escénico y de un ambiente determinados. evocan y reproducen el lugar imaginario donde se desarrolla la acción. Esta es la función que, de la mano del director artístico, tiene encomendado el departamento de escenografia de un estudio de televisión"<sup>3</sup>

La escenografia tiene como finalidad el crear un ambiente fisico especifico para la realización de un programa de acuerdo con los requerimientos dramáticos y expresivos del guión y de su linea argumental, o con el carácter y significado de la intervención del talento artístico que se lleva a cabo defante de las cámaras

La utilería ", está formada por todos aquellos elementos que sirven para la decoración de la escenografía, es decir, todo lo que refuerce o ratifique la ambientación requerida, de acuerdo con el tipo de programa que se trate" 4

De la interrelación de estos elementos, escenografía y utilería junto con la iluminación dependerá la creación del \*espacio visual\*, soporte básico del programa.

Es importante mencionar que un mismo decorado puede cambiar de significado según el tipo de iluminación adoptado, ya que contribuye a la recreación de los ambientes requeridos por el realizador.

'Soler, Llorenç. La T.V. una metodología para su aprendizaje, p.72. 'González Treviño, Jorge. Televisión teoría y práctica, p.37.

Los sets<sup>5</sup> deben ser diseñados con cuatro funciones básicas:

- "Proveer el fondo y el ambiente fisico en el qual trabajarán los actores.

- El establecer el tiempo y el lugar de la escena, así como el carácter de la misma. La escenografía puede reflejar un estado de ánimo, enfatizando ciertos elementos físicos utilizados en la construcción del set, tales como la altura de las paredes de una casa, el تاركية عليل material utilizado, los colores, etc.

- Crear un estilo que caracterice el programa, dándole unidad a sus elementos visuales

- Funcionar como un elemento efectivo de producción que completa a la totalidad del programa" 6

El departamento de escenografia cumple una función básica al junal que cada uno de los aspectos del proceso de producción televisiva. A partir de la creación del escenóurafo, el espectador tendrá elementos para ubicar la época, el nivel social, la forma de vida y la intención del programa que se está transmitiendo.

#### **J.I.4 EL VESTUARIO Y EL MAQUILLAJE**

El vestuario constituye otro de los puntos importantes de la comunicación visual dentro de un programa y es un elemento significante en la linea con el contenido del mismo.

El vestuario "... sirve para definir a los personajes, sus coordenadas sociales, temporales y hasta culturales, y en este sentido ha de estar en consonancia con el decorado de la acción"<sup>7</sup>

<sup>\*</sup>Set: espacio donde se construye el ambiente natural de una forma parcial que se asemeia con gran veracidad a los originales.

Soler, Llorenç, op. cit. p 73

Soler, Llorenc. on. cit., p.75

 $E$  diseño y confección del ntuendo de cada uno de los actores es un aspecto que no se debe descuidar, va que delinca la personalidad del personaje que participa en la producción, así como contribuye a cubrir el objetivo de la misma.

El vestuario también debe estar diseñado de acuerdo a la idea original que el guión scfüda

Por otra parte, el maquillaje es otro elemento que comunica los rasgos específicos del personaie, es decir, contribuye a la caracterización externa del mismo.

"El maquillaje cuando llega a transformar tan profundamente los rasgos del actor. que modifica en su totalidad su aspecto externo, se denomina caracterización.

.. El fütmado maquillaje 'de íondo" no tiene mas misión que la de acomodar el color de la piel al efecto que sobre ella produce fa luz ani11cial.

.. El maquillaje denominado "corrector• aporta una leve remodclación del rostro. contribuyendo a agrandar los ojos, empequeñecerlos, corrige algunas cicatrices y la piel maltraiada<sup>•• \*</sup>

Este clemento también se encuentra en función de los requisitos del guión y objetivos del programa, por esto, es importante que el maquillaje sea el correcto; de lo contrario, provocará en el espectador duda e incredulidad, además de caer en lo gracioso.

#### /. */.5 /'/U."-1'/U* Jl>t *le* ·e "/t *JN I* Jh'/ • *... 1111 JI<>*

La planeación del audio se debe estructurar con base en el guión que se ha elaborado, ya que éste señala las indicaciones que el operador seguirá durante la realización del programa.

El operador de audio e ingenieros de sonido deben plancnr sus necesidades de acuerdo al siguiente cuestionamiento:

\* Ibidem p.76

,.,

.<br>In an approximation of the contrading the contract of the state of the state of the members construction of th

- ¿Que tan complejo será el audio del programa?

Los programas ele cntrcvislns. educalivos y los de un Joculor son generalmente muy sencillos en cuanto a audio, ya que la intervención de música o efectos es mínima; mientras que las telescries y programas musicales son mucho más compleias y requieren de un mayor equipo (tanto físico como humano), más tiempo para instalación y ensayo.

- ¿Qué tipo de micrófonos y bases serán requeridos?

- ¿Pueden ser vistos los micrófonos?

- G.Exislen problemas espaciales para In recepción del audio?

- ¿Cuánto espacio necesitan los actores para desplazarse?

- Si los actores se movieran mucho alrededor del set ¿qué tipo de micrófonos conviene usar?

- e.Se ncccsitn música grnbnda? (discos. c.d .• cte.) Se debe conseguir el material

- ¿Se necesitan efectos de sonido? Se deben buscar, seleccionar. grabarlos en cinta o cartucho y determinar como serán sincronizados.

El ingeniero de nudio debe marcar sobre el guión sus indicaciones. con la finalidad de no descuidar ningün dctaHc que Ja producción requiera.

No hay que olvidar, que el audio permitirá al espectador ubicar la época, espacio y nrnbicnrc del programa.

De esta manera, el audio deberá ir en coordinación con la escenografía, vestuario y maquillaje parn que junios conslituynn una sola unidad de comunicación y se cumpla el objclivo dcscndo.

#### **II6 IAURUNACIÓN**

La luz es un elemento primordial en la producción de televisión, de la cantidad y enlidad de su existencia dependerá el "cómo" y "qué" se verá de la imagen que está siendo captada por la cámara.

Existen dos motivos para iluminar:

a) "Razones técnicas: con la finalidad de lograr una exposición controlada, un nivel necesario de luz para la operación de la cámara y controlar los niveles de contraste tonal.

b) "Razones artísticas: la iluminación avuda a crear una ilusión de tercera dimensión, modificando nuestra percepción de tamaño, textura, forma y distancia. Controla de esta manera la apariencia del sujeto y la escena, una iluminación apropiada captará la atención del espectador, construyendo o creando un efecto ambiental o un estado de ánimo" 9

La iluminación puede enfatizar o desviar la atención del espectador de algunos aspectos especificos de una escena, se puede iluminar en cuanto a fuente se trate en tres formas básicas:

1. "Acomodando al sujeto y a la câmara para utilizar la luz existente.

2. "Se puede aumentar la cantidad de luz existente mediante el uso de iluminación complementaria. El arreglo básico se compone de tres luces: luz principal (key light), luz de relleno. (fill light) elimina sombras y luz posterior (back light) da volumen y profundidad.

3. "Creando un plan completo de iluminación basado únicamente en iluminación artificial"<sup>10</sup>

Es conveniente planear la iluminación desde antes de su colocación en el estudio. El diseño debe de hacerse con base en :

 $21$ 

- Facilidades (disposición de equipo)

<sup>4</sup> Whartzel, Alan. T.V. Production, p.77 <sup>10</sup>Thidem p.78

- Necesidades de escenografia

- Necesidades de dirección (uclunción. cimmrns)

Para esto, se elabora un plan de piso o "floor plan" <sup>11</sup> con los movimientos de escena que serán llevados a cabo en el momento de la grabación.

Es importante conocer de antemano todos aquellos objetos que se encontraran en el set al momento de la grabación del programa y que podrian, de alguna manera, afectar ya sea el flujo. la dirección o reflexión de la luz. así como los movimientos escénicos que serán rcalizmJos por los uctorcs. para que se uscgurc un control lotul sobre la iluminación.

#### $1.2$  . PRODUCCION

Al concluir la etapa de pre-producción se han tomado ya todas las decisiones sobre el contenido y la forma del programa. y se han determinado de manera casi definitiva todos los casios búsicos de la prnducción.

De esta manera, aquello que se planificó durante la fase previa a la producción se hace realidad en esta etapa

"La producción en televisión es la feliz conjugación de varios elementos, su disposición y manejo para alcanzar una mela o logro identilicado como la grabnción o transmisión de un programa. Es el proceso mediante el cual una idea se va transformando hasta llegar a plantearse en términos reales de audio y video (sonido e imágenes), más los elementos existentes en el momento de ser grabado o transmitido un programa". <sup>12</sup>

Es en la producción donde todos los elementos planeados mas el talento artístico hacen realidad el programa. sin olvidar la intervención del equipo de producción. quien dirige y supervisa durante toda la realización.

<sup>&</sup>lt;sup>11</sup> Floor Plan: diseño que muestra en donde estará ubicado cada elemento "de la escenografía y el mobiliario,<br>así como "el equipo de preducción: cámaras, mocrófonos, etc.<br><sup>15</sup> González Treviño, Jorge, op. est., p.26

#### l.~. J !·:J. S1~1FF J-.ºN !A J"Ut J/Jf!C ·e 'JtiN

and a simple of the main company of the state of

A lo largo de la realización del programa y durnntc la fase previa debe existir una unidad de producción, la cunl puede eslnr compuesta por el siguiente equipo:

and the Commission and the first time of the commission of the

JEFE DE PRODUCCION. Es en quien recae toda la responsabilidad del programa y quien decide, a través del director, si algo se ha de modificar durante el proceso de producción.

DIRECTOR. Después del jefe de producción la autoridad y responsabilidad del director es la de mayor peso, ya que es quien coordina todos los elementos de la producción como:

- C'ambios o conc en el guión ni momento de la grabación, con la finalidad de corregirlo de acuerdo con su interpretación artística o a las necesidades de tiempo propiasdel programa.

- Supervisar la selección de los actores para el programa, ya que el director podrá dar su opinión acerca de las contrataciones.

- Dirigir durante los ensayos y grabaciones todos los elementos del programa.

- Aprobar la música seleccionada.

- Estar presente en la post-producción del programa.

وتقلياها المشاوأة وتحاط بالمستعلما ووروده والمداوة والمتحجب

- Reunirse con los actores para conocerlos y explicarles el metodo de trabajo a seguir. los horarios de ensayo y grabación.

ASISTENTE. Puede ser tanlo de producción como de dirección. es quien se encarga de realizar los llamados, repartir los guiones, de vigilar y supervisar la elaboración del material de apoyo y la escenografia. En caso de ser asistente de producción, dirigir la edición

de algún programa y ser previsor de que todos los requerimientos de la producción estén listos

JEFE DE PISO O FLOOR MANAGER. Es la autoridad inmediata sobre todos los elementos que se encuentran en el estudio, locación (exteriores) o control remoto durante la transmisión o grabación de cualquier programa. Es quien sirve de voz y oios al director y es quien debe de transmitir sus observaciones e indicaciones, además de reportar lo que ocurre en el estudio.

El jefe de piso es el enlace con el staff y talento artístico del programa, ya que maneja a los actores que aparecen a cuadro, marca los movimientos, las entradas y las salidas (inicio y final de la acción) y la intención de lo que se quiera transmitir.

SWITCHER. El operador de switcher es la persona encargada de mezclar las imagenes en su inicio y tiempo correcto a través de un tablero de control.

Un buen operador de switcher siempre contempla la siguiente toma antes de hacer el corte de paso. El switcher está bajo las indicaciones del director.

OPERADOR DE AUDIO. El encargado del audio debe de estar pendiente de que la sonorización corresponda a cada una de las imágenes que aparecen en el programa. La musicalización le da presencia a la imagen, al tiempo que facilita al espectador el reconocimiento de situaciones y ayuda a crear la ilusión de la realidad, dando al programa mayor credibilidad y la ambientación requerida

CAMAROGRAFOS. Son las personas encargadas de la manipulación u operación de las cámaras, son los que realizan el encuadre solicitado, por lo que la experiencia sobre la composición plástica de las imágenes debe ser amplia, además de conocer lo suficiente sobre la gramatica de la imagen.

TÉCNICO DE ILUMINACIÓN. La iluminación es un arte, sobre todo en su parte más creativa que es la de realizar una serie de diferentes aspectos, efectos y ambientaciones a partir del montaje de la luz.

E1 trabnjo de iluminación nyuda a crcnr la ilusión de la realidad y por lo tanto. el encargado de este departamento debe de cuidar cualquier indicación del floor manager o del director.

PERSONAL DE ESCENOGRAFIA Y UTILERIA. Son los elementos a los que se les atribuye ser causantes de la magia de la televisión. Gracias a la escenografia y utilería se puede recrear la realidad y transponerla en un estudio, donde los efectos de iluminación pueden alternrla. Estos departamentos se encargan de realizar e instalar todo lo necesario pnrn recrear el ambiente ndccundo al programa.

PERSONAL TÉCNICO. El director técnico es el encargado de revisar y garantizar el correcto funcionamiento de todo el equipo que interviene durante la grabación o transmisión, así como de aconsejar al director sobre las posibilidades del equipo ( cámaras. consolas de audio, switcher, salas de edición, etc.).<sup>13</sup>

La conjugación de todos estos elementos hace posible la realización del programa. nsí como obtener unn producción de cnlidad

#### 1.2.2 LA GIUBACIÓN DEL PROGRAMA

La realización del programa es el momento en que todos los elementos planeados se conjugun parn poder yrnbnr y obtener el material que después será editado. La grabación puede ser de dos tipos:

25

- En estudio.
- En exteriores.

<sup>11</sup> González Treviño. Jorge. up. cit., p.33 - 45

#### **L221** Boostudio

La renlización en estudio "... es una operación compleja que requiere la actuación conjunta coordenida y precisa de un amplio abanico de profesionales de todas las ramas: técnicos de producción y artísticos<sup>14</sup>

En primer lugar en toda producción se emplea simultáneamente, sobre la misma acción y escenario, varias cámaras. Su número es variable y se determina por las características del programa, pero generalmente nunca es inferior a tres.

La utilización de estas múltiples cámaras viene impuesta por la necesidad de dar, a partir de una sucesión de planos diferentes, la ilusión de desarrollo continuo de una acción.

La sucesión de planos será obtenida a través de las distintas câmaras que intervienen en el programa, de manera que mientras una de ellas es la seleccionada para ofrecer su imagen al aire o para grabar, el resto puede modificar sus encuadres para captar nuevas tomas o puntos de vista que serán transmitidos a continuación.

El cerebro ordenador de este modo de operar es el director de cámaras, que emite sus órdenes por medio de sistemas de intercomunicación internos desde el cuarto de control a todo el personal que participa en las operaciones de la producción.

El control del estudio se encomienda al jefe de piso, quien transmite y ejecuta las órdenes del director y es responsable de la coordinación del trabajo durante la grabación.

Durante la realización todo tipo de órdenes e indicaciones que el jefe de piso deba transmitir a los actuantes, se hace por señas, aplicando un código o lenguaje visual con base en movimientos de brazos y manos. Unos signos son establecidos por convención y conocidos por todo el equipo, ya que no se debe emitir ningún ruido que altere la grabación del audio.

<sup>11</sup> Soler, Llorenç, op. cit., p.68

Lu labor del director en lo que respecta a la planificación de las imágenes tiene un scúalado margen de libertad, ya que sus decisiones las toma sobre la marcha y ello exige tener cnpncidad de improvisación. serenidad e inluición.

El mezclador de vitlco o "switchcr". quien normalmente se sienta juntó al director. obedece las instrucciones de éste al seleccionar la imagen que será registrada o transmitida en dircclo.

Los micrófonos de estudio están concetados directamente con el cuarto de control de sonido. que se halla n cargo del operador de audio. lo cual permite que el director esté al pendiente de este aspecto también.

De esta manera, es como se integran cada uno de los elementos de la producción, que al momento de concluir debe proporcionar todo el material visual y de sonido que aparecerá en el producto final.

1 2 2 2 :: En exteriores

Hxisten varios procedimientos de producción de programas fuera del estudio, que se renlizan por medio de locaciones o grabaciones en exteriores.

En primer lugar cabe destacar la existencia de la unidades móviles (U.M.)

"Una U.M. es un pequeño estudio de grabación fácilmente transladable de un lugar a otro y que se utiliza para registrar eventos que suceden en lugares distintos .

"La U.M. comporta los siguientes elementos técnicos: fuente de alimentación y sincronismo para las camaras, monitores de control y de salida, mesa de mezclas y efectos de video, mesa de mezclas y amplificadores de audio, magnetoscopio de grabación, sistema de

intercomunicación. radiotelefono, walkitalkies (radios para comunicarse), antena y espacio. para ahnacenaje de camaras, tripiés, cables y demás elementos auxiliares<sup>445</sup>

Es imponante mencionar que la U.M. es el medio que permite la realización del programa en locaciones • donde el trabajo del escenógrafo no interviene demasiado, ya que el ambiente natural es quien darñ el marco y la ubicación n la escena.

Si se trnta de unn grnbación con luz.dia. posiblemente la ayuda del ingeniero de iluminación no se requiera~ sin cmbnrgo. si In grabación es de noche se necesitará que este departamento desempeñe sus labores.

El operador de audio deberá colocar los micróf'onos adecuados para la producción y asi poder captar el audio sin inteñcrencias y con claridad.

Ln lubor del director y del jefe de piso se desarrollan de la misma manera que cuando se produce en el estudio.

Ln ventaja de producir en exteriores es que el programn tendni ambientes naturales que permitiran que el espectador se identifique, además de reforzar la escena y hacer creer que es rcnl.

Cabe mencionar. que cuando se trata de levnnlnmicnto de imágenes. es decir. de recopilar material para después editarlo e insertarle voz en off, únicamente se requiere el equipo portátil como la cámara, tripié, videograbadora portátil, pilas para la cámara, cables para interconectar los equipos y liamparas si son necesarias.

#### l.:!.3 HI. SIVIH "llHll

El switchcr o "tablero de control" o "mezclador de imagen" es el instrumento que permite crear las transiciones entre las diferentes fuentes de imagen (câmaras, control remoto. transparencias. generndor de caracteres. cte. )

2M

in and a mandale from a

<sup>15</sup> Whurtzel, Alan. op. cit., p.76

Es importante detenerse en este elemento de la producción, porque es quien permite la selección, mezcla y combinación de las señales de vídeo, así como realizar las transiciones de tiempo por medio de diferentes recursos que la mezcladora de imágenes permite realizar. Es decir la puntuación del programa.

Asimismo, el switcher es un elemento que auxilia en la edición, cuando se trata de una emisión en vivo

Existen muchos y muy variados tableros de control, todo depende de las necesidades de la producción; sin embargo, todas realizan las mismas funciones básicas:

L. "Proveer de métodos fundamentales de transición entre fuentes de video.

2. "Crear efectos especiales..........

3. "Permitir ver en monitores las imágenes de las diferentes fuentes de imagen, antes de seleccionarlas para pasarlas al aire.

"El tablero consiste en corridas o filas de botones que están divididas de la siguiente manera:

- "PREVIO. Es aquí donde se arregla un efecto antes de ponerlo al aire, donde se preparan las tomas que precederán a las que están en el aire.

- "CANALES DE MEZCLA  $A Y B$ . Son un selector de fuentes designados especialmente para crear mezclas y son activados por el "previo" y la transición entre una fuente y otra  $(A \vee B)$  se hace a través de una palanca mezcladora.

-"EL CANAL DEL AIRE, Es quien decide finalmente la fuente que irá al aire o que se erabará<sup>via</sup>

Los tableros contienen también una sección de botones que controlan las cortinillas o 'wipes'.

<sup>16</sup> Jones, Peter. The technique of the Television., p.33

#### **1231** Efectos electrónicos

Los efectos electrónicos es una parte importante del switcher, ya que además de la disolvencia o el corte directo existen miles de efectos electrónicos de acuerdo a las características técnicas de la mezcladora.

"Es importante mencionar que realizar un programa de televisión es como escribir un libro, donde la gramatica de la imagen va a delinear varios aspectos técnicos como son los efectos electrónicos.

"La producción televisiva no es dividida en capítulos o párrafos, pero si en secuencias principales y secundarias" <sup>17</sup>

Los efectos electrónicos se logran por medio del generador de efectos o switcher que realiza las transiciones de tiempo o formas de corte o paso.

Los realizadores utilizan diversos recursos narrativos que a pesar de que nos trasladan a lugares tan distantes en tiempo y/o espacio no rompen la continuidad de la narración.

Los elementos narrativos entendidos como articulaciones del lenguaje más utilizados

**FUNDIDO.** Es la encimación del final de una toma con el principio de otra. DISOLVENCIA. Es cuando se enciman dos tomas con el fin de observar ambas no como la unión o paso entre ellas, sino como una nueva toma

**FADE OUT** 

son

Oscurecimiento gradual de la imagen hasta llegar al negro total.

**Tex** 

<sup>17</sup> Burder, John. The technique of editing, p.92

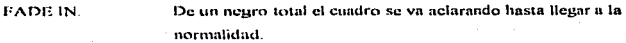

CORTINILLA O WIPE. Electo óptico mediante el cual una imagen se sobrepone a otra hasta desplazarla fuera del cuadro.

CORTE DIRECTO. Es el cambio de una toma a otra sin existir un efecto óptico

que medie entre ellas.

**FLASH BACK.** Es el regreso al pasado. El alcance que regularmente se realiza para marcarlo es el fundido o desenfoque.

BARRIDO REVERSIBLE. Es el efecto por el cual la imagen puede ser cambiada horizontal y verticalmente.

POLARIDAD REVERSIBLE. Es el cambio en reversa de la escala de grises. En bianco regresa a negro y el negro a blanco.

CONTROL DEL BEAM. Este efecto aumenta la brillantez de la imagen.

SPLIT SCREEN O PANTALLA DIVIDIDA. Se nuede hacer el efecto de split screen separando el wipe en el centro de la pantalla, cada mitad con diferente imagen.<sup>18</sup>

Estos efectos y muchos más son los que puede realizar una mezcladora dependiendo del modelo que ésta sea; sin embargo, actualmente con la intervención de otros equipos más sofisticados como la computadora básicamente, se pueden realizar efectos o manipulación sobre la imagen, efectos que rebasan muchas veces los límites de la imaginación.

<sup>&</sup>lt;sup>18</sup> González Treviño, Jorge, op. cit., p.143 - 145
# t.3 POST·P"OL>llCCION

Al terminar la fase de pre-producción y producción se debe tener todos los elcmcmos visuales)' de sonido que se conjugarán en el producto tinnl. A partir de esto. la terccrn y última etapa de la producción puede iniciar: la post-producción o edición.

Dicha fase " $\ldots$  engloba todos aquellos procesos operativos de base técnica y /o artística que conducen, una vez grabado el material original, al acabado definitivo de la obra. es decir, un programa televisivo tal y como llegará al conocimiento del público" <sup>19</sup>

El concepto edición (del inglés editing) se apoya en su aspecto teórico en las normas ling.uisticas que descubrió el medio cincmntográfico casi desde sus orígenes y que han constituido todo un cuerpo úc reglas y nonnas. lns cuales han dado origen ni lenguaje propio del medio audiovisual en movimiento: la televisión.

Ln post-producción comienza en la sala de edición {o sala de montaje). la cual implica "... la manipulación y/o registro y/o reproducción de sonidos e imágenes por procedimientos magnéticos de forma sincrónica y simultánea<sup>« 20</sup>

Posteriormente. la edición - se desarrolla - a través de los distintos aparatos de procesado de la imagen, continúa con la cabina de audio destinada al tratamiento del sonido y termina con el copiado limll del programa.

El concepto de la edición se vincula ni de cominuidnd narrativa. ya·que implica la operación de unir un plano o secuencia tras otro, con el fin de construir el hilo narrativo o argumental del programa.

"La edición es un proceso mucho más sutil que únicamente ir pegando diferentes tomas. La manera de editar un programa tendrá una influencia considerable en la reacción del público respecto a lo que ve y lo que oye" <sup>21</sup>

<sup>&</sup>lt;sup>19</sup> Soler, Llorenç, op. cit. p.90

<sup>&</sup>lt;sup>20</sup> Bonet. Lugeni. En torno al video. p.44

<sup>&</sup>lt;sup>21</sup> Millerson. Gerald Manual de producción de video, p.179

Es decir. In post-producción no sólo consiste en cortar una toma a la medida exacta (plano) y unirla a otra igualmente ajustada, sino que es necesario llevar una continuidad artistica que permitirá desarrollar la historia o tema, además de lograr transmitir el mensaje que se desea sin confundir o perder al espectador.

# J. 3.1 ,; C •¡ JAN/JtJ SI.; I J/·."111.; J..:JJ11ºAU. *?*

l .a necesidad de editar se impone tanto por razones de tipo nrtistico como técnico.

Generalmente. cnda toma por sepnrndo tiene una longitud temporal mayor que su duración útil real, ya que al iniciar la grabación de un plano hay que dejar transcurrir cierto tiempo no inferior a los 10 segundos antes de dar orden de "acción", con el fin de permitir que la toma de la imagen se estabilice en In cinta y electrónicamente. Este sobrante debe eliminarse en In edición.

Por otra parte, ocurre algo similar al final de cada toma, debido a que el magnetoscopio (grabadora) se prolonga más allá de finalizada la acción, lo cual también dehe ser eliminado

En otras ocasiones, la edición se requiere cuando existe la necesidad de insertar algún plano de recurso dentro de una secuencia o eliminar alguna acción innecesaria. De esta manera, un programa diferido<sup>22</sup> ofrece la ventaja de que cualquier error de grabación puede ser "tapado". es decir. corregido en In snla edición. insertando alguna toma o repitiendo planos grabados.

Asimismo. cuando se yrnbn un programa en orden distinto a su emisión debe acudirse a In edición para reorganizar el hilo argumental. Cuando se utiliza material procedente du más de una cámara o de distintos orígenes (archivo, material fotogrifico. cte.). se requiere editar el material para su inserción. igualmente. el sonido puede ser retocado y mejorado en la post-producción.

<sup>&</sup>lt;sup>22</sup> Programa diferido: es una producción ya realizada, de la cual se tienen imágenes y sonidos grabados que pucden ser editados.

Por tanto, "el motivo más importante que hace imprescindible la edición es el hecho de considerar el montaje como la base expresiva, creativa, capaz de conferir sentido artístico al material en bruto, es decir, un concento propio y genuino de la narración cinematográfica y haradado de ella<sup>s 23</sup>

# 1.3.2. LA GRAMÁTICA Y LA SINTAXIS TELEVISIVA EN LA EDICIÓN

La edición o montaje. Como se le denomina en cine) "es la arquitectura dinámica del material, de los planos: una forma artística nueva , propia y creativa<sup>n 24</sup>: es el nunto final que nos lleva a realizar el proceso de encadenamiento de ideas, el cual se basa en la gramática y sintaxis televisiva.

El lenguaje televisivo es de suma importancia, ya que será el primer elemento junto con la cámara que permitirá producir el mensaje de acuerdo a la idea que se quiera transmitir; un segundo elemento será la post-producción que nos llevará al acabado final de nuestro programa.

La gramática televisiva tiene de antecedente y se basa en el lenguaje cinematográfico, en las variantes del plano (general, medio, primer plano, plano americano, etc.)<sup>25</sup> v las infinitas posibilidades de variables del encuadre, lo cual permite realizar diferentes combinaciones en el proceso de edición

De aqui la importancia de la interrelación que existe entre la post-producción y el lenguaje televisivo, porque se debe tomar en cuenta que "... el encuadre más logrado no basta para expresar todo el significado del objeto sobre la pantalla. Esto solo puede lograrse por una combinación de planos parciales, es decir, por el montaje<sup>4 26</sup>

Cada plano, toma o encuadre tiene sentido propio, es como una nota de una melodía, que aislada tiene un significado parcial; sin embargo, en conjunto adquieren sentido con las

<sup>&</sup>lt;sup>24</sup>Soler, Llorenç, op. cit. p.90

<sup>&</sup>lt;sup>21</sup>Balaz, Bela. Evolución y esencia de un arte nuevo, p.39

Nota: dichas tomas y movimientos de câmara se describieron en el primer punto de este capítulo

<sup>&</sup>lt;sup>26</sup> Metz, Christian. El film. El psicoanálisis del cine, p.87.

demás nutas. Las imágenes, de igual manera, sólu adquieren su significado total, a partir de la edición, con las imágenes anteriores y posteriores

De esta manera. los planos relacionados se integran para fonnar una escena y la ruptura en la continuidad del espacio y tiempo y de la acción indica progresión de una escena a la siguiente. La trunsición de una secuencia a otra puede ser por un cone directo o por una disolvcncia prolongada o suave o por un efecto electrónico. todo dependerá de la intención que debe tener In forma de corte o paso.

Es como lo menciona John Burder realizar un programa es como escribir un libro. donde la gramática de la imagen va a delinear varios aspectos técnicos como son los efectos electrónicos.

La producción de un mcnsnjc audiovisual no es dividida en capitulos o párn1fos, pero  $s_i$  en secuencias principales o secundarias. Un libro tiene signos de puntuación  $y_i$  un programa debe dictar el ritmo del mismo, a través de diferentes formas de corte o paso: las disulvcncins pueden ser consideradas para marcar el final de un párrafo y una fundición en negro marca un punto y aparte o el final de un capitulo.

Us usi como se puede cunsidcrnr ni plano. la secuencia y las diferentes de fonnas de corte o paso como unidades conformadoras del discurso audiovisual.

Estas unidades son las que dan significación al mensaje, además del proceso técnicoartístico que permite enlazar la idea principal.

De aquí la importancia que adquiere la post-producción porque es la etapa donde las series de imágenes toman sentido, donde la gramática y la sintaxis televisiva se plasman en el mensaje audiovisual

# /.J.J *t•:t. t-:{}1111'0 "N l.A* l'OS'l~/'/UJ/JUCC/ON

Imágenes y sonidos pueden editarse conjunlnmentc o por separado. Ln instalación básica, embrionaria de una célula de montaje contempla la utilización de dos

1:'i

111&1gnch1M::vpius unu cunsillcnuh1 lector (playcr). y el utn1 cditor.gn1budor (rccon.Jcr). El primero se alimenta de la grabación en bruto obtenida por la cámara. El segundo facilita una grabación editada. En fase con estos elementos se conectan otros que permiten la realización de un trabajo artístico más depurado, que va más allá del simple empalme por corte y que enriquece la narrativa audiovisual.

El elemento básico de la cadena de edición es el magnetoscopio que "lee" la imagen grnbnda nntcs de su edición Actualmente, las modernas salas de edición ya incluyen la posibilidad de alimentarse simultúncamente desde varias fuentes de imagen, entre ellas multiples lectores o players que facilitan la combinación final de imágenes de todas las procedencias.

El proceso de edición genera siempre una copia del material original. el editnje es un copiado de planos bajo ciertas pautas. Para que este proceso no degenere excesivamente las imúgcncs. se cannlizn la señal de video a través de un aparato TBC (o corrector de base de licmpos). el cual se empica como elemento estabilizador y corrector de la señal en los pruccsos de transferencia.

La edición de las imágenes exige de la técnica otras posibilidades por encima del simple ensamblaje o inserción de planos por corte directo. Son recursos habituales del nuevo lenguaje videográfico las transiciones encadenadas, las disolvencias en negro, la multiplicación de imilgcncs y el uso de efectos más sofisticados.

Todo cslo es posible gracias a la incorporación de otras mñquinas auxiliares en la cadena de edición como el generador de efectos digitales<sup>27</sup>, con el cual una imagen no tiene limite de tiempo aparente para que pueda ser manipulada. Así como la digitalización por medio de la computadora.

Sin restarle importancia. In post·producción del audio. al igual que el video. se basa en técnicas que le permiten obtener mayor calidad y sofisticación.

Generador de clécios digitales (DME) Digital Multi Effects. Aparato electrónico integrado por chips los euales cuentan con un número de efectos prestablecidos diferentes a los que puede realizar un switcher.

Es muy común que un programa grabado en videotape sea llevado a una regrabm:ión de amliu. en clln se puede aumemar. quitar o modificar el audio original del programa\_ inclusive se puede grabar de nuevo completamente si las necesidades asi lo requieren.

En la grabación de audio generalmente se añade música, efectos de sonido, diálogo. nnrración • cte. y se modifica cualquier pistn con filtros. ecualizador, rcvcrbcrnncin.

De esta manera. cualquier modificación se realiza dentro del cuano de control de audio, donde se encuentran tomamcsns. grabadoras y el alma de todo este equipo: la consola de audio.

Existen gran variedad de consolas que ofrecen distintas posibilidades en la edición, pero generalmente tienen elementos como: controles individuales de volumen para cada señal, un medidor de unidades de volumen que muestra gráficamente la intensidad; controles maestros de salida de la señal y mezcla dctinitiva (unión de dos sciiales).

De esta manera. la post-producción de audio y video se pueden realizar en una sala de edición pequeña con los elementos técnicos básicos; sin embargo, a medida que el discño del audio y el video es más sofisticado, las salas de editaje van adquiriendo más altos niveles de profesionalidad, su complejidad técnica es mayor, así como el volumen y calidad de sus prcs1ncioncs.

# J . *.3. -1* ·11110.\" JJJ.; ¡.;¡ J/Cl<ÍN

1-a edición se puede llevar a cabo ni momento mismo de la producción de un programa (al momento en que In imagen esta siendo llevada al videotape) o una vez terminada toda In producción • en Ja etapa que se conoce corno : post-producción.

Existen varios casos en que la edición puede llevarse a cabo:

1. En vivo en videotape: el programa es grabado completo como si fuera una transmisión en vivo. La edición se lleva a cabo en el switchcr al momento mismo de la

.<br>In the company first space of the company with the company of the subsequent of the company of the company of

neción, ya que se selecciona la imagen adecuada de distintas fuentes v/o se insertan efectos de transición, el programa queda terminado y listo para su re-transmisión al final de la grabación.

2. Tomas básicas de protección : el programa es grabado en su totalidad, al igual que la técnica anterior, pero cualquier error que presente (actores, técnicos) es protevido con una segunda toma. Esta puede ser integrada al material a través de la edición electrónica inmediata, o más tarde en la post-producción.

3. Grabación segmentada: una serie de segmentos (llamados secuencias) o escenas son grabados en desorden. En la post-producción, todos los segmentos son unidos siguiendo la secuencia correcta y se añaden los efectos de audio y video. $^{28}$ 

# 1.3.5 PRINCIPIOS Y TÉCNICAS DE LA EDICIÓN

Este proceso responde a cinco mecanismos basicos que permiten su realización. La post-producción, comienza con el ordenamiento y organización del material disponible:

1. Selección y localización de la toma que se desea incorporar. Se coloca la cinta en el magnetosconio y se busca el punto adecuado.

2. Se carga una cinta vacía en el segundo magnetoscopio para efectuar la copia.

3. Para efectuar la regrabación es necesario arrancar las dos máquinas y que estabilicen la velocidad para reproducir y grabar al mismo tiempo. (ya se debe conocer la duración de la toma y el punto de corte).

momento apropiado (al finalizar lo que se desea grabar) parar  $4.$  Fn el. simultáneamente ambas máquinas.

<sup>&</sup>lt;sup>28</sup> Soler, Llorenc, La T.V. una metodología para su aprendizaje, p.93

S. Si Ja siguiente tomn que se desea grabar está en la misma cintn original. deberá avanzar o rebobinar la cinta hasta situarla sobre el punto exacto del comienzo de la grahaciún.

De esta forma. el dircc1or del programa selecciona de entre las tomas ofrecidas por las diferentes cámaras y otras fuentes de imagen la que se grabará. Esto es, seleccionará. La  $i$ magen que veremos en la pantalla y el orden de las mismas, logrando la continuidad narrativa adecuada, además de contemplar las transiciones de las tomas. las cuales se pueden ciectuar utilizando un mezclador.

#### Técnicas de edición.

Existen cienas técnicas para una edición correcta. Aunque todas las reglas tienen sus excepciones, éstas han nacido de la experiencia:

n) Nunca permita que la intagen preceda al sonido. Brindclos a la vez. si no es posible, el sonido debe preceder a la imagen por la minima fracción de tiempo que se pueda, de lo contrario se notará como error técnico.

b) Los titulos deben pasarse a una velocidad que puedan ser perfectamente leidos. La velocidad óptima es la que se lleva al ser leidos en voz alta.

e) Sonido e imagen dchcn ir todo el tiempo acompañándose y no corno rivales. Al hacer comentarios en televisión, éstos deben ser sobre lo que está en pantalla o sobre lo que va a ver en unos segundos.

d) Cuando se sobreimpresiona un titulo sobre una imagen de fondo, se deben utilizar. tonos contrastantes para que sean fáciles de leer.

e) El corte, la disolvencia o mixeo y el fade deben ir siempre con el ritmo de la música, y si el programa no tiene música, las transiciones deben ir de acuerdo al ritmo e intención del mensaje.

f) Evitar disolvencias rápidas, dos segundos como minimo y tres como lo normal.

g) No cortar cuando las cámaras están en movimiento.

h) No hacer disolvencias entre cámaras en movimiento.

i) Cuando corte durante un diálogo no se rija precisamente por los finales dé los párrafos, favorezca a la persona que imparta mayor cantidad de información visual u oral.

j) Utilice tomas largas para descanso de los ojos o tomas de acuerdo a la intención y ni 1cmn del programa.

k) Al iniciar de una toma amplia. Generalmente. se da una panorámica. la cual es un plano de ubicación donde se desarrollara la acción.

1) Evite insertar o cfec1uar cambios entre tomas similares.

Estas son algunas recomendaciones para el proceso de edición, pero se debe tener en mente que muchas de éstas no se llevan a cabo y se edita de acuerdo al gusto del productor y/o al objetivo del programa.

# CAPÍTULO 11

# LA INFORMÁTICA Y EL PROCESO DE PRODUCCIÓN

Todo avance tecnologico trae consigo una serie de cambios en la forma de examinar, percibir y principalmente en la manera de utilizar nuevas herramientas.

1 loy en dia. la computadora se ha vuelto un recurso indispensable en la actividad de todo proícsionistn. situación imposible de negar en el campo de la comunicación.

Esta herramienta básica en la cual se apoyan las esperanzas de la realización de proyectos IULuros. ha hecho posible que en Jos ültimos treinta años la humanidad haya hogrado avances sorprendentes en distintas áreas: administrativa, los bancos han mejorado sus procesos de operación; científica, el hombre ha llegado a la luna; en la medicina, en la educación y por supuesto en la comunicación ha revolucionado la manera de plasmar la creatividad y transmitir los mensajes.

المحامل والأسار

 $\mathcal{L}(\mathcal{L})$  , and  $\mathcal{L}(\mathcal{L})$  is a constraint commuting applied

and the state of the company of the company of the state of the company of the state

Dentro de este marco es necesario destacar un punto de suma importancia: la constante actualización y canacitación sobre las tecnologías que nos ayudarán a ser más competitivos en nuestra labor diaria.

Ensequida se mencionará de manera general la particinación que tiene la computadora en el proceso de producción.

# 2.1.1.A. PROBLICCIÓN TEL EVISIVA POR COMPIETADORA

Inicialmente, la computadora dentro de la producción fue como una herramienta de organización, planeación y administración, pero con el desarrollo de nuevas tecnicas surgieron campos que no eran parte del proceso "clásico" de la producción.

La computadora ha venido ganando terreno. Actualmente, dentro de este ámbito se ha venido a conformar como un equipo asistente que posibilita el trabajo, brindando diferentes onciones de desarrollo.

En la pre-producción esta herramienta es utilizada dentro de tres niveles: el nivel artístico, técnico y administrativo.

#### a) Nivel artístico

La pre-producción como ya se menciono, es la parte creativa e imaginativa de la producción de un vídeo o programa. La computadora en esta etapa es un elemento que facilita la planeación del mismo, ya que permite ordenar, estructurar y dar forma a las ideas que serán plasmadas en la nueva producción.

Asimismo, la computadora facilita el manejo de la información, ya que se puede cambiar, intercambiar o corregir e incluso permite experimentar armando diferentes tipos de guiones o intercambiar información entre diferentes formatos.

 $\overline{12}$ 

El storyboard es uno de los formatos que más se ha símplificado con el uso de la computadora, ya que aún sin tener habilidades para el dibujo, este programa facilita el desarrollo de viñetas que servirán de apoyo para la realización del programa.

Storyboard es uno de los softwares más utilizados por tener los elementos más número de opciones con menor requerimiento de comunes, ofreciendo el mayor conocimientos, lo cual nermite al productor o al profesional de la comunicación incursionar en esta área y visualizar la nueva producción.

#### b) Nivel técnico

En la pre-producción también se debe planear el equipo que será utilizado durante la realización. Esto se determina de acuerdo a las características del programa, si es grabado en una locación o en un set, especifica las necesidades técnicas.

La computadora permite realizar el listado del equipo técnico, brindando al productor la oportunidad de contemplar y checar que todos los elementos técnicos que intervendrán en la producción estén presentes. De igual manera, se pueden tener formatos preestablecidos, donde se indíque o seleccione el material que será utilizado. Esto a su vez, sirve para llevar un control sobre el mismo

Asimismo, existen diversos paquetes o softwares como el autocad, que auxilian al productor en cuanto a la construcción de escenarios o sets. Otros programas especifican el armado a escala o en teteera dimensión (3D), lo cual permite pre-visualizar lo que se tiene que producir, o bien, modificar o mejorar la idea.

En lo referente a la iluminación existen diferentes programas que manejan desde lo mas sencillos sistemas por medio de reflectores hasta los más sofisticados totalmente computarizados que simulan las transiciones de brillos y colores. Estos programas realizan todo el trabajo de planeación de la iluminación a través de información que se proporciona en la junta de producción, donde se establecen las necesidades generales y específicas que

 $\overline{1}$ 

rcquerira el programa. Esto permite presentar un esquema de la posición de los reflectores. las conexiones y las especificaciones técnicas.

lls importante mencionar.. que no siempre se realiza de esta manera.. ya que el productor conoce a su equipo de tecnicos y el nivel de la producción que se realizará. lo cual le permite dar las indicaciones de manera oral únicamente. evitando Ja intervención de la computadora y la preparación de formatos.

#### c) Nivel administrativo

La computadora juega un papel importante dentro del aspecto administrativo en una producción, ya que existe una amplia gama de herramientas contables que facilitan el manejo y el cülculo de los costos de In misma.

Algunos de los paquetes que existen son utilizados en esta tirca corno procesadores de palabras, hases de datos, gráficos, hojas de cálculo, entre otros.

La hoja de cálculo es un formato de hoja que presenta una tabla con columnas marcadas por letras y filas numeradas. Io cual permite maneiar la información por coordenadas o fórmulas, si se afecta una porción de la tabla, se ajustan todas las cifras que hayan sido capturadas por cálculos La hoja de cálculo permite ver la cantidad total con la que se cuenta y/o el monto real de la producción y de cada uno de los factores que intervienen en ésta; además permite visualizar cada uno de los montos por medio de gráficas y porcentajes.

Este programa es útil y fácil de trabajar; sin embargo, hay productores que prefieren elaborar su propio formato, donde especifican los elementos que se deben contemplar, de acuerdo al orden de importancia que dicte su criterio. De esta manera, llevan un control de los gastos que eroga la producción.

Asimismo, la computadora se utiliza para elaborar todos los oficios necesarios para solicitar permisos o aprobación de algún detalle o presupuesto.

fin general, la computadora resulta ser una herramienta útil que facilita la plancación del nuevo programa y permite pre-visualizar lo que implicará la nueva producción; además de facilitar los trámites administrativos y el llenado de las hojas de plancación y llamado.

La siguiente etapa es la producción. en In cual se llevara a cabo todo lo planeado. Durante esta etapa es mínima la aplicación de la computadora: sin embargo, existen algunos aspectos en los que interviene.

Uno de ellos es la operación de la cámara: cuando una grabación se hace en espacios rnuy reducidos o en maquetas o en donde el operador no pueda seguir el paso de Ja cámara. la computadora a través de un programa realiza el recorrido de la cámara. Los movimientos de esta se realizan por medio del accionamiento de mecanismos de poleas y pequeños molores c)uc reciben instrucciones de la compuladora.

E:;te sistema de grabación cnrcce de errores de movimiento o saltos en la imagen. es preciso y nunca sale de foco, logrando desplazamientos y ángulos que asombran al espectador.

En lo referente a la grabación de un programa, la computadora también ofrece otra alternativa.

Cuando se graba un programa en forma análoga <sup>29</sup> existen diferentes formatos de cinrn en los se pueden grabar las imágenes que constituirán el trabajo final. entre ellos se cncucntrnn los siguientes:

- Formato VHS, Beta, 8 mm. (producción no profesional)

- Formato 3/4, S-VHS, Betacam, Hi 8 (producción profesional)

- Cinta cinematográfica 16 mm., 35 mm. (calidad brondcast / producción cinematografica)

<sup>&</sup>lt;sup>26</sup> Proceso Análogo: Es el proceso convencional de la producción televisiva a través de herramientas<br>electrónicas y el uso de cinta magnética para el registro de las "imágenes". Ordáz, A. Editor independiente,

Esta forma de registro de imâgenes ha presentado ciertos problemas como: cinta fuera de carrete, errores de tiempo, interferencia, daños en bordes, almacenamiento, además de la pérdida de calidad por el número de veces que se copia el material, a esto se le llama pérdida de calidad por generaciones.

Con la computadora ha sido posible digitalizar $^{30}$  las imágenes y solucionar varios de los problemas ya mencionados, además de ser una forma más segura de manejar las imágenes sin perder calidad por generación.

Asimismo, este sistema de registro de imágenes es utilizado para llevar un control del material de stock<sup>31</sup>, ya que permite un rápido acceso y localización de las imágenes que se necesiten insertar en d programa. Esto n su vez. sirve para llevar un inventario de los programas producidos. Sin embargo, el gran problema que se enfrenta con este sistema es el espacio en el disco de la computadora, el cual debe contar con una memoria bastante amplia para que pueda procesar la información

En la última ctapa que es la post-producción, la computadora ha tenido siempre mayor participación, ya que es el ordenamiento y acabado final del programa. Existen diferentes aspectos en los cuales es utilizada esta herramienta, pero uno de los que ha revolucionado es la edición o montaje, porque ha permitido mejorar el proceso y realizar cosas que anteriormente-se consideraban imposibles.

La edición fuera de linea (off line) permite editar transformando la imagen analógica en una digital y editando con la ventaja de hacer todos los cambios sin perder generaciones en la imagen, o bien, insertando transiciones o cfectos especiales.

Posteriormente, teniendo las imágenes ya procesadas se regraban en cinta magnética para su transmisión.

<sup>&</sup>lt;sup>36</sup> Digitalizar: consiste en convertir la información visual en digitos, en quitarle la continuidad, romperla en<br>l'agmentos y asignarle digitos para que la computadora pueda procesar la información.<br><sup>18</sup> Material de stock

Este nuevo sistema de edición por computadora ha permitido acortar tiempos de edición o acabado, brindando la posibilidad de elegir entre diversas opciones, dando vistosidad y dinamismo al programa.

Es importante mencionar. que In edición orrlinc es utilizada con mayor' frecuencia en comerciales. programas de cona durnción y secuencias de películas. Esto se debe , a que el espacio en disco o la memoria de la máquina debe ser muy amplia para el almacenamiento del matcrinl

Este tema se abordará más a detalle en el capitulo cuarto.

Otro aspecto donde In computadora participa es en In titulación. que se refiere a la captura de texto o títulos a los cuales se les puede asignar color, textura, volumen (3D) y movimiento (animación).

Asimismo. csht hcrrnmicnta juega un papel muy importante en la creación de animaciones, las cuales pueden ser incorporadas al programa para dar vistosidad y dinamismo- o se puede generar el mensaje totalmente unimndo. Generalrncntc. los spots para televisión son los que se realizan de esta manera, ya que captan la atención del televidente de manera inmediata.

Esta nueva técnica de producir no sólo ha cautivado a los espectadores por sus ángulos de cámara, colorido y movimientos de las imágenes, sino que ha permitido expresar cosas intangibles como es la imaginación del ser humano, así como explicar procesos y conceptos que son dificiles de entender, un ejemplo de esto es la función de cualquier órgano del cuerpo humano o algún proceso quimico.

Finalmente, la computadora también es utilizada para lograr una gran variedad de clectos especiales, asi como también facilita la edición del audio.

Para la mejor comprensión de esta herramienta en el proceso de producción, se mencionarán las partes fundamentales de ésta y su funcionamiento.

# 2.2 LA COMPUTADORA Y SUS COMPONENTES BÁSICOS

La computadora es una herramienta muy útil en la solución de problemas y lo que es verdaderamente relevante es su velocidad. Se puede definir como un "sistema electrónico que maneia símbolos y está diseñado para aceptar y almacenar datos de entrada, procesarlos y producir resultados de salida automáticos, bajo la dirección de un programa almacenado de instrucciones detalladas paso a paso" 32

Para que una computadora o sistema de cómputo funcione necesita de dos partes: la parte fisica (que se puede tocar) llamada hardware, que es el equipo propiamente, y la parte lógica (que no se puede tocar o software) que son los programas y demás instrucciones que necesita la máquina para operar.

# 2.2.1 AROUITECTURA (HARDWARE)

La descripción de la arquitectura de una computadora, es decir, las partes que la constituyen se denominan hardware.

Toda computadora consta de:

a) Unidad Central de Proceso (CPU)

b) Memoria central o principal

c) Dispositivos periféricos (entrada y salida)

a) El CPU es la parte principal o cerebro de la computadora. De ella dependen todas las funciones del sistema integrado y es quien interpreta y ejecuta las instrucciones que se le dan a la máquina.

<sup>12</sup> Villalobos, Laura, Introducción a la computadora y al manejo de MS-DOS, p.25

b) Memoria central o principal es el lugar donde se sitúan por un lado los datos para ser procesados, y por otro el programa a fin de ejecutarlo. La memoria central consta de memoria RAM (Random Access Memory) memoria de acceso aleatorio y memoria ROM (Read Only Memory) memoria de sólo lectura.

c) Dispositivos periféricos (entrada y salida). Una computadora puede aceptar datos y proporcionar datos procesados. Los teclados (entrada) y pantallas (salida) hacen posible la comunicación entre nosotros y las máquinas. Entre los dispositivos de entrada se encuentran: teclados, lector óptico, mouse, joy stick, scanner, etc. Actualmente, está en proceso de perfección la comunicación por medio del lenguaje hablado.

Los dispositivos de salida son: pantalla de visualización, impresoras, graficadoras, unidades de microfilm (video betacam, u-matic, 3/4, 16 mm.), trazadores gráficos, etc. En los últimos años se han desarrollado como sistemas de sintesis de voz generada por medios electrónicos.<sup>44</sup>

Cada uno de estos elementos permite definir a la arquitectura de la computadora como una interconexión lógica con la memoria y con los dispositivos de entrada y salida. Es decir, la computadora puede almacenar en su memoria la información selectiva que provenua de cualquier dispositivo periférico de entrada o canal de comunicaciones concetado a ella; así como dar salida a ciertas informaciones provenientes de su memoria.

La operación interna de la máquina está basada en la aritmética binaria o sistema numérico binario, la base es el número dos y sólo hay dos símbolos: 0 y 1

"En la actualidad, estos simbolos se representan por medio de interruptores electrónicos organizados en pastillas de silicio, que se conocen como chips. En el mismo interruptor sólo puede tener dos posibles posiciones: si deja pasar corriente, es decir, si está abierto representa un 1 y si no deja pasar corriente o está cerrado representa un 0.

<sup>&</sup>lt;sup>14</sup> Villalobos, Laura. Op. Cit. p 47

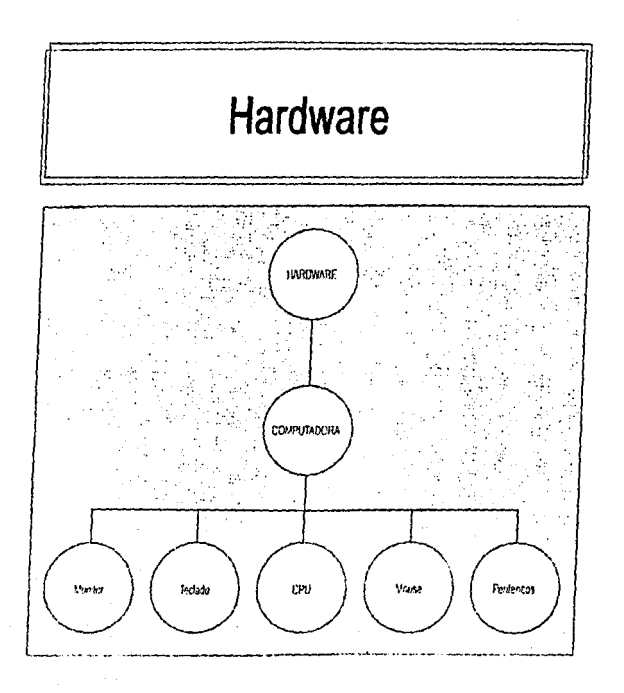

 $\overline{1}$ 

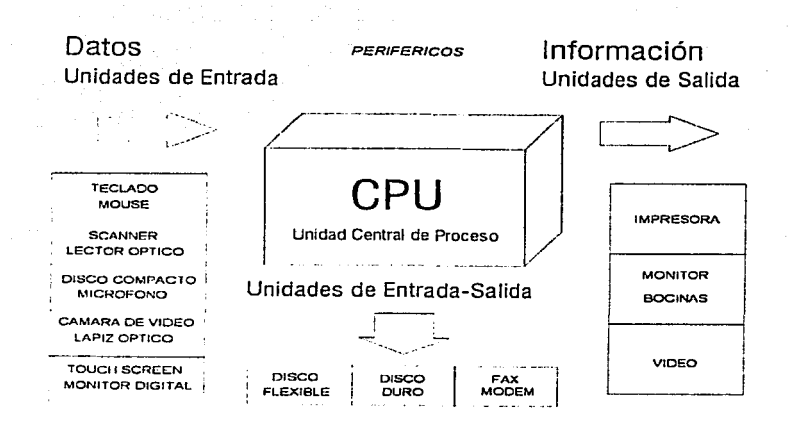

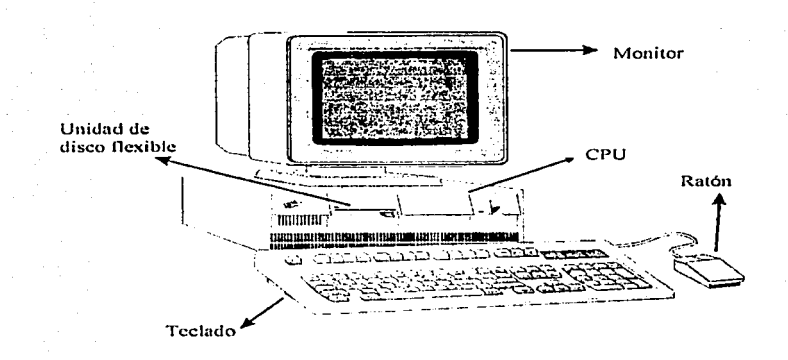

 $52\,$ 

Al 0 y al 1 se les considera la minima cantidad de información; a este elemento minimo o digito binario se le llama bit y a un conjunto de ocho bits asociados para representar más información se le llama octeto o byte. Existen 256 permutaciones posibles entre ceros y unos, cantidad suficiente para asignar un código individual a cada letra, digito  $v$  signos especiales".<sup>34</sup>

De esta manera, la computadora admite datos (entrada) y por medio de las diversas operaciones los procesa, emite una respuesta (salida) a la cual se le denomina información. Es decir, la computadora puede llevar a cabo con rapidez desde unos miles hasta millones de instrucciones por segundo. Esta capacidad depende de la rapidez con que sus componentes electrónicos puedan cambiar sus estados de apagado y encendido y viceversa.

# 2.2.2 PROGRAMACIÓN (SOFTWARE)

El software "se refiere al conjunto de instrucciones que la máquina puede leer, llamado programas, que permiten que la computadora realice las funciones desendas"<sup>33</sup>

El 23 de febrero de 1984, hace 12 años, la primera página del Business Weck representaba el siguiente titular a toda plana: "Software, the new driving force" Software: la nueva fuerza conductora. Muchos tecnólogos al leer el titular sonrieron y comentaron que llegaba con diez años de retraso. Pero otros reconocieron que este titular era un presagio de que se empezaba a comprender la importancia del software de computadoras.<sup>36</sup> Hoy por primera vez en la historia de la informática, el software ha sobrepasado al hardware como elemento clave del éxito de muchas empresas, productos y sistemas.

El software se ha convertido en el elemento clave de la evolución de los sistemas y productos informáticos. En las pasadas cuatro décadas, el software ha pasado de ser una resolución de problemas especializados y herramienta de análisis de la información a una

<sup>64</sup> Bridem p.27

<sup>&</sup>lt;sup>14</sup> Long, Larry. Introducción a las computadoras y al procesamiento de información, p.4

<sup>&</sup>quot; Pressinan. Rogers. Ingenieria del software, un enfoque práctico, p.1-2

industria por si misma, ya que ha generado programas que incursionan en la mayoría de las áreas laborales

De acuerdo al concepto citado, la palabra software se emplea para denotar a todos los componentes de un sistema de cómputo que son intangibles, es decir, al conjunto de instrucciones, programas y procedimientos que hacen que este funcione, y es mediante él que las personas aprovechan los recursos físicos (hardware) de las computadoras para procesar datos.

La programación logica o software es el elemento que cambia para trabajar con una misma maquina, determinando su funcionamiento de acuerdo con la aplicación especifica que se trate.

El software se clasifica en:

a) lenguajes

k.

b.

Ċ.

W.

\*de programas

\*máquina

\*alto nivel

b) programas

\*aplicación

\*sistema

Los lenguaies de programación son un conjunto finito de palabras, símbolos e instrucciones, que se manejan mediante un conjunto de reglas conocidas como sintaxis y permiten describir cálculos, toma de decisiones y otras operaciones que debe realizar la computadora.

El lenguaje miu¡uirm es el lenguaje que In computadora emiende y estñ f'Onnado por unos y ceros, es decir, usa el sistema numérico binario. Todo programa que se almacena en la memoria principal y que permite operar a la computadora estará integrado por instrucciones de lenguaje máquina.

El lenguujc de nho nivel conocido como superlenguaje ha significndo una fom1a mñs avanzada de programar una computadora, pues las instrucciones generan más de una inslrucción en lenguaje maquina. Los lenguajes de alto nivel: Bnsic,. Cobol, Pascal. Fortran, Algol. etc.

l.os prngrnmas se pueden agrupar de la siguiente manera:

- Programas de aplicación: son aquellos que se escriben con el propósito de resolver un problema especifico, se les conoce como paquetes y son una colección de procedimientos para llevar a cabo alguna función especifica o cálculo útil a más de un usuario. La gama de paquetes es ilimitada, los hay para casi cualquier actividad.

- Programas de sislemn: se elaboran como ayuda para el programador, realiza limciones comunes para todos los usuarios. En este renglón se considera básicamente al sistema operativo, el cual se copia en la memoria de la máquina desde un disco duro o flexible. Los sistemas operativos más difundidos internacional y nacionalmente son: el MS-DOS, para computadoras personales de IBM y compatibles; multifinder para ambientes de ~facintosh. entre otros. ·'<sup>7</sup>

# 2.3 ANTECEDENTES DE LA ANIMACIÓN POR COMPUTADORA

Podemos considerarnos privilegiados testigos del inicio de la denominada 2a. Revolución Industrial: la revolución de las computndoras. Los patrones de trabajo han sufrido modificaciones.

**Contact a support from the contact of** 

55

Villalobos. Laura, Op.cit. p.54-56

×

Las computadoras que existian hace tan sólo 40 años, además de ser enormes y muy caras, se usaban básicamente para fines científicos y específicos, y sólo un reducido número de personas tenían conocimiento de su funcionamiento, capacidades y limitaciones; por lo tanto, las computadoras tenían poco efecto en la vida de la mayoría de las personas. Pero los tiempos han cambiado, actualmente hay computadoras de todos tipos, tamaños y precios, practicamente en cualquier actividad.

En el ámbito del cine y la televisión, la computadora se ha venido conformando como una herramienta útil que permite obtener trabajos de mayor calidad.

La animación por computadora es una de las orincipales actividades que se realizan actualmente dentro del área de producción televisiva y cinematográfica; y para los espectadores ha resultado sumamente atractivo ser testigos de situaciones quizás no imaginadas.

Esta técnica ha marcado su avance a través de las diversas formas o medios en que se ha desarrollado, iniciando con algo rústico hasta llegar al uso de maquinaria sofisticada.

La animación con empleo de máquinas ha existido desde hace más de 150 años. Existieron varios experimentos todos ellos basados en el principio de la persistencia retinaria, esto es, que las imágenes que se proyectan en la retina no se borran instantâneamente.

El primer dispositivo de animación se denominó el TAUMATROPO, fue inventado por un doctor inglés, John Paris, a mediados de la década de los años 1820. La idea básica era la de emplear unos cordeles para hacer girar un disco con una imagen en cada lado. Cuando se hacia girar el disco, podría verse ambas imágenes al mismo tiempo. Es probable que se originara en la observación del giro de una moneda. Se puede considerar que no es animación real, sino un efecto de sobreimposición de dos objetos que de alguna forma mantienen relación.

En realidad, el primer dispositivo que produjo imágenes animadas fue el FENAQUISTOSCOPIO, que significa mostrador de movimientos, el cual apareció en 1832 y

fue inventado por Joseph Plateau. Este dispositivo está constituido por una rueda giratoria ranurada. El disco giratorio contiene una serie de imágenes dibujadas que representan cada una a un cuadro de animación. Para observar las animaciones hay que mirar a través de las ranuras y hacer virar la rueda. Las ranuras actúan como el obturador de un provector de peliculas.

El físico belga, apuntaba que este invento servía tanto para reconstruir el movimiento a partir de una serie de dibujos fijos, como para descomponerlo, observando una serie de imágenes fijas.

La siguiente herramienta importante denominada ZOETROPO o RUEDA DE LA 1704, se inventó hacia 1834 por William G. Horner, en Inglaterra, donde se le llamaba "la rueda del demonio".

Fue redischado en Francia por Pierre Desvienes en 1860. El zoetropo es un tambor giratorio con imágenes dibujadas en su interior, tiene ranuras con separación idénticas en las superficies laterales.

Mucho antes de que se inventaran las câmaras cinematográficas, un hombre llamado Endweard Muybridge alineó una serie de cámaras fijas para fotografiar un caballo cuando corria. Más adelante desarrolló el ZOOPRANISCOPIO para proyectar sus imágenes en movimientos sobre una pantalla. Utilizó ruedas de cristal con sus imágenes desplazándose a lo largo de la periferia. El disco giraba en un proyector que mostraba un ciclo repetitivo de movimiento. Na obstante un ciclo completo duraba medio segundo.

El PRAXINONCOPIO fue el dispositivo que substituyó las ranuras del zoctropo por espejos. Su inventor. Emile Reynaud, ereo una versión de este dispositivo que proyectaba imágenes sobre una pantalla. Con el empleo de largas tiras de papel traslucido, con cuadros dibujados en ellos como películas, se introdujo en la producción comercial y abrió la primera sala cinematográfica del mundo en Paris en 1892.

Otra forma popular de producir animación, en los antiguos tiempos, era el libro del hojeo rápido, denominado en el ámbito técnico como el cineógrafo.

Lus peliculns de dibujos nnimudos tuvieron su pionero en 1908 en otro francés. Emilc C'ohl Puso dibujos lincnles negros en hojas de papel blnnco y los fotogratió. En la pantalla utilizaba el negativo para mostrar figuras blancas desplazandose sobre un fondo negro.<sup>34</sup>

En los años siguientes se produjo una súbita aparición de nuevas películas de dibujos unimndoli. incluyendo •Gcrtic el dinosaurio domesticado' (1909) y en 1917 nparcció el primer personaje de dibujos animados memorable, 'Felix, el gato'.

Se desarrollaron y experimentaron. con anterioridad a la aparición de dicho personaje. las siguientes técnicas:

\* " Las películas de situetas. Figuras recortadas negras se utilizaban sobre fondos blancos pnru crear animación.

• Animnción por fnses. En este procedimiento se superponiun bosquejos sobre la parte superior de cada uno para ahorrar el dibujo repetido de un fondo para diferentes fases nara movimientos de figuras en primer plano.

• Auimnción de rcluloidc. Este proceso c1itninabn 1a animación por fases utilizando celuloide transparente para el primer plano y superponiéndole sobre un fondo opaco. De este modo las liguras de primur plano podrían dcspla7.nrse n cunlquicr lugar sobre el fondo y sólo era necesaria una fotografia.<sup>1539</sup>

A principios de la decada de los años 20, el trabajo de dibujar los fondos se hizo por separado de la tarea principal del movimiento de la animación.

En 1928 los estudios cinematográficos de Walt Disney comenzaron a producir las populares películas de dibujos animados. Entre los personajes más populares se pude citar a 1~0,,eyc! de Mas. Flcischcr ( 19.13)~ /\fh:kL:v A-fou.n-. */lla11ca* Nlt:\'e ... ·, */'inoc:lm. Fcmt'1sia, /Jumbo, Pato Donald, vodos de Walt Disney; Tom & Jerry (MGM); pájaro carpintero de* Valter Lantz, *Bugs Bunny y Silvester* (Warner Brothers).

<sup>&</sup>lt;sup>18</sup> Sadout. Georges. Historia del cine mundial. Cap. 11

<sup>&</sup>quot; Fox, David. Gráficos animados por computadora, p.16

En los años 60. dos cicntiticos de Ucll Lnborntorics dcsnrro11arun las primeras animaciones por computadora en el mundo. Los logros de Zajac y Knowlton estaban en el área de las configuraciones abstractas y texturizadas. Estos trabajos establecieron los cimientos de lns postcrion:s animaciones de alta tecnologia en computadoras poniendo de manificsto que las texturas podían modelarse en pantalla.

Algunos de los más importantes laboratorios desarrollaron aplicaciones para la animación por computndom incluyendo la simulación del tlujo de fluidos viscosos (Los Alamas). la propagación de las ondas de choque en un sólido (Lawrcncc Livcm1orc National Lnborntory). la vibración y el aterrizaje de un avión (Boeing Aircraft).

Desde la década de los 70, la animación por computadora se ha desarrollado a medida que se perfeccionaban las computadoras y se dcscubrinn nuevas técnicas para la manipulación de imágenes.

Los publicistas televisivos se convirtieron en los principales compradores de animación, utilizandola para atraer la atención del televidente y con la esperánza de hacerles rccordnr el anuncio que observó en la pantalla.

La uparición de la computadora digital posibilitó que ta imagen existiera por completo en el interior de la memoria de la computadora. Fórmulas matemáticas pudieron emplearse entonces para manipular la escena y el resultado fue algunas imágenes muy realistas con calidades especiales.<sup>40</sup>

En el área de la producción televisiva. la computadora ha venido a conformarse como un elemento indispcnsnhlc en el área nrlistico~crcativa y de innovación.

Como se citó en el primer capítulo. la producción de un programa puede llevarse a cnbo dentro de un estudio de televisión con csecniticaciones irreales. es decir. situaciones totalmente creadas y ambientes predeterminados, etc.; o en locación donde el escenario y el ambiente es natural. utilizando la unidad móvil con el equipo necesario para In grabación.

~·)

"' lbiW:m. p.17·20

Asimismo, en locación se puede urabar hechos reales que sucedan en la vida cotidiana y que serán imágenes totalmente espontáneas que se pueden utilizar en cualquier programa según el tema a tratar.

Partiendo de esto y con el fin de dar el sentido y el significado, a la vez innovación y dinamismo al programa, la televisión ha buscado los medios necesarios para lograrlo. utilizando distintos efectos, los cuales se han desarrollado de lo más sencillo hasta lo más sofisticado, de lo mecánico a lo electrónico y actualmente a lo digital, incluyendo los avances tecnológicos como la animación por computadora.

Dentro de los recursos de innovación que utiliza la televisión en la producción de programas se encuentran los siguientes:

a) Efectos ópticos

b) Efectos mecánicos

c) Por montaie o edición

d) Efectos electrónicos

e) Efectos digitales

f) Animación por computadora

Muchos de estos efectos se utilizan como tipos de transición entre dos imágenes o escenas, o para alterar el significado de una sola imagen.

## a) Efectos ónticos

Este tipo de efectos consiste en crear ilusiones ópticas o efectos de sombras, usar espejos, gobos, lentes especiales con prismas, defocus" o fuera de foco, filtros de cámara.etc.<sup>41</sup>

# b) Efectos mecánicos

Son mecanismos que sirven para fabricar artificialmente efectos especiales tales como la lluvia, nieve, humo fuego, etc. Las técnicas para la fabricación de estos efectos varian según las posibilidades de cada producción, pero todas se basan en la construcción de aparatos y con máximo de efecto realista.

#### c) Por montaje o edición

La edición -o montaje como se le conoce en el ambiente cinematográfico, no sólo permite la reorganización según el guión de los planos y su colocación en el orden apropiado <sup>42</sup> ; sino también da el ritmo y la secuencia al programa. En esta fase tan importante es donde cada una de las escenas toma sentido en relación a la unidad, donde la ordenación de las partes permite la composición dinámica del film.<sup>43</sup>

Como es lógico, los distintos planos o encuadres deben estar ordenados y compuestos correctamente para no perder el sentido de unidad y la sensación de permanecer

- 
- <sup>11</sup> González Treviño, Jorge. Televisión teoría y práctica, p.149<br><sup>42</sup> Hartwing, Roberto L. Tecnología básica para televisión, p.96
- " Baláz, Bela. Evolución y esencia de un nuevo arte, p.44

en el mismo lugar, de lo contrario se rompe con la unidad del supuesto espacio total de la ncdón.

Un elemento que permite hacer cambios de escenas produciendo buenos efectos y sin rupturas en In secuencia es In mUsica. ya que permite relacionar o ubicar In acción previa con la siguiente aún sin tener una referencia visual. es decir. aún sin ubicar el espacio geográfico donde se desarrollará la acción.

Por ejemplo, si la escena tiene lugar en un baile, se escuchará la música de jazz. incluso en la toma mas insignilicnntc aunque no se vea la orquesta. Aunque vea únicamente una mano que sostiene una rosa, sabré que el actor sigue en el mismo lugar. Si, en cambio. con el mismo detalle súbitamente oigo otros sonidos o voces, intuyo aún sin verlo que la mano con la rosa se encuentra en otro lugnr. Si en el n1ismo ejemplo escuchamos el canto de los pájaros en lugar de jazz, no sería sorprendente que la mano que coge la rosa y también la persona aparecieran en In imagen total de un jardín. Estos cambios de escenas son los que permiten producir buenos efectos.<sup>44</sup>

Es nsi como la edición representa un medio eficaz de dar el sentido que requiera la imagen de acuerdo a la unidad sin hacer uso de los efectos electrónicos.

#### d) Efectos electrónicos

Este tipo dc clCclos. se logrnn por medio del switchcr o mezclador de video. aparato electrónico que mezcla imágenes. Asimismo es otro medio que se utiliza en la postproducción de un programa y que igualmente permite dar otro enfoque. dinamismo e innovación a la imagen y ni programa en general.

 $62$ 

 $"$  lhidem  $p.45$ 

111 mezclador de video es un equipo que permite sclcccionnr unn entre varias fuentes de video y realizar transiciones y efectos entre dichas fuentes. Las posibilidades del mezclador determinan que tipo de transiciones y efectos pueden utilizarse.

Todos los mezcladores de video disponen de la posibilidad de realizar como mínimo tres tipos de transición: corte, fundido y encadenado o disolvencia. Además, de una infinidad de efectos dentro de los cuales encontramos:

1) Llaves de luminancia: se pueden definir como agujeros cortados en una imagen de video que se rellenan con otrn imagen.Se generan partiendo de diferencias de luminosidad (contraste).

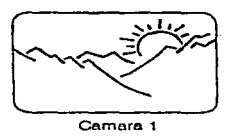

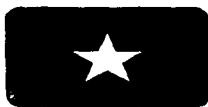

Camara 2

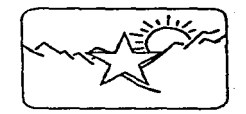

in 1

63

Programa

*l.hn·'-•dt:l11r11111e111<.·iu* 

2) Llaves de color (chronia key). Es un efecto similar a las flaves de fuminancia donde se recorta un agujero en la imagen pero el circuito que genera el efecto no trabaja con niveles de contraste. En un chroma key, el mezclador detecta el color seleccionado en la señal llave y en las zonas donde este color existe se rellena con la información de otra señal de video.<sup>45</sup>

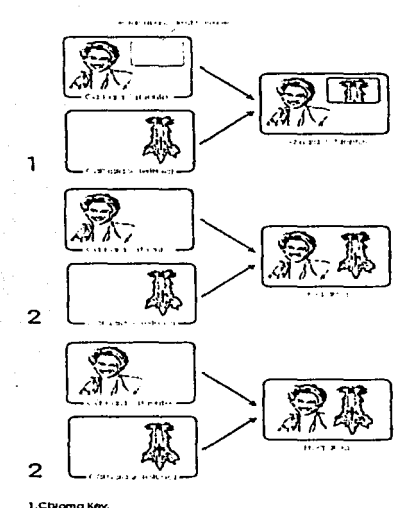

1.Chiama Key.<br>2.Chroma Key a pantalle completa

The contract of the state and a support that the contract method of the contract of the state of the state of

3 Portonaje umploando ropa del mismo color que el Chroma Key

ووالداوي والمراد والمستدين والمتعلق

 $6 - 1$ 

mass an age of a

<sup>15</sup> Hartwing, Roberto, Op. Cit. p.72-74

J,

 $\overline{z}$ 

Ò,

D

3) Harrido reversible: este efecto permite cambiar las imágenes horizontal y verticalmente, tal como se vería a través de un espejo.

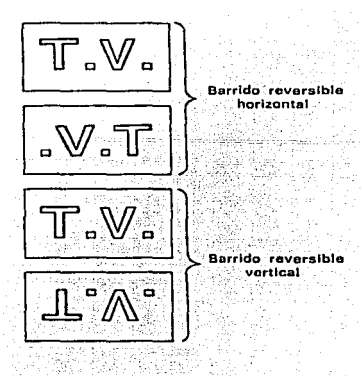

Barrido reversible horizontal y vertical

4) Polaridad reversible: permite el cambio en reversa de la escala de grises. El blanco regresa a negro y el negro a blanco. Permite el cambio de negativo a positivo y de positivo a negativo.

5) Control de beam: aumenta la brillantez de la imagen, de tal manera que el blanco se hace más blanco.

6) Estirar y comprimir electrónicamente: se puede hacer a una persona más larga y delgada o más corta y gruesa. Se distorsiona la imagen tal y como lo hacen los espejos.

7) B'que o barrido: es el cambio de una toma a otra por medio de una cortina que corre a través de la pantalla en diferentes formas.

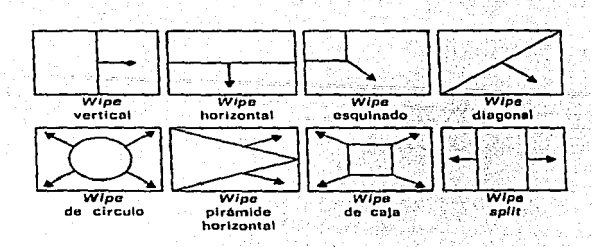

Algunos tipos de "Wipe"

8) Split screen o pamalla dividida: es cuando una toma se compone con dos imagenes. Ejemplo de esto es cuando en la mitad de la pantalla aparece una persona hablando por teléfono y en la otra mitad otra persona contestando la llamada.

9) Efecto de flexión: es la torsión de la imagen en forma ondulada <sup>46</sup>

Estos efectos pueden variar de acuerdo al modelo de mezclador que se tenga, entre más reciente sea el modelo, tendrá efectos más sofisticados.

"'González Treviño, Jorge, Televisión teoría y práctica,, p.143-146

#### e) Efectos digitales

En la actualidad. en In edición de un programa no solamente se cuenta con un mezclador de video o switcher, también se ha incorporado en la sala de edición otro bloque de efectos especiales denominados efectos digitales.

Son consolas integradas por chips mejor conocidas como Digital Multi Effects (DME). Estns cucntnn con una serie de erectos prcstablccidos que difieren de los efectos de un switcher, es decir, son más sofisticados en los movimientos de la imagen. Actualmente, los modelos más recientes de dichas consolas permiten modificar el efecto de acuerdo a las necesidades del progrnma.

Aunque la tccnolugin digital dispone de su propio apartado. existen algunos efectos digitales básicos. De igual manera que el switchcr. cada equipo de erectos digitales dispone de su propio repertorio de efectos; sin embargo, normalmente incorporan los siguientes:

- Compresión: con este efecto la imagen puede ser más ancha o alta. o puede comprimirse en una zona la imagen completa.

- Pushes: este tipo de efecto se emplea cuando una imagen de video empuje a otra hasta sacarla fuera de pantalla.

- Flips: son efectos de giro empleando los ejes centrales, vertical y horizontal de la pantalla del monitor de televisión.

- Rotaciones: son giros también pero se pueden definir los ejes de giro, incluyendo el cje perpendicular a la pantalla.<sup>47</sup>

El numero de efectos digitales es practicamente ilimitado. Las imágenes pueden retorcerse, deformarse, dividir en fragmentos y volverse a juntar. Los limites de un equipo de erectos se encuentran en el costo. el tiempo y la imaginación.

 $^{\circ}$ : Hartwing, Roberto. . op. cit. p.76
# f) Animación por computadora

El video digital ha ubicno un mundo de posibilidades en los procesos de producción de 1clevisión, donde se pueden realizar cosas impensables hasta hace pocos años.

En el momento actual, se cslim creando centenares de aplicaciones parn In animación por computadora. Este dispositivo está impulsando a los fabricantes a desarrollar nuevas técnicas para la generación de efectos visuales.

La animación se puede definir como "creación de vida artificial en imágenes para películas o prcscntncioncs visuales gencradns por computadoran "". Es decir. de la imagen lija obtendremos unn serie de modificaciones para crear una secuencia de movimiento: Estas modificaciones (imágenes fijas) se desplicuan una tras otra a una velocidad adecuada. generando el efecto de movimiento llamado animación.

1.a animación con empleo de máquinas ha existido desde hace más de 150 años. Desde el dispositivo más rústico y sencillo hasta la máquina más sofisticada que se utiliza hov en dia.

A partir de la década de los 70, la animación por computadora se ha desarrollado a medida que se perfeccionan las computadoras y se descubren nuevas tecnicas para la manipulación de imágenes.

En MCxico hemos recibido la herencia de todos estos adelantos de paises como E.U. y Japón que cuentan con la infraestructura neccsnria para invenir. en. este tipo de investigaciones.

l .n animación en México se inició hncc aproximadamente quince años y en realidad fueron pocas las empresas que pudieron adquirir el equipo suficiente para realizar este tipo de trabnjos, ya que eran máquinas muy grandes y demasiado pesadas, además de que rcqucrian mñs tiempo pnrn realizar cualquier operación.

" I'ov. David. Gráficos animados por computadora, p.4

6K

Dentro de las primeras empresas que adquirieron equipo para realizar animaciones se encuentra Qualli, compañía filial de Televisa y Televisa Chapultepec.

"Qualli consiguió equipo Silicon Graphics con la primera versión de Alias (software parn animación). Para traer las múquinas fue dificil porque era equipo diseñado pnru la Nasn. el cual se utilizaba para simulación y visualización científica y militar. Inicialmente, se realizaban animaciones muy sencillas como logotipos voladores o se utilizaba en eventos especiales, debido a que la operación y realización no era llan sencilla y rápida. Antes se trabajaba con números para que la máquina realizara una función. Lo único que ha cambiado radicalmente es la manera de introducir los datos, antes por ejemplo, para poner color rojo se tenia que teclear un número especifico, ahora es más amigable, únicamente eliges el icono correcto y se realiza la función indicada" \*\*

Es de cs\a manera como se ha introducido poco n poco esta tecnología que ha capturado la atención de los productores y que gracias a ella la innovación se ha convertido en una carrera de efectos especiales de alta tecnología, ocupando el liderazgo quienes tienen 1a mejor animación.

#### <sup>19</sup> De Winter. Saskia. Entrevista personal. Qualli. 31 julio. 1995

# CAPÍTULO 111

# UNA ALTERNATIVA EN LA PRODUCCIÓN

Diariamente cada uno de nosotros somos receptores de una serie de anuncios comerciales televisivos, imagenes que en muchas ocasiones ya tenemos grabadas en la mente. pero que muy pocas veces nos preguntamos como han sido generadas. Al observarlas en el televisor o en la pantalla cinematográfica, solamente apreciamos movimicmos espectaculares y colores brillantes. Sin embargo. muchas de las imñgcncs han sido generadas en computadora, con un realismo y ángulos de cámara inverosímiles.

Nuestros antecedentes en la historia señalan que somos una especie de amantes de la animación y de los efectos especiales. Esto se ve reflejado desde los días en que los primitivos moradores de las cavernas sentían un estremecimiento interior al observar el crepitar de las llamas. Cuando éramos niños nos sentiamos fascinados por la animación. ¿Quién no recuerda cuando con las manos colocadas cerca de una lámpara~ creábamos sombras de mariposas en movimiento y monstruos sobre el fondo de una blanca pared?

70

li:n In acaunlidnd. el negocio de In narncciún de la animación ha cxplotndo con tal intensidad que las "estrellas" de las películas son los efectos especiales. De hecho en nuestros dins. yn no pmJcnms ver una pcliculn y estar seguro de lo que estamos viendo existió nlguna vez en el espacio lhico.

Es un hecho que la mayor parte de In información captada por los animales más evolucionados entra al cerebro a través de los ojos. El cerebro humano, de hecho, dedica una gran pnrtc de sus células simplcincntc n interpretar esa información. Quizá por ello el humano siempre ha tenido la necesidad de expresarse gráficamente.

Esto se ha venido desarrollando a través de nuestra historia. Entre el ocre usado en las pinturas de las cavernas y la tecnología digitul actual se encuentran cientos de medios gnilicos que incluyen -aparte de lns innumerables técnicas de dibujo y pintura.- la fotografia. el cine y la televisión.<sup>30</sup>

# 3.1 LA ANIMACIÓN Y SUS OBJETIVOS

La animación es la técnica más reciente para generar imágenes en movimiento, utilizadas en cinc o en televisión.

Este efecto de movimiento a partir de una secuencia de imágenes fijas que se despliegan una tras otra a una velocidad adecuada se conoce como animación.<sup>51</sup>

Las imágenes en movimiento no se desplazan en realidad. Desde un punto de vista científico, la animación se basa en la mecánica del ojo ( y, en cierta medida en las imperfecciones del ojo). Cuando los objetos se desplazan con una rapidez superior a la de una determinada frecuencia (entre 18 y 24 veces por segundo), entra en juego un fenómeno lisiulógico denominado persistencia de la visión retiniana y el movimiento tiende n hacerse borroso.

 $\mathcal{L}$ 

71

Fox. David. Gráficos animados por computadora, p.2.

Valle. Alejandro y Salomón. Alfredo. Entrevista personal. Animadores CNA.Oct. 1995.

Esto es así, porque una imagen única recogida, de manera instantánea, por el ojo, se retiene por el cerebro durante más tiempo que el de registro real en la retina. Por consiguiente, si una imagen de un segundo se capta de manera instantánea en un determinado periodo de tiempo (50 milisegundos), el cerebro sigue reteniendo la última imagen y se pueden combinar las dos imágenes,

and a company

72

The construction companies to say that the second

Cuando una serie de imagenes se presenta en una rápida sucesión, tal como se realiza con un proyector, el cerebro mezcla las dos imágenes juntas y cuando estas imágenes sólo cambian muy poco de una a la siguiente, el efecto final es un movimiento continuo.

La animación puede crearse de varias formas, en cada una de ellas, el número de imágenes presentadas al ojo en un segundo determina la frecuencia del parpadeo de la presentación visual. Las películas de 35 mm, utiliza una frecuencia de 24 cuadros por segundo. Esto significa que cada segundo aparecen 24 cuadros de información en la pantalla. En la película de 8 mm., la frecuencia es de 18 cuadros por segundo. La televisión tiene una frecuencia de 30 cuadros por segundo.

La velocidad a la que los objetos parecen moverse en una animación es en función del número de dibujos utilizados para conseguir un movimiento y de la distancia entre la posición del objeto en cuadros sucesivos. 52

Por ejemplo, inicialmente cuando se hacia una película -se fotografiaba cuadro por cuadro y después se corria de manera continua, lo que daba la sensación de movimiento. Actualmente, la evolución ha sido que en lugar de construir fisicamente el objeto y filmarlo con una cámara, aliora se pueden generar todos los objetos en la computadora de manera virtual, es decir, no los puedes tocar aunque fisicamente parece que existen.

Todo lo que se refiere a animación se basa en este principio llamado "persistencia de la visión", el cual ha sido el punto de partida para muchos animadores. Lo que se ha revolucionado son los diferentes procesos mediante los cuales se crea la animación. Esto gracias a la intervención de equipo cada vez más sofisticado, así como de programas

<sup>52</sup> Fox, David, Op.cit..p 7

(softwares) más especializados y amigables en su operación, pero sin restar el grado de compleiidad que envuelve este tipo de trabajo.

La animación representa un medio de expresión a través del movimiento, el cual difiere del movimiento que hay en el cine, televisión, teatro o cualquier otro medio de expresión. Esta nueva técnica tiene sus propias características y una de ellas es que puede utilizar elementos o fenómenos que son irreales o tienen ciertos parámetros que los convierten en bechos increibles como la alteración de la gravedad, el peso de los objetos. oto.

Asimismo, tiene diferentes objetivos de acuerdo al área de aplicación, dentro de las cuales se distinguen las siguientes: entretenimiento (T.V. y cine) se utiliza como herramienta en los comerciales, ya que puede cubrir el comercial completo, una parte o el logotipo únicamente, o puede ser el medio fundamental en la producción de un largometraje.

En la *investigación*, se requiere en el área médica, por ciemplo en medicina forense, se captura la información necesaria en la computadora para reproducir o simular alguna lesión en el cuerpo humano, de tal manera que el médico obtiene varias alternativas de como ocurrió la muerte.

También, se utiliza en la visualización científica para explicar como funcionan los engranes de un equipo hasta como se enlazan las moléculas, la colocación de un satélite en el espacio, etc. De igual manera, los campos donde esta nueva técnica tiene más éxito son; la educación, presentación de negocios, video y documentales de pequeños y grandes productores, sistemas de multimedia, arquitectura e investigación.

La animación tiene un campo de aplicación muy amplio, lo que la imaginación pueda concebir en la mente, se puede crear.

z٦

#### $3.2$ FOUR ES DIGITALIZAR?

A partir de que emergió la animación por computadora, la creación o generación de imágenes se ha modificado de lo tradicional (animaciones en plastilina, modelos de madera, mecânicos, etc.), hasta lo más compleio: la animación por computadora. Para ello, las imágenes se pueden obtener de diferentes formas y una de ellas es la digitalización.

La digitalización "consiste en convertir una información (fotografia, imagen, texto.etc.) a números, es decir, es posible tomar una voz, una fotografia, el fragmento de una sinfonia o de un video y convertirlo en números. Conceptualmente, se considera que la información que capta el ser humano es analògica<sup>33</sup> y continua; por otra parte la información que no es continua o discreta, según le llaman los ingenieros, es digital o posible su digitalización"<sup>54</sup>

De hecho, convertir la información visual consiste normalmente en quitarle la continuidad, romperla en fragmentos y entonces cada uno de ellos se le asignan los dígitos. Esto es de la siguiente manera, todas las computadoras trabajan a base de digitos (0 y 1) e impulsos eléctricos, si tiene un 1 es que pasa corriente, de lo contrario si tiene un 0 es que no pasa corriente. Toda la información que se desea introducir a la computadora es necesario convertirla para que la maquina lo entienda, lo cual se llama dicitalizar; convertir toda la información en digitos de 0 y 1.

Cuando se ha introducido la información, el software de la computadora la interpretará, obteniendo como resultado la representación electrónica del objeto original en el monitor.

Existen varias formas o medios de digitalizar:

a) Seanner bidimensional

b) Cámara de video

<sup>44</sup> Señal analógica es aquella que varía de forma continua en el tiempo,

<sup>54</sup> "Digitalización", Publish, vol. 9 N.I. Enero, 1994.

c) Convertidor (analógico / digital) (digital / analógico)

d) Divitalizador 3D (basado en rayo láser) <sup>55</sup>

e) Pluma o pincel electrónico (por medio de coordenadas y sensores)

Cada uno de estos medios, utilizados para digitalizar, tiene sus propias características y objetivos, ya que su diseño delimitará las funciones a realizar, obteniendo de esta manera las características de la imagen: dimensión, modelo, textura y color.

Esta tecnología no sólo representa un gran avance en la obtención de la imagen, sino que significa un eslabón importante en la manipulación de la misma, ya que pone a nuestro aleance un equipo altamente funcional y un control lamás soñado sobre la imagen.

#### PROCESO DE LA ANIMACIÓN COMPUTARIZADA  $3.3$

La animación es una forma variada de arte que no tiene limitaciones en cuanto imaginación y tecnología.

Esta técnica es el resultado del cambio de posición, forma o estado de uno o varios objetos a través del tiempo. Dentro de este campo existen muchas variaciones de generar y animar un objeto y actualmente la herramienta principal para realizar este trabajo es la computadora y un software adecuado.

El objetivo final en una animación es dar movimiento a los objetos o personajes. reales o virtuales que componen la escena. la forma a realizar la animación dependerá del hardware y software, la habilidad y el estilo de cada animador.

Generalmente, el hardware y el software de mayor costo proveen mejores opciones en los diferentes aspectos del proceso de animación por computadora.

La animación moderna por computadora puede ser dividida en tres partes o módulos:

<sup>&</sup>quot; Aedo, Tania, Entrevista personal, Área realidad virtual CNA. Oct. 1995.

- Modelado o discño-
- Animación o producción
- Render n post-producción

Antes de iniciar cualquiera de las etapas se debe contar con un story board<sup>56</sup> o diseño general. el cual muestra In evolución de la animación en borrador desde el punto de vista del espectador; sin el puede haber cambios drásticos al haber finalizado el trabajo.

Las imágenes pueden obtenerse de dos maneras: mediante su registro o mediante su construcción. Al registro o captura de imágenes se le conoce como digitalización y puede realizarse a través de varios medios.

La construcción de imágenes puede realizarse con técnicas de dibujo tradicionales a través de un teclado, una tableta, una pluma o un "ratón", o mediante la introducción de información especial en parámetros para que la máquina la interprete en imágenes en 3D (1c1·cen1 dim..:nsión). lo que se conm.:e como *tll<l(.h·lat/11 o ch."ic:iio:* el proceso de creación de los objetos o personajes en 3D que intervendrán en la animación, con base en el story board, Asimismo, en esta etapa se pueden aplicar las texturas, trabajando con diferentes materiales (plástico, madera, cáscaras, material rugoso, metal, mármol.etc.).<sup>57</sup>

Esta primera etapa que es el modelado de objetos implica muchas horas de trabajo y dedicación, ya que se busca obtener modelos o actores que se acerquen a la realidad o bien modelos excentricos y extraños. Esto cambia cuando el animador conoce el funcionamiento del programa o programas, es decir, cuando domina la herramienta. Por el contrario, cuando el animador está iniciando le lleva un período de tiempo considerable relacionarse y manipular la herramienta de trabajo y por consecuencia. la generación de nnimacioncs es lenta y quizás burda.

<sup>&</sup>quot; Story board: secuencia gráfica de una idea o de la composición gráfica y textual de un comercial de publicidad, programa para televisión o película para cine.

Morrison. Mike . "3D Animacion .and rendering" Video Systems, vol.20 N. 7 Julio.1994.

Después se pasa al módulo generador de la animación, en esta etapa se tiene un 'toro abierto', donde se colocan las luces, los 'actores' y la ambientación para que realicen la secuencia correcta. Asimismo, se indican los ánuulos de cámara y se establecen las trayectorias de los actores u objetos: "mi actor se mueve de un lugar A a un lugar B", la câmara se desplaza según las indicaciones dadas.

En este módulo se ensambla todo lo que fue creado y capturado; es la fase más creativa, ya que se tiene toda la libertad para poner las características o atributos de la imagen como se requieran (fondo, luces, cámara, obietos, etc.).<sup>58</sup>

Las imágenes pueden ser modificadas mediante operaciones que provocan aparentes cambios en la posición, tamaño y orientación de un objeto. Las transformaciones más elementales son:

La rotación, que cambia la orientación del objeto sin mover su origen o punto de inicio.

La translación, mueve el punto de origen sin cambiar su orientación o tamaño.

La escala, modifica el tamaño sin alterar su orientación ni su origen.

La persitectiva, es la simulación apareme del tamaño de los objetos a medida que se aleian del espectador.<sup>39</sup>

Al finalizar la segunda etapa, cuando ya se tienen todos los elementos necesarios, el animador puede indicarle a la máquina que genere una previsualización de lo que será la animación final, lo qual se conoce como "quick render". Esto se puede lograr y obtener rápidamente porque la imagen es comprimida, es decir, no se despliega en su dimensión real, sino al porcentaje indicado; lo mismo nuede hacerse con el color.

<sup>&</sup>quot; Ramirez, Carlos.Entrevista personal. Prof. Diseño Industrial de la Universidad Nuevo Mundo UNUM, animador independiente, Ago., 1995

Aedo, Tanja, CNA Área Realidad Virtual, Entrevista personal, Oct. 1995

De esta manera. Ia máquina procesa menos información y puede generar la animación, permitiéndole al animador observar el trabajo realizado, checar detalles de color. textura y que la travectoria de los objetos sea la correcta. Es decir, que la animación cumpla con el objetivo establecido en el story board. Por el contrario, si esto no ocurre, el animador 1ienc la oportunidad de hacer los cambios pertinentes, antes de pasar a la ctnpa final.

Es impurtnntc mencionar. que no tudas los soflwares de nnimnción cuentan con las mismas características, algunos tendrán la capacidad de lograr lo mencionado anteriormente, otros no.

Por último viene el generador o render, es el paso donde la computadora hace los cálculos necesarios, utilizando la descripción de la escena en 3D y genera una fotografía similar de csn escena. Lu computadora traduce toda la infonnnción que se ha introducido, tunumdo en cuenta luces, imgulos de ciunarn. texturas de lns superficies. poslciones. etc. Esto es maneiado por el sottware.<sup>60</sup>

En esta ctnpa la inrngcn en 3 D se convierte en una imagen plana de dos dimensiones. lo cual permitirá que la máquina genere todos los cuadros intermedios para que posteriormente se pueda ver la animación. Es la parte más lardada y que no necesita supervision.

Mientras In máquina realiza todos los cñlculos .. no se puede trabajar otra cosa (esto dependerá de lns caractcristicas y capncidadcs del equipo). ni se puede ver si lo que hizo la máquina era realmente lo que se quería. Por esto existen diferentes procesos de 'rendereo', para comprobar que los movimientos estim bien hechos, es decir. que el objeto pase por donde debe pasar. que no tropiece con nada, que no queda oculto. etc. Se checa que todos los objetos que se ensamblan están correctos.

Esta última fase es la que justifica el costo de la animación, ya que depende del tiempo que tarde en generar cada cuadro. Por ejemplo, una animación realista con sombras.

*<sup>&#</sup>x27; 4 '* Vodlc. Alejandro. Salomón. Alfredo. CNA Aninuadorcs .Ccmro Multimedia. EnlrC"·isus personal • Ocl. *1•>•>5"* 

#### ESTA TESIS NO. **RFRF SALIR** BE **SIBI IRTECA**

brillos y textura tarda de 15 a 20 minutos por cuadro, considerando que se necesitan 30 cuadros por segundo si se trata de un anuncio para la televisión.

l'inalmente es necesario mencionar, que cada animador tiene su propio estilo para trabajar la animación, lo cual se verá reflejado en la forma de desarrollar el proceso mismo. el cual también se adecuará a las necesidades y objetivos de la animación, así como a las posibilidades del hardware y software con que se cuente.

#### ANIMACIÓN BIDIMENSIONAL Y TRIDIMENSIONAL  $3.4$

Dentro de la animación no existe una clasificación específica, más bien tiene diferentes propósitos u objetivos por los cuales se genera. Esta debe responder al tipo de programa, comercial, película, documental o video de capacitación, etc. que se requiera.

Anteriormente, adentrarse en el área de vídeo y animación por computadora era más dificil por no existir suficiente información, además de que los costos eran demasiado elevados. A causa de esto, inicialmente se trabajaba la animación bidimensional, la cual incluia mover algunos logotinos sobre una imagen va grabada.

Una animación bidimensional se puede crear a partir de una imagen capturada por scanner, un digitalizador o cualquier medio, para posteriormente retocarla, ponerle color y darle ciertos tipos de movimiento.

La animación en dos dimensiones es un imagen plana donde no hay una cara posterior, ni profundidad y por consecuencia no se puede girar o rotar.

Para lograr una animación tridimensional se requiere construir un objeto que incluya un número determinado de puntos, una cara frontal, lateral y posterior. Asimismo, intervienen factores como profundidad de cámara y algunos otros efectos especiales. Para generar una animación en 3D se necesita pasar la escena tridimensional a dos dimensiones para que la computadora, haciendo los cálculos necesarios, genere los cuadros intermedios logrando la profundidad y el movimiento del objeto.

79

Conceptualmente. la nnimadón triditncnsionnl ••es la visualización de perspectivas de objetos creados a partir de coordenadas en los tres ejes del plano cartesiano: anchura, altura <sup>y</sup>profundii.lnd. en un espacio ufbcrndo por fuentes de iluminación., con una ubicación dctcrminadn del ohservudur y el posterior efecto de movimiento a partir de una secuencialización de estas visualizaciones. La unidad básica del modelado y de la animación tridimensional es la escena $<sup>64</sup>$ </sup>

Para comprender el mundo tridimensional se necesita o implica ser un observador minucioso del mundo; esto significa traspasar nuestra 'habilidad común' de observar en dos dimensiones, como si tuvieramos una placa, hay que pensar qué hay detrás de los objetos, observarlos con diferentes perspectivas, para lo cual se necesita tener ciertas relaciones espaciales con el mismo. Es decir. se necesita tener un acercamiento con el objeto. por cjen1plo. en el caso de las frutas. se tocan. se huelen. se comen. cte. lo cual es panc de la experiencia de lo tridimensional, de entrar, involucrarse con el objeto e imaginarlo en diferentes posiciones y nlternativas.

El 1numlo de tres dimensiones en la computadora tiene tres características impor1antcs.

- Pertencce a la llamada realidad virtual, porque se trabaja con un monitor de dos dimensiones, lo único es que se le da volumen simulando la profundidad del espacio. Se manipula el objeto y se mueve.

- 1 .a computadora resuelve la visualización del objeto desde todos los puntos de vista. El animador no tiene que pararse o hacer movimientos para tener diferentes perspectivas del mismo; esto lo resuelve la tecnología.

- Tiene la capacidad de modelar o simular la superficie de los objetos. dar diferentes texturas para que adquiera la personalidad que se desee. Es posible simular la superficie del objeto en su interrelación con el ambiente. Es decir, el material utilizado responde a las caracteristicas reales del objeto: sombras, refleios, brillos, etc.

"º

<sup>61</sup> Valle. Alejandro y Salomón . Alfredo. Op.cit.

Enseguida se mencionarán varios conceptos que se manejan en este ámbito, que sirven para sensibilizarnos y forman parte de cualquier programa tridimensional y de eualquier plataforma<sup>62</sup>: Macintosh, PC o Silicon Graphics. Son los siguientes:

#### **Coordenadas**

- \* se identifican por los indicadores x,y,z
- \* significan: ancho, altura y profundidad
- \* representan las posibilidades de movimiento del objeto.

#### **Primitivas basicas**

Se llaman así porque son aquellas figuras geométricas que permiten comprender las envolventes del mundo tridimensional y son la esfera el cubo, el cilindro y el cono. Son esqueletos de 'alambre' a partir de los cuales se modelan otros objetos.

## Manipulación de primitivas

\* desplazamiento: se refiere a la posibilidad de mover un objeto en las coordenadas x, y, z, de arriba hacia abajo, de izquierda a derecha y de adelante hacia atrás.

\* rotación: se refiere a la posibilidad de girar un objeto en relación con su centro o con el centro del mundo.

· escalamiento: se refiere a la posibilidad de modificar el tamaño de un objeto en relación con las coordenadas x, v, z en escala uniforme o no uniforme. Escala uniforme: que se altere el objeto de acuerdo a sus proporciones. Escala no uniforme: que se altere el objeto de acuerdo a un eje en especial x,y, o z.

62 Plataforma de trabajo: es la maquinaria necesaria para trabajar cualquiera de los procesos (animación, edición off line, etc. ) a un nivel específico, profesional, semi-profesional, casero. Para ello, existen diversas plataformas: SG, mac, PC.

## Concepto de render

Es la capacidad que tienen los programas de tres dimensiones (3D) para interpretar o desplegar la superficie y el aspecto de un objeto. Un programa en 3D entre más sofisticado, fino, caro y más poderoso, se revierte en la calidad de las superficies o texturas que se pueden dar en el acabado de un objeto. Este tipo de softwares necesitan tener suficiente memoria parn desplegar o interpretar In inrormación del objeto~ de lo contrario. se puede congelar la máquina, es decir, su capacidad de memoria no es suficiente, por lo tanto, paraliza el proceso.

Es imponzmte mencionar, que cada programa tiene diferentes tipos de render puede ser fino o burdo, entre los más conocidos se encuentran; *wire frame* (esqueletos de alambre con cierto grosor); *ray tracing* (a través de rayos); *ray painting* (utiliza efectos en 3D para pintar y dar un aspecto real); *shade* (ofrece bastante calidad de sombreado), etc.

### Atributos: color y reflejos

El color se relaciona con la modalidad de render y las condiciones de luz para desplegar un volumen a través de la idea de "claroscuro", para percibir un objeto con sombras, tonos medios y luces altas.

J.n llu: en los prngrumas en .JO u1ilizn In mcaialhra de la luz artificial. simulando focos y su posición en el mundo El usuario puede ahcrar la posición de la luz de acuerdo a la posición en el mundo, es decir, de acuerdo a la dimensión y profundidad del objeto. Asimismo, puede agregar varias fuentes de luz, iluminando la parte frontal o la parte posterior del objeto; o modificar la intensidad de la misma, desde muy tenues o luces al 100% de intensidad

## Operaciones básicas en modelado en 3D

- Extnide (cx.truir): operación que permite dar profundidad a un objeto. su equivalente concepltml son los relieves. Por ejemplo, una. imagen en 20. con extrude se convierte en una imagen en 3D.

K2

- Extrude con tipourafia: operación con la que se obtiene profundidad de una letra o palabra, trabajadas en su modalidad de "outline" en un programa de dibujo bidimensional. La modalidad de "outline" implica trabajar los números o letras en calidad de dibujos y manipularios.

- Revolve (revolución): operación que permite que una silueta se multiplique en revoluciones nara obtener un volumen torneado. Un ciemplo de este es un farol de navidad que cuando está cerrado vemos una silucta y al abrirlo se multiplican las caras formando la figura final, en este caso el farol.<sup>63</sup>

Todos los términos que se mencionaron son los conceptos básicos que se maneian en cualquier programa de animación para modelado en 3D.

En resumen, la única gran diferencia entre la animación bidimensional y tridimensional, es que la naimación en 2D es una imagen plana con movimiento; por el contrario, en una animación en 3D intervienen herramientas que simulan la profundidad del obieto, además de que cada imagen posee dos descripciones: una representación matemática de la estructura de la forma y una serie de especificaciones, dando como resultado imágenes de eran realismo.

#### $3.5$ PLATAFORMAS DE TRABAJO

Un aspecto importante en la animación es el hardware que se utiliza para trabajar, ya que en parte de él y de otros factores más, dependerá la calidad que se pueda obtener.

El hardware y el software puede ser dividido en alto y bajo fin, esto se denomina así por su costo y calidad. Actualmente, los sistemas amplios y de alto nivel están decreciendo y se están aproximando al nivel básico.

El nivel alto en hardware opera con sistemas UNIX como Silicon Graphics (SGI), que son estaciones de trabajo con grandes potencialidades de aplicación y procesamiento de

**xx** 

<sup>64</sup> Vilchis. Luz del Carmen. Catedrática de la UNAM.Diseño gráfico y artes visuales. Teleconferencia: Introducción al modelado de animación en 3D. UTE / CNA, 25, 27 y 29 de marzo, 1996,

información. Este tipo de plataformas son utilizadas por compañías o corporativos muy grandes. universidades. la NASA., la Fuerza ACrca y reconocidas compai\ías productoras de cinc *y* televisión.

En el nivel biasico se encuentran Amiga de Commodorc. Applc de Macintosh e IBM PC y compatibles. Cada plataforma tiene sus ventajas y desventajas. La gran diferencia entre el hásico y el alto nivel es la velocidad en el render, modelado y animación. Es evidente que entre más rápida sea la computadora, podrá renderear o generar los cuadros de información más rápido; sin embargo. la velocidad del modelado no es similar porque depende de las posibilidades del software.

Una caracteristica más de los sistemas de alto nivel es que son capaces de mover nhjc1os en .lD alrededor dd monitor en tiempo rcnl~ In contrnrio n algunas plntufonnns de nivel básico.

#### *.J.5.* J *·'"ilh-011* e *iruphics*

Silicon Graphics (SO) es considerado el líder en computación gráfica y se ha convertido en una de las plataformas más poderosas. Como su nombre lo indica se enfoca a la computación grafica y cuenta con un circuito para generar imágenes en 3D rápidamente.

Todas las estaciones de trabajo, servidores y supercomputadoras de SG basadas en  $UNIX<sup>44</sup>$  proveen la tecnología más avanzada en visualización, presentación tridimensional. color, sonido y medios múltiples. La linea de productos SG también es compatible en forma binaria y provee soluciones de red y conectividad superiores en ambientes heteregéneos, que permiten compartir los datos entre muchos tipos de sistemas. Esto significa que SG puede leer archivos de PC o Macintosh, porque hay cierta compatibilidad entre plataformas, lo cual es muy positivo, ya que permite trabajar con lo mejor de cada plataforma.

\*<sup>1</sup> UNIX : sistema operativo multiplataforma (opera cn cualquier plataforma) utilizado para aplicaciones especificas con una interfase o presentación totalmente técnica.

••

Una gran desventaja que tiene SG es el costo. La plataforma y los programas tienen un costo muy elevado, ya que son para empresas de cine o televisión, centros de investigación, grandes compleios industriales, etc.

"Sus programas y equipos jamás podrán ser caseros: PC lo puede ser. MAC lo puede ser para gente con mayor posibilidad económica; sin embargo. SG es para empresas muy fuertes, ya que los softwares que maneja no son tan sencillos como se quisiera, la presentación de estos no son tan amigables, aunque la velocidad del render es bastante buena, dependiendo de la complejidad de la imagen. Algunas veces es más la popularidad que la eficiencia real al 100% ..."<sup>55</sup>

De igual manera, los usuarios de esta plataforma comentan que el soporte técnico es deficiente, ya que muchas veces lo tienen que solicitar a la casa matriz que se encuentra en California, USA, lo cual hace el trámite fargo y molesto.

La plataforma SG cuenta con distintas estaciones de trabajo, en las cuales se puede trabajar la animación en 3D, son las siguientes:

a) Indy

b) Indigo2

c)Reality station, Onyx, POWER Onyx

a) La estación de trabajo Indy es el punto de entrada a la línea de productos de SG. Indy ofrece un medio digital con todas las caracteristicas necesarias, acoplado con gráficas tridimensionales basadas en software. También, presenta una arquitectura de sistema extremadamente rápida, es decir, el procesamiento de la información es rápido.

Indy permite a los usuarios incorporar en sus trabajos sonido, video y gráficas de 3D y colaborar interactivamente en grupos de trabajo. Destacándose por el alto rendimiento y

<sup>&</sup>quot;<sup>5</sup> Yela C., Agustin, Infógrafo. CNA Centro Multimedia. Entrevista personal. Julio 30,1996.

baio precio entre las estaciones de trabajo utilizadas a nivel de entrada. Es de fácil crecimiento y mantenimiento.

b) Indigo2 es la estación de trabajo de escritorio<sup>66</sup> más poderosa de SG, que combina una CPU avanzada, gráficas innovadoras, arquitecturas digitales para medios expansibles y aplicaciones de primera para ofrecer un rendimiento sobresaliente. Indigo2 ofrece una amplia gama de gráficas, incluyendo la nueva estación de trabajo indigo2 IMPACT, que combina gráficas tridimensionales de alta velocidad con capacidad de elaboración de imágenes completamente integradas.

La fácil expansión, el almacenamiento masivo interno de datos y las sofisticadas opciones de video hacen de la Indigo2 una estación de trabajo altamente versátil.

Indigo2 genera ganancias en productividad en industrias clave, tales como manufactura, video y post-producción, simulación visual, química, petróleo y uas, sistemas de información ucouráfica, elaboración de imágenes para fines médicos y levantado de textos.

c) Las supercomputadoras Reality Station, Onyx y POWER Onyx combinan la capacidad de multiprocesamiento de una supercomputadora con la arquitectura de gráficos más avanzados a nivel mundial. Onyx utiliza la última tecnologia simétrica de multiprocesamiento, además, integra todos los elementos claves de la generación de aplicaciones de gráficas avanzadas en un solo sistema con capacidad inigualable para aplicaciones de tiempo real en:

- elaboración de prototipos visuales/CAD (tridimensionales)

- procesamiento de imágenes

- transmisión de películas y videos

- visualización científica

<sup>16</sup> Trabajo sobrescritorio: los sistemas de cómputo permiten la producción de imágenes o un vídeo a través de la máquina y sin abandonar el escritorio, es por esto que se le denomina 'trabajo sobrescritorio',

KG.

- simulación visual <sup>67</sup>

3.5.2 Adamash

La computadora Mac nació con el propósito de ser una herramienta que manejara el mundo gráfico, simulando la experiencia cotidiana con la idea de que las tareas comunes se hicieran sencillas y las complejas pudieran ser posibles.

Está basada en un microprocesador Motorola que brinda rapidez y perfección en el trabajo.

Esta plataforma se encuentra entre las plataformas SG y PC, porque su costo es un poco elevado pero ofrece mucha facilidad en cuanto al trabajo.

La configuración de Mac es más sencilla que la de las PC's, lo cual permite bajar animación a video con alta calidad y en tiempo real (despliena el movimiento de la imagen como se verá en pantalla), a través de Imedia 100 (tarjeta que permite realizar dicho trabajo).

Los softwares de animación que se pueden trabajar en esta plataforma son caros, pero ofrecen alta calidad y versatilidad en sus opciones. Sin embargo, el manejo de algunos programas requiere mayor conocimiento del area, ya que sus interfaces (presentación del programa) no son muy amigables.

Esta plataforma cuenta con diferentes estaciones de trabajo para generar animación entre otras cosas, los modelos son los siguientes:

- Power PC 7500

- Power PC 8100 / 9100 / 9500

" Seminario Introducción al Estudio Digital SG del SigloXXI, Expo Cinc, Video y T.V. con Silicon Graphics, México, D.F. Junio 18-21, 1996

87

Estos modelos tienen compatibilidad en cuanto a formato con las PC's, porque su procesador es becho por IBM, lo cual permite, generar animaciones en PC, y retocarlas en MAC o viceversa. El número de cada modelo es un indicador de mayor potencia y rapidez.

## 3.5.3 Amiga de Commodore

La línea de computadoras Amina de Commodore representa un trabajo ingenieril más claborado. Esta linea al junal que Mac está basada en procesadores Motorola. Una cranventaja que tiene Amiga es que nueden conectarse una amplia cantidad de periféricos<sup>68</sup>, que la hacen más poderosa.

Además cuenta con un coprocesador de audio y otro de video, y acepta la conexión de digitalizadores para captar señales de audio o video para procesos de edición v/o titulación.

Esta plataforma cuenta con varios modelos y los más utilizados en animación son:

- Amiga 4000 / 5000 (mayor capacidad y rapidez)

Aunque existen microprocesadores más rápidos como Power PC y Pentium; Amiga puede superarlos porque utiliza co-procesadores para trabajar con input/output (entradas y salidas), audio y gráficas. Estos co-procesadores pueden hacer varias tareas, permitiendo a la computadora correr más de un programa o tarca al mismo tiempo, lo que se conoce como "niulti-tasking"

Las caracteríticas más sobresalientes de Amiga son; genera la señal de video en alta calidad, sin necesidad de tarjetas especiales de video y es capaz de generar una señal compatible que se pueda grabar directamente a la videograbadora (VTR).

Lo que hace que Amiga sea más poderosa en gráficas es el Video toaster Card y el software desarrollado por la compañía NewTek. Estos permiten crear animación en 3D con

" Periféricos: accesorios externos a la máquina, que proporcionan mayores posibilidades en el proceso de la información como el "raton", la impresora, el teclado, etc.

 $82$ 

efectos digitales de video y calidad de transmisión broadcast. El práctico sistema de edición que utiliza el video toaster lo ha hecho extremadamente popular y es usado en programas de televisión.<sup>69</sup>

Sin embargo, esta plataforma al parecer, ya no tiene mucho futuro porque su participación dentro del ambito de la animación y el video ha disminuido notablemente.

3.5.4 Computadoras personales (PC) y compatibles

El número instalado de PC's en México es impresionante, gracias a la variedad de programas que existen para este modelo de computadoras.

Las computadoras personales son las más económicas dentro de todas las plataformas; lo único es que requiere del conocimiento técnico a diferencia de la Mac, donde sólo presionas "ON" y todo trabaja, es decir, son mucho más fáciles de manejar; por el contrario, las PC's requieren un poco de atención técnica.

Los principales CPU's para PC que trabajan animación en 3D son los siguientes:

 $-386$  Dx2 (4)

(Ambos modelos con co-procesador matemático integrado)

 $49.1$ 

 $-486$  Dx2 (4)

- Pentium overdrive 136 Mhz

- Pentium 166 Mhz / 200 Mhz (Modelos más potentes y veloces)<sup>70</sup>

Esta plataforma ha resultado ser la más económica y con softwares de bajo costo: además de ser muy accesible para el usuario, lo cual no quiere decir que sea "casero", va que sus programas son profesionales a los cuales puede tener acceso cualquier persona interesada en el área.

<sup>&</sup>quot;'Morrison, Mike. Animación 3D y rendering. Video Systems Vol. 20 Nº 7 Julio 1994 , Traducción libre.<br>"'Yela C., Agustín, Infógrafo, CNA Centro Multimedia, Entrevista personal "Julio 30 ,1996.

## 3.6 SOFTWARES DE ANIMACIÓN

Los programas de nnimaci611 por computndorn han tenido grandes avances y cambios, ya que esta área constituye una de las de más rápido desarrollo y aplicación.

El software ha ido marcando su avance de acuerdo a las necesidades y objetivos del usuario y en cierta medida a las capacidades del hardware. Es así como se establece una carrera entre el hardware y el software: un nuevo modelo de máquina con mayor rapidez y capacidad conlleva a generar una versión más adelantada en el software.

Existen alrededor de 40 o más softwares de animación en diversas plataformas profesionales o semi-profesionales. De igual manera, existen diversos programas exclusivos para determinadas plataformas, ya que éstos trabajan de acuerdo a la potencia inherente de In nuiquina.

Cada software ticne diferentes posibilidades o mayores ventajas en un aspecto especifico dentro del proceso de animación, es decir, un sottware puede ser un buen modelador (dependiendo de los objetos a diseñar), teniendo la alternativa de utilizar otro para animar. o en la aplicación de tcxturns o para rcndcrcar. etc. Parn aprovechar al máximo las diferentes posibilidades que cada programa de animación ofrece, es necesario conocer bnjo que mnbicntc o condiciones trabuja. asi como lns distintas posibilidades o alternativas que maneja.

Para la plataforma Silicon Graphics (SGI) generalmente se desarrollan los softwares mas rápidos del mercado. No obstante, por lo mismo, es el segmento más caro.

Dentro de los paquetes de animación en 3D que existen actualmente en el mercado y que trabajan en plataformas profesionales son:

- Alias Power Animator

- Wavefront Advanced Visualizer

- Wavefront Explore Professional

o.

# - SoftImage Creative Environment

- Lightwaye

Cada uno de estos softwares está dividido en tres componentes primarios: modelador, rendereo y animación, ofreciendo distintas y variadas opciones de trabajo y anticación en el proceso de animación.

Asimismo, éstos cuentan con diferentes módulos que permiten realizar efectos de cine, como explosiones en el espacio, lucos que brillan a través de la niebla o luz del sol en una habitación con humo, o simular sistemas físicos: agua, fuego y humo.

Uno de los programas que permite hacer modificaciones sobre las leyes físicas es Wavefront, es decir, puede realizar animaciones con elasticidad, peso, gravedad, etc. Estas se generan en tiempo real y cualquier modificación se observa de manera inmediata como afecta el objeto. De jugal manera, este software permito crear esqueletos y animarlos por medio de sensores colocados en seres humanos, por ejemplo una bailarina, obteniendo movimientos muy realistas

Estos softwares, que trabajan bajo el ambiente de SG, han sido utilizados en laboratorios, universidades, provectos de animación de punta o en producciones cinematográficas como Parano Jurásico, La Máscara, Los Picapiedra, Terminator II, etc.

Por otra parte, tristemente se ve que el soporte y la creación de nuevos productos para la plataforma Amiua ya decavendo con rapidez, pese a que cuenta con una base de adentos muy fuerte. Esta máquina surgió inicialmente muy enfocada a multimedia<sup>71</sup>, aunque por algunos animadores sea considerada una herramienta capaz y de baio costo para crear animación.

Esta plataforma cuenta con varios programas de animación con el Lightwave que igualmente trabaja en PC's. Este programa ofrece refracción de rayos, transformación de

 $\ddot{\phantom{2}}$ 

<sup>71</sup> Multimedia: información que se presenta mediante la aplicación de varios medios de comunicación. Ejemplo: videoconferencias, presentaciones y propuestas visuales con audio.

objetos en 3D, animación de esqueletos y más. Con hebreave se tiene ventajas en el modelado y en diferentes funciones como por ejemplo envolver un objeto alrededor de una esfera o apoyo en la importación de letras, además de que puede crear diferentes efectos especiales.

En la plataforma Macintosh siguen evolucionando diversos paquetes de animación, siendo el más profesional Electric Image Animation System . Sin embargo, no es una plataforma donde suria la mayoría de los nuevos productos, dicho privilegio le corresponde a las computadoras personales (PC).

En la plataforma MAC se distinguen tres programas de animación por sus diversas ventaias que ofrecen:

a) Adobe Dimensions

b) Strata de Studio Pro-

c) Infini D

a) Adobe Dimensions es el programa más sencillo para modelado en 3D. Trabaja baio el ambiente de Macintosh y se utiliza generalmente a nivel de bocetale, porque tiene poca capacidad de despliegue de texturas y es lento para realizar el render. No es adecuadopara trabajar los objetos con más detalle.

b) Strata es un sottware con el cual se pueden generar imágenes, modelar, crear texturas, animaciones y dar efectos como botar, explotar, movimiento de moléculas o transformación de objetos.

Este programa contiene una serie de muestras o "previews" de diferentes figuras y texturas predeterminadas, las cuales representan una opción más para el usuario.

Los objetos en este software se modelan a partir de figuras geométricas o primitivas como la esfera, el disco, el cilindro, etc, por tener tres dimensiones.

.<br>Nasaraka 1910an di wakti Manageri ya Mare

موهريها والمعيون ومانح ومحاجب المعجلين وحملت أحماها متساومات محافظ فعرضت أخصصته فعلالكما

Strata. tiene nueve tipos de render, y es muy rápido para realizar esta fase, debido n que la imagen se comprime para que la maquina procese rápidamente la información. Esto permite ver el objeto que se está animando de manera inmediata y hacer las modificaciones necesarias en caso de que el objeto las necesite, por ejemplo: cambiar texturas, dar brillos, modificar el color. etc.

Este programa ofrece mayor versatilidad. entidad y algo muy imponnntc tlex:ibilidad, ya que se pueden combinar las texturas, rotar (dar diferentes perspectivas), mover o duplicar los objetos, a su vez manipular los puntos elásticos que conforman a éstos. 72

e) *lt1fi11i I>* es un sollwarc muy poderoso para actuar con elementos de tres dimensiones, para modelar y dar atributos a objetos más complejos y elaborados.

Los aspectos fundamentales de Infini D son los siguientes:

- La visualización del mundo: se tienen cuatro puntos de vista en relación al objeto (4 ventanas con distíntas perspectivas), frontal, lateral, desde arriba y una vista de la cámara. con una toma cspccíticn .

 $\cdot$  Se encuentran las coordenadas  $x,y,z$ , las cuales se ubican a partir de vistas independientes, donde el movimiento es relativo al sujeto que observa. Por ejemplo, una o varias personas que ven a un tren pasar a lo largo de una vía, el movimiento que se observe dependera de la posición del observador. Esto es un movimiento relativo, como si el observador estuviera relacionado con el objeto.

- Trabaja con las primitivas genéricas (esfera, disco, etc.) que son las envolventes básicas que se reconocen en el mundo colidiano.

- Tiene manipulación básica de los objetos como desplazamiento, escalamiento y rotación. Cada uno de los movimientos se hace en relación con el centro del objeto y con las coordenadas x,y,z. Asimismo, cuenta con manipulación precisa de los objetos, el cual es un complemento importante.

<sup>7</sup> Salomón, Alfredo, Animador, CNA Centro Multimedía. Entrevista personal, Junio 25, 1996,

 $\sim$  Cuenta con primitivas auxiliares. Las cuales son los planos y terrenos. Los planos son formas bidimensionales rectangulares que permiten simular paredes o pisos . Hay dos tipos: plunos finitos e infinitos. Los terrenos son planos fragmentados geométricamente que permiten obtener relieves a partir de mapas preestablecidos; se utilizan para modelar paisajes. Un ejemplo de este tipo de terrenos es cuando se arruga una hoja de papel y después se extiende.<sup> $<sup>13</sup>$ </sup></sup>

*hifiui l*) es un programa muy amigable y más sencillo de manejar , ya que tiene una interfase o presentación muy ngradublc para el usuario. In cual le permite despinzarse sin ningún problema o seleccionar puntos en el infinito virtual en las tres dimensiones: cara frontal. lateral o desde arriba.

Este progrnnm es muy intuitivo. sin embargo. su modelador no ofrece las mismas ventajas que brinda el programa Strata.

La platatbnna PC ha adquirido mucha fücrza en el último afio (199S.96) a consecuencia de la llegada de varios paquetes desarrn\lndos originalmente para ta platafonna Amiga y la adaptación de softwares de otras plataformas a PC, tal es el caso de Lightwave y SoftImage que actualmente se nueden trabaiar en las computadoras personales.

l;.n g.cncral. los 1noµi:11nns que 1rahajn11 en cstn plarnfnrnm son sencillos y fflcilcs de manejar. "... cuando el usuario le haya la lógica al programa entonces surge la creatividad, sin tener que introducirse a los manuales que a veces espantan porque tienen 300 ó 400 hojas y demasiados términos técnicos, que se llegan a consultar para aclarar puntos especificos ... "<sup>74</sup>

La plataforma PC tiene un pequeño gigante que es el *31) Studio* de la compañía AutoDesk. Este permite realizar bastantes cosas, es un buen modelador, se trabaja la iluminación, los movimientos de cámara, animación y renderco.

.,.

<sup>&</sup>lt;sup>\*</sup><sup>1</sup> Vilchis. Luz del Carmen. Catedrática de la UNAM. Teleconferencia: Introducción al modelado de animación en 3D. UTE / CNA, 25,27 y 29 de marzo, 1996.<br><sup>54</sup> Yela C., Agustin. Infógrafo. CNA Centro Multimedia, Entrevist<mark>a personal. Julio 30,</mark> 1996.

Es un programa facil de manejar, aunque la interfase o presentación es burda, el programa es de alta calidad y eficiente.

En cuanto a colores y texturas ofrece demasiadas posibilidades, va que 3D Studio tiene una sorprendente característica, los programas auxiliares o externos llamados IPAS. con éstos se puede crear un software más poderoso que permite generar efectos luminosos en 3D, movimientos de rostros o euernos humanos muy reales; además, de tener un render que da alta calidad a la animación.

Como resultado de estas características, 3D Studio puede hacerse tan poderoso y tangrande, dependiendo de cuantos IPAS se tengan y lo moderno y actual de cada uno de ellos.

Este software comparado con otros programas de otras plataformas, como Alias de SG o Strata de MAC, presenta mayores ventaias que los demás y la principal es que es un programa de alta calidad con un costo más accesible.

En general, la plataforma PC representa una opción bastante accesible para aquellos que descen incursionarse en el ámbito de la animación, y también para aquellos que son profesionales en el área.

"Hay que quitarse el miedo a las PC's porque se está levantando el gigante dormido, se debe perder la idea de que las PC's son para el manejo de paquetería para las secretarias (por ejemplo el Office de Microsoft), ya va más allá, y la prueba está en que los programas que eran exclusivos para Amiga o SG, como Lightwaye o Alias, se han pasado a PC  $\ldots$ <sup>35</sup>

Hasta hace pocos años los mejores trabajos de animación se realizaban exclusivamente es estaciones de trabajo UNIX (SGI) y con software escrito por las propias compañías de animación. Hoy en día eso no ha dejado de ser válido, aunque cada vez es mayor la penetración de software comercial para la realización de dichos trabajos e incluso las PC han estado incursionando cada vez más en este ámbito.

<sup>&</sup>lt;sup>25</sup> Yela C., Agustin, op. cit., Entrevista personal, Julio 30, 1996,

También es importante mencionar que, aún cuando lo utilizan los profesionales del area, actualmente se está buscando crear animación cada yez más real. El software comercial incorpora de manera natural los avances teóricos que se han dado en el área en los últimos años. Últimamente, es más común contar con programas para la creación de plantas sintéticas, así como para la dinámica y el maneio de caracteres humanoides (o actores sintéticos).

Las áreas teóricas con importantes avances, que seguramente se incorporarán en poco tiempo a los productos comerciales son los *wovelets* (formalismo matemático útil para realizar compresión de grandes volúmenes de información), los avances en animación y render de actores sintéticos, nuevos procesos de modelaje de fenómenos naturales y de superficies complejas y el avance en técnicas de morphing (transformación de una imagen gradualmente)<sup>26</sup>

<sup>36</sup> Zepeda, Arnulfo, "Las nuevas fronteras de la animación por computadora".Personal Computing México.Marzo.1996.

96

# CAPITULO IV

# EDICIÓN ARTÍSTICA

El género humano depende de las investigaciones científicas y tecnológicas en su existencia diaria. La busqueda de nuevos esquemas y nuevas formas de expresión es un fenómeno humano, determinado por condiciones sociales y ambientales.

El hombre ha marcado su desarrollo n trnvés de las distintas manifestaciones lccnnlógicas. las cunlcs rcprcscnlan la cupncidnd humana de aplicnr el raciocinio a la resolución de problemas dentro de su ambiente, sociedad y en todos los medios que le nuJcan.

l'stas manifestaciones tecnológicas no sólo han traido cambios en su forma de vida, de percibir y realizar sus actividades, sino también representan nuevas alternativas de desarrollo y expresión. Crear una tecnología en particular puede proceder al desarrollo de la ciencia. La decisión de llegar a la luna es un ejemplo de tal empeño.

.<br>Matham Munting of the both the consequence of the second consequent of the second of the second second second consequence of the second second second second second second second second second second second second second

En el ámbito comunicacional se ha buscado tener una comunicación que traspase las harreras de tiempo, espacio y distancia, lo cual se ha lourado a través del satélite, la computadora, internet (la super-carretera de la información), el fax, la televisión, la radio, ete.

La computadora, por ciemplo, es tecnología que se ha venido revolucionando con vistas de aplicación en todos los ambitos del desarrollo humano a diferentes niveles; profesional, semi-profesional o casero. La televisión ha absorbido y adaptado a la computadora, desarrollando nuevas técnicas que han revolucionado la producción de los mensaies audiovisuales: tal es el caso de la animación y la edición no lineal, entre otras cosas. Estas nuevas vías de acción y producción se han logrado gracias a la tecnología, pero sin olvidar que fueron creadas y son manipuladas por seres pensantes que plasman su conocimiento y creatividad en el trabajo.

Por tal motivo, se mencionará la diferencia entre tecnología y técnica, así como su importancia. Esto permitirá comprender la relación que existe entre dichos términos y la creatividad, además de ser la base para entender la participación que tienen dentro del proceso de producción televisiva.

## **4.1 TÉCNICA Y TECNOLOGÍA**

La tecnología y la vida humana están relacionadas: nuevas herramientas crean diferentes oportunidades para que los seres humanos alcancen nuevas metas y hagan las cosas de nuevos modos. Con el fin de aprovechar las nuevas oportunidades, con frecuencia, las personas tienen que aprender a vivir y a interpretar lo que percibe en forma distinta, lo cual indica que un cambio tecnológico va casi siempre acompañado de un cambio social. Este no siempre es aceptado positivamente por toda la gente, ya que algunas personas prefieren los valores, las metas y los procedimientos o técnicas anteriores, o simplemente no logran comprender o adaptarse a las nuevas formas de ser 'usuario'.

La creación de la tecnología ha sido el resultado de la lucha del hombre por querer dominar el medio ambiente que le rodea, así como para simplificar acciones y proporcionar nuevas vias de acción.

El término "tecnología" se ha definido de muchas maneras:

a) "Es una clase especial de conocimiento dirigida hacia las aplicaciones prácticas en el mundo físico y social"77

b) ".... esa grande y rugiente máquina del cambio -- la tecnologia"<sup>78</sup>

De acuerdo a lo anterior se puede entender como tecnología la serie de instrumentos facilitadores para realizar un trabajo. La herramienta que proporciona nuevas vías de resolución, generando un cambio social e ideológico en la vida del ser humano.

Otra definición que se tiene de este término es que a pesar de la aptitud tenaz de los seres humanos para conquistar y transformar su medio circundante, sus limitaciones son una realidad. El ojo humano puede ver dentro de límites determinados; el cuerpo puede existir únicamente dentro de un intervalo especifico de temperaturas, y puede modificar su ambiente natural sólo hasta el grado que se lo permitan sus músculos. Esta limitaciones y muchas otras condujeron al desarrollo de "prolongaciones" del cuerno humano y es a esto lo que se llama tecnologia ?"

Por ejemplo, un automovil es un instrumento que sirve como extensión de las piernas de una persona. Si bien los seres humanos pueden caminar o correr cubriendo ciertas distancias, un auto cubre una distancia a mayor velocidad y con menor esfuerzo que su conductor. En consecuencia, el automóvil extiende o prolonga las piernas del ser humano,

Por tal motivo, al crear nuevas herramientas los humanos se mantienen reconstruyéndose a si mismos, extendiendo algunas facultades y eliminando otras, va que el

<sup>&</sup>lt;sup>27</sup> Popenoe en Pytlik, Johnson. Tecnología cambio y sociedad., p.64

<sup>&</sup>quot;Toffler en Pythk, Johnson. Tecnología cambio y sociedad, p.25

<sup>&</sup>quot;McLuhan, Marshall. El medio es el masaje 1970, p.29

usuario del medio instrumental va no necesita usar sus órganos corporales que están siendo remplazados por el medio.

Las características generales de la tecnología son:

1. Es evidente en todas las culturas, cualquiera que sea su grado de desarrollo.

2. Está basada en el conocimiento y comprende la nolicación del mismo para resolver problemas.

3. Es fundamental para la humanidad.

4. Es esencial para la supervivencia.

5. Altera la cultura y la sociedad.

6. Está orientada al futuro.

7. Es observable.

8. Busca una relación armoniosa entre la vida y la naturaleza.

9. Es una prolongación de las facultades humanas<sup>80</sup>

Las características anteriores se han pedido identificar ya que es un proceso emprendido en todas las culturas (un proceso universal), que comprende la aplicación sistemática del conocimiento y de objetos tangibles (herramientas y materiales) a la extensión de las facultades humanas.

Asimismo, las funciones que la tecnología proporciona y realiza son las siguientes:

a) simplifica acciones repetitivas.

b) optimiza recursos.

""Pytlik, Johnson's Edward, David. Tecnología cambio y sociedad, p.7

e) abate costos y tiempo.

d) organiza flujos de información.

e) amplia la visión del cntorno.

1) proporciona vías de acción.

g) brinda alternativas a problemas sin solución aparente.

Estas funciones son, en general, los motivos por los cuales la mano del hombre es sustituida, como elemento generador de bienes y servicios, ya que los seres humanos si se cansan, se enferman y piden un sueldo, en comparación con una máquina. Pero lo que nunca n h;.1s1a el momento no se lm podido subs1ituir es el raciocinio e inteligencia humana. ya que es la mente la que ha hecho posible crear todos los instrumentos y herramientas tan potentes que han cambiado radicalmente la vida del hombre.

Por otra parte, la técnica no es un concepto ajeno a la tecnología, va que es considerada el motivo central de la tecnologia.

"La técnica es un modo de pensar que se aplica a toda vida humana: métodos a los que se ha llegado racionalmente y que tienen absoluta eficiencia.... en todo campo de la actividad humana. La técnica es entonces la preocupación, el deseo, la voluntad de integrar la mâquina a la vida humana, en torma tal, que los valores asociados a las máquinas influyan en la sociedad. Estos valores maquinales son la organización, la racionalidad y la eficiencia ....

Es decir, la técnica impolle una estandarización de la vida, todas las personas son obligadas a hacer las cosas de la misma mancru.. y esto se ha logrado gracias a la comercializnción de la tecnología a través de los medios y la publicidad, integrando a las personas al modo tecnológico de pensar. Un ejemplo de esto es lo siguiente: en la actualidad se dice que la persona que no cuente y sepa manejar una computadora está fuera de la era

"' lhido:UI p 1:\

moderna y de la posibilidad de conseguir un buen empleo. Esto y otras cosas nos ha curwcnidu en un país consumidor de tccnufogin y no creador. ndcmás de estandarizar ciertas téeniens de cômo realizar nuestras nctividades por muy sencillas que éstas sean.

Algunas veces. la tccnologia y la técnica rcprcscn1nn. como ya se mencionó. alternativas a problemas o nuevas vias de acción: pero otras ocasionan el desgaste progresivo de la propia identidad, ya que la técnica hace que lo cualitativo se convierta en cuantitativo, entre más funcional sea la técnica más eficiente resulta el trabajo.

# 4.2 EDICIÓN ON Y OFF LINE

Como ya se mencionó en el apartado anterior. la tccnologia y In técnica han influenciado y revolucionado muchos ámbitos de la vida del hombre.

Dentro de la producción televisiva (Pre. Pro y post-producción) se han venido integrando diferentes instrumcmos. con los cuales se ha buscado la . simpliflcación o liteilitación de las acciones, optimizar los recursos, abatir costos y tiempo, además de obtener mayor calidad en la producción.

Uno de estos instrumentos es la computadora que ha proporcionado nuevas alternativas de desarrollo y producción de los mensajes audiovisuales y en específico ha simplificado la post-producción de los mismos. logrando obtener diferentes ventajas.

Ln edición es Ja sclccciñn y ordenamiento de diversos planos con variación del orden en que fue hecha la grabación original. Los diversos planos son sólo fragmentos extraños de un programa. hnsln \)UC se unen con habilidad para narrar una historia cohcrenrc.

En esta ctnpa se elimina todo el mmcrial supcrJluo: arranques falsos. entradas y salidas innecesarias, escenas extrañas, acción duplicada, tomas mal realizadas, etc., lo que queda dchc 1cjcrsc en una narración continua con ritmo y variedad. de tal manera que capture el interés del público y sostenga su ntención desde la escena inicial hasta el fundido linn1 11••

Para llevar a cabo esta ctapa. In edición, In cual significa crear una interrelación entre imágenes y sujetos dentro del espacio en pantalla, se tienen dos vías de acción: la edición lineal (on line) y la edición no lincal (offlinc).

La edición en linea (on line) es aquella que lleva una secuencia en su procedimiento. lrabaja dircctamenlc sobre In cinta de video. accionando diferentes equipos electrónicos. Este tipo de edición requiere del uso de dos videocassetteras: una "recorder" (máquina que grabara el trabajo final), una "player" (máquina que permite seleccionar las imágenes), un switcher y un generador de caracteres, el cual permitirá insertar títulos y efectos. Este último también puede ser substituído por la computadora.

El sistema de edición lineal (on line) puede realizarse por ensamble o por inserción (insert). La edición de ensamble permite agregar un nuevo material al final de una porción ya previamente registrada, haciendo de ambas un sólo programa. Los canales de audio y video se modifican simultáneamente, los cuales no tienen códigos de tiempo, lo que se conoce como pulsos de control.

Gn el modo de 'inscn' o inserción se pueden agregar o substituir nuevos planos o secuencias de video y audio sin que se note ninguna unión en los puntos en que se haya añadido nuevo material, ya que se toma como referencia los pulsos de control (código de tiempo), al marcar la entrada y salida de edición se está seguro de no borrar parte del audio y/o una imagen previa o posterior del programa.<sup>83</sup>

Este sistema de edición es convencional, ya que trabaja bajo el concepto de la linealidad: proceso o trayecto para llegar de un punto a otro, en el espacio tiempo, con un itinerario único. Un ejemplo de esto es nuestra vida, el transcurso es lineal, hay un orden, nacer, crecer y morir.

<sup>\*2</sup> Mascelli. Joseph. Las 5 c's de la cinematografia. Centro Universitario de Estudios Cinematográficos tCUC). Material did;lettico de uso interno.<br>"'Ordiz. A. Editor profesional independiente. Entrevista personal. Sept. 1996.
Los videos que se editan bajo este sistema únicamente se pueden cambiar o alterar el orden mediante copias donde se pierde calidad en la imagen o realizando nuevamente el trabajo de edición. lo cual se convierte en una desventaja.

Por el contrario, la edición no lineal (off linc) utiliza archivos digitales para el prnccsnmicnto de Ja imagen. es decir. se digilaliza la información visual; no se trabaja directamente sobre la cinta, sino posteriormente se "re-graba" en cinta magnética cuando el trabajo de edición se ha terminado.

Este sistema de edición es como nuestra memoria, la cual sigue un orden no lineal, ya que no recorres toda tu vida para llegar a un punto en específico, te vas directamente a ese punto.

Otro ejemplo de esto, es la televisión antigua de perilla, se tenia que recorrer todos los canales para llegar al canal deseado, lo cual era un proceso lineal de selección. Actualmente, con el control remoto, se accede al canal deseado de manera inmediata (pn,ccsu no lineal de selección).

La escritura con la máquina mecánica es otro proceso lineal porque se tiene que seguir un orden; en cambio, con la computadora se selecciona el texto deseado y se manipula o se substituye totalmente.

Lo mismo ocurre en el sistema de edición de imágenes en movimiento por ~omputudura. donde ~e tiene la opurtunidnd de experimentar nuevas rormas nnrralivns. gracias al acceso aleatorio que se tiene del material.

Conto podemos observar es un gran avance el que se ha logrado: de la edición lineal a la edición no lineal, por lo cual es importante mencionar los antecedentes de ésta última.

u)  $EDICION EN CINL$ ; o mejor conocido como montaje. Este era un trabajo totalmente manual de cortar y pegar, el cual se realizaba con el "pic-sin" (picture-sincronia).

 $"''$ 

h) *EDICIÓN EN TIDEO*. Este tipo de edición utiliza el sistema convencional de edición en linea (on line), donde la participación de la computadora es casi nula, ya que sólo participa como generador de efectos y caracteres.

d *l·:JJJCºl<)N ASIS1'//JA l'OU* C'OA,IPUTAIXJUA. Esta utiliza a la computadora como un controlador de los cuadros o tomas. Ln edición se trabaja en la cinta magnética y se sigue perdiendo cnlidad en In imagen. la ünica diferencia es que el o los programas quedan g.rnhados dentro du un archivo digirnl o (EDL). el cuul es una lista con la infonnación de audio. video. transiciones y efectos especiales del programa.

Este proceso de edición su realiza con la ayuda de un guión donde se establece. por medio del código de tiempo. la entrada y salida de cada una de las imligcncs o planos. así como de los efectos de transición que se incorporaran en el programa. El archivo digital que resulta del trabajo de edición sirve para ensamblar un nuevo programa con el material original o en su defecto. pnrn insertnr o cambiar algunos planos.

Cabe señnlnr. que la edición del material se realiza en la cinta magnética. el proceso sigue siendo "lincal", la computadora únicamente auxilia en almacenar la lista resultante del trabnjo de edición.

d) EDICIÓN NO LINEAL (off line). Este tipo de edición por computadora automatiza todas las órdenes y trabaja las imágenes después de haberlas digitalizado, es decir. se capturan y se convierten en archivo; aunque la parte analógica (cinta magnética) es el sustento inicial y el vaciado final.

"Este sistema de edición permite cortar segmentos de video en cualquier orden y los subsecuentes se acomodarán automáticamente (como si se tratara de un procesador de palabras). Además. los sistemas no lineales de edición penniten el acceso aleatorio para cualquier segmento. sin necesidad de trnnsportar en cinla. Debido a que la scnal de video

esta en lbrmato digital. siempre esta disponible en calidad de primera generación. permitiendo el repetido procesamiento de imágenes y la edición una y otra vez sin las pérdidas de calidad inherentes a los •procesos lineales· de video''""

Los sollwnrcs de edición no lineal tienen unu muestra visual o clip de las tomas que se tienen almacenadas en la memoria y con las cuales se va a trabajar. Estos cuentan con una barra editora o pista de construcción donde se colocarán los planos en el orden deseado.

Asimismo, tienen pistas de gráficos, video, pistas de audio (donde se manipula el volumen) y la posibilidad de insertar efectos de transición, titulos en tercera dimensión con movimiento, animación y diseño en JD

Las ventajas de la edición no lineal son las siguientes:

+permite tener ••prcvicws ••(edición prueba) para checar las diferentes posibilidades de editar las imiagencs.

+ realiza una edición exnctu y precisn. no sale de sincronía (audio y video).

 $+$  el tiempo de operación es menor. Se emplea más tiempo para la experimentación de nuevas formas narrativas y no en funciones mecánicas.

+controla todas las herramientas dentro de un solo sistema: audio, video y efectos especiales.

+ motiva la creatividad.

 $+$  no tiene limite en la grabación de tomas, sólo el espacio en memoria.

+·permite establecer la duración exacta de la toma o del efecto deseado.

+ cada toma o cuadro cuenta con código de tiempo, el cual es la guia para la máquina y el usuario cuando busca una imagen en especifico.

\*<sup>1</sup> Forcade. "DeskTop Digital Video". Computer Artist. Traducción libre. p.25

I06

+ no se pierde generaciones ni calidad.

+ se tiene acceso rápido al material.

+ se puede utilizar pistas múltiples.

+ permite la interacción de varios medios: imagen de video, de satélite, *lister disc* (disco láser), animación, audio (disco compacto, disco laser, etc.)

Asimismo, se pueden identificar algunas desventajas:

- se siguen utilizando videocasetes (hay que meter y sacar el material para seleccionar las imágenes)

- la transmitibilidad (el sistema de captura y vaciado del material requiere cubrir ciertas necesidades técnicas)

- el costo del hardware y software es elevado.

- el tiempo que utiliza la máquina para procesar la información es según la complejidad de los efectos de transición insertados; es decir, la reducción de dos imágenes en movimiento en una sola mediante un proceso digital requiere de cierto tiempo.

- el almacenamiento. Se requiere mucho espacio en memoria para archivar las imagenes.<sup>85</sup>

En suma, la edición no lineal es más rápida y flexible que la análoga y a pesar de sus desventajas, supera otros sistemas de edición, ya que brinda la libertad de experimentar mievas formas narrativas, lo cual permite concretar la idea original con mayor fidelidad en el producto terminado. Asimismo, ofrece la oportunidad de tener "previews" (pruebas) antes

\*\* Herrera, Eduardo y Salomón, Alfredo, Teleconferencia: Promesa de la edición no lineal, CNA/UTE 1-3 Abril, 1996.

de tomar la decisión final, lo cual evita la pérdida de tiempo y dinero, motivando la creatividad.<sup>80</sup>

#### PROGRAMAS DE EDICIÓN OFF-LINE  $4.3$

Antes de nombrar los diferentes programas de edición no lineal, es importante mencionar algunas características del hardware, parte importante para realizar la edición no مهران وروابط المساعدة ومالك المستنجع فقرم فقسد بالراكوت بمالل والبس اللياليان والرابط lineal

- Todas las plataformas (SGI, MAC, PC, Amiga) cuentan con diferentes modelos donde se puede trabajar la edición no lineal.

- Memoria RAM (Random Access Memory/ Memoria de acceso aleatorio) de 80 -100 Megas como minimo.

- Amplia capacidad de almacenamiento en disco duro.
- Tarjeta de video <sup>87</sup> y software de edición no lineal adecuado a la plataforma.
- Softwares adicionales para resolver problemas o detailes del video.<sup>88</sup>

Estas características son de manera general, algunas recomendaciones para los interesados en este ámbito, además de prever un mejor desempeño del trabajo, obteniendo un producto final de calidad.

Con respecto a los programas de edición no lineal, es importante mencionar, que éstos conjuntan la facilidad de manejar varios aspectos de la edición simultáneamente: audio, video, formas de corte o paso y efectos especiales, además de distintas funciones que ofrece la computadora

contact and contact and contact and contact to the

<sup>&</sup>quot; La información de los sistemas de edición lineal y no lineal son una combinación del material recopilado en revistas (incluidas en bibliografía), Centros de Investigación (CNA, DGSCA), empresas privadas (Qualli, Producciones de Novaro) y experiencia personal.

Existen diferentes tarjetas de video profesionales y no profesionales, la selección de ésta debe ser de acuerdo al programa y a la plataforma con que se cuente, ya que repercutirá en la calidad y velocidad de captura y procesamiento de la imagen.

Salomon, Alfredo. Animador CNA Centro Multimedia. Entrevista personal, julio 30, 1996.

Todos los softwares tienen tres formas de transición que son básicas dentro de la post-producción: corte directo, disolvencia y cortinilla. La diferencia entre los programas radica en la cantidad de efectos con que cuenta y las ventajas que ofrece en cuanto a pistas de audio y video.

Como ya se menciono, en las cuatro plataformas principales existen diferentes softwares de edición no lineal; sin embargo, las que más han incluido programas con earacterísticas que sitúan a los paquetes en una generación avanzada son la PC y la MAC. Los elementos que conforman la nueva generación son las diferentes características con que cuenta cada paquete y en resumen son: mayor compatibilidad, sistemas integrales de edición (audio, video y efectos), variedad de efectos, versatilidad en el manejo del video, programas amigables y alta resolución de salida con sistema RTV y SRTV.<sup>89</sup>

Unseguida se mencionarán los programas de edición no lineal más utilizados, así como la plataforma donde trabajan.

Cine Blorks, un producto de Touch Vision, es un paquete que ofrece las siguientes opciones:

> Captura en pantalla completa (FS Full Screen)

> Sels tracks de audio con calidad CD o Digital Audio.

> Cuatro niveles de resolución (baja, media, alta y SRTV)

> Salida en cinta, video de Windows

 $\geq$  Incorporación y superimposición de animación cuadro por cuadro

> Un paquete de animación 3D

> Un programa animador y graficador de titulos

Sistema RTV (Real time video/ Video en tiempo real) y SRTV (Super real time video / Super tiempo real en video) ofrecen la capacidad de reproducir en computadora una secuencia con un movimiento uniforme y realista.

> Paquete muestra de música y efectos de sonido

> Trabaja en plataforma PC

Este programn puede usar palabras o simbolos para buscar porciones especificas del video. Por ejemplo, si una secuencia de video se identifica como *climax* (se puede usar cualquier palabra o símbolo) en cualquier etapa del video. se le puede solicitar a la computadora que busque a la secuencia *climax* y ésta aparecerá en el área de trabajo, lo que evita perdida de tiempo por buscar una secuencia específica en toda la producción.

Cine Works<sup>\*</sup> incluve todas las ventajas de un switcher con efectos, disolvencias, transiciones y cortinillas. El programa se presenta con una instalación por medio de procesos paralelos y dos manuales separados que es necesario consultar si se presenta algún problema.

Adobe Premiere "el poder de comunicarte con movimiento y sonido", es un programa de edición poderoso que permite combinar fácilmente video, audio, animación imágenes y gráficas que hacen posible que las ideas cobren vida.

Este software trabaja en plataforma Macintosh o PC (Windows) y es la solución económica para los profesionales que necesitan un sistema flexible de edición no-lineal o una manera fácil de crear story boards con detalle.

Las principales características de este programa son:

> Es un editor no-lincal que permite hacer cambios instantáneamente.

> Cucnla con unu inrcrfücc que despliego el video con posibilidad de acercamiento.

 $>$  Edita utilizando la barra de construcción y linea de tiempo.

 $>$  Multiples vistas preliminares del trabajo "previews", permitiendo checar todos los detalles de la edición.

 $>$  No hay perdida de generaciones ni de calidad. Conserva las imágenes originales.

> Presentación o intcrfücc in1uitivn (amigable).

 $\geq$  Facilidad para buscar el material o tomas especificas, ya que se manejan por medio de archivos. lo que permite el control total de los mismos.

> Almacena el video o material en bibliotecas<sup>90</sup> para tener un acceso rápido en cualquier momento.

> Variedad de efectos especiales:

- control del movimiento, permite mover una imagen, que vuele, rote o se dislorsionc. Además, importa y exporln imágenes de Adobe Photoshop.

 $>$  Permite la selección de diferentes estilos de transición, incluyendo disolvencias. coninillns. espirales. ele. o crcnr tu propia transición.

> Cuenta con filtros para balancear el color, la brillantes, el contraste, distorsiones y lrunsrormncioncs

> Tiene 99 pistas de audio de CD, con alta calidad de salida.<sup>91</sup>

Por otro lado, la plataforma Silicon Graphics cuenta con programas de edición nolineal que no son compatibles con ningún otro sistema, por lo cual se requiere de equipo especializado e independiente, que aun resulta costoso y limitado en México.

La plataforma Amiga fue una de las primeras en incursionar en la producción del video por computadora, la mayoría de sus programas son para edición en linea. El paquete más popular de esta plataforma es el *Video Toaster* el cual incluye una serie de programas de los cuales destacan: Toaster Edit (editor), Toaster Tools (herramientas), Toaster Fx. (efectos especiales). entre otros.

Bibliotecas: banco de imagenes que la máquina almacena para uso del usuario.

<sup>&</sup>quot; Exposición MPS Mayorista. Stand "Adobe", 28-31 Agosto. 1996.

A finales de 1994 suruió el Video Toaster para edición no lineal, desafortunadamente, la facilidad de aplicación que distinguió a las versiones iniciales se nerdió.

En resumen, se puede decir que los programas más versátiles, son los de mayor venta porque el usuario no tiene que invertir en equipo nuevo; por otro lado, los programas con serias restricciones de equipo y configuraciones inflexibles presentan una meior calidad en el trabajo, tal es el caso de SGL Sin embargo, ahora se cuenta con una tercera generación de programas que ha logrado combinar y ofrecer flexibilidad y calidad, al mismo tiempo,

### SENSIBILIDAD Y CREATIVIDAD EN LA ANIMACIÓN:  $4.4$

### arte o conocimiento

La animación, como ya se mencionó, no solamente es un trabajo técnico, sino que requiere de la aportación personal, de un extra que persique plasmar un toque realista. Ileno de creatividad y con máxima calidad.

"La animación ha dado excelentes resultados porque en cuestión de creatividad es más rico. Todo lo que soñaste ahora tiene mayores posibilidades de realización, un ejemplo de esto es el poder viajar a través del torrente sanguineo..." 92

Esta nueva forma de expresión requiere del conocimiento técnico y de una aportación del ser humano que está creando, el toque artístico que define el trabajo final.

Esto, puede ser considerado por el auditorio receptor no como una expresión artistica, va que el concepto de arte puede variar, acentuándose esto en las superficies icónicas.<sup>93</sup>

<sup>&</sup>lt;sup>92</sup> De Winter, Saskia. Animadora. Qualli, Entrevista personal.

<sup>&</sup>quot; Superficies iconicas es una clasificación de los productos artísticos, partiendo de su estructura material. La televisión y el cine existen como artes nuevas.

.. Si existe nl1 e en la nnimnción porque es una forma peculiar y especial de plasmar lo que piensas o sientes, es una forma nueva de expresión que para mucha gente puede estar vacia ... "<sup>"4</sup>

Us:istcn vnrias dclinicioncs de arte como son:

HE.1 arte no es un oficio. es el modo como se practica un olicio. Es también el modo como se practica cualquier actividad humana ..." (Jean Renoir)

"... la expresión artistica aspira a ser un lenguaje que no es el lenguaje articulado. tiene la pretensión de significar más allá de todo lenguaie<sup>195</sup>

De acuerdo con estas dclinicioncs. se puede entender que el arte y In comunicación están intimamente ligados, aún sin delimitar una forma especifica de expresión, como lo es la nnimución.

La creación de una animación, al igual que escribir un libro o hacer una película. la idea y el estilo son aspectos importantes. El concepto del artista es básico para la creación de una animación.

"Lo que hace la diferencia es el que se sienta detrás de la máquina. El tiene que imaginar los movin1ientos de cámara. el tipo de luces o rayos;. tiene que decidir que elementos van n aparecer y cuales no. el tiempo de trayectoria. ele. Aquí estil la diferencia entre arte y una simple operación de máquinas. El "'iceling" es el toque personal ...

Los animadores al elegir esta nueva técnica de expresión buscan traspasar las limitaciones téenicas para plasmar el mensaje audiovisual, teniendo como apoyo o herramienta principal la computadora. El primer contacto que el animador tiene con la máquina es únicamente receptivo, ya que se requiere de un período de tiempo para aprender In lógica del programa. Posteriormente, se abre una puerta de posibilidades porque ya existe un conocimiento y dominio de la máquina, es entonces cuando la creatividad surge.

<sup>&</sup>lt;sup>91</sup> Salomón. Alfredo. Ammador CNA Centro Multimedia Entrevista personal. Julio. 1996.

<sup>&</sup>quot;Lévi-Strauss. Claude en Sánchez Vázquez, "Textos de estética y teoría del arte" Unam. p.39-40

<sup>&</sup>quot;<sup>\*</sup> De Winter. Saskia. Op Cit. Entrevista personal.

"... al inicio las producciones son con base en la herramienta, pero cuando va la dominas se invierten las cosas, porque piensas lo que quieres decir y utilizas la herramienta para apoyar tu discurso""

Existen animadores que se quedan en la ctapa de aprendizaje, y se convierten en excelentes operadores de la herramienta, pero que generan mensajes que no transmiten ni van más allá de lo que el conjunto de elementos que conforman la imagen pueden expresar: como es el color, el movimiento, la idea.

"Puede ser un excelente operador pero el resultado es una animación fría.... El objetivo es tener las nociones y el conocimiento necesario junto con el toque personal y la creatividad..."<sup>778</sup>

Por el contrario, existen animadores que superan las limitaciones de la máquina. alcanzan el dominio de la herramienta, logrando plasmar mensajes que además de cumplir su objetivo están llenos de creatividad y llevan un toque personal que los hace singulares.

De esta manera, se puede decir que el animador encuentra este medio de expresión como un espacio donde su mente elabora lo intransmitible y sus obras comunican lo impensable. Es un lenguaie que no conoce fronteras ni limitaciones, donde cada uno de los elementos se conjugan de una manera especial, conduciendo esto a la creación de una obra artistica.

"En la animación la creatividad y la técnica van de la mano, hay quienes pueden generar imágenes más bellas pero sin profundidad o viceversa. Quien tiene un equilibrio entre lo que conoce y lo que puede expresar, es quien cuenta con el dominio de la técnica, el conocimiento más la creatividad...<sup>09</sup>

 $11.4$ 

Salomón, Alfredo. Op. Cit. Entrevista personal. " De Winter, Saskia, Op. Cit. Entrevista personal.

<sup>&</sup>quot;Salomón, Alfredo, Entrevista personal.

#### $4.5$ LO REALY LO VIRTUAL

Se ha venido mencionando que la animación representa una nueva técnica y forma de expresión, va que permite mostrar cosas que anteriormente resultaban dificiles de representar o que no cran posibles de realizar. Actualmente, dicha técnica, apovada en la computadora (herramienta básica), ha conjuntado estas ventajas, además de un abanico de posibilidades en la manipulación y generación de imágenes digitales.

Cuando se habla de animación aparecen dos términos importantes: lo real y lo virtual.

Sin embargo, antes de explicar estos términos, es necesario marcar la diferencia entre Realidad Virtual y la animación.

La Realidad Virtual es una tecnología que no está lo suficientemente madura. Unicamente se ha logrado fabricar ciertos periféricos como traies completos, cascos, guantes que permiten ingresar a un mundo tridimensional virtual generado dentro de la computadora y con el cual se puede interactuar.

"No hace mucho tiempo me puse un casco de la era espacial, meti la mano en un guante plateado y me transporté a un asombroso mundo creado por computadora. Oprimiendo unas cuantas teclas de la computadora, me llevó a un ámbito artificial pletórico de color. Me gritaron: ¡bienvenido a la realidad virtual!"100

Los periféricos va mencionados proporcionan al individuo una perspectiva ligeramente distinta, lo cual le permite ver en tercera dimension. Además, al ingresar a ese ámbito tridimensional, el usuario puede desplazarse e incluso tocar o mover los objetos que estén al alcance de su percención.

El meollo de toda aplicación de la realidad virtual es una base de datos a partir de la cual una computadora de alta potencia construye y provecta imágenes vividas. Sin embargo, a diferencia de lo que ocurre con otros programas gráficos, por elemplo de animación, la

<sup>&</sup>lt;sup>tire</sup> Englebardt.Stanley, "Preparese para la realidad virtual" Readers & Digest, Marzo, 1996

computadora de renlidad virtual capta el movimiento de la cabeza y el cuerpo del usuario a través de cables conectados al casco y al guante, y establece una correspondencia entre los movimientos y las imágenes. Por medio de un guante, una palanca, un ratón u otro dispositivo, es posible interaccionar con las imágenes que aparecen en la pantalla, cosa que no sucede con la animación.

La animación es la generación y manipulación de entornos y/o elementos reales o virtuales a través de la computadora, a los cuales se les asigna movimiento, color, textura. pero no se puede interactuar con ellos.

Los sistemas de realidad virtual sólo pueden simular visión y sonido, aún se está trnbujando para que los sentidos restantes se puedan incorporar.

Algunos de los campos en los que esta tecnología se ha convertido ya en una herramienta importante es en la Medicina, en aplicaciones militares, exploraciones del espacio y por supuesto en los video juegos.

Como se ha explicado, la realidad virtual requiere de periféricos específicos para interactuar en el entorno y con los elementos virtuales. Sin embargo. es importante mencionar que en el proceso de animación también intervienen entornos y/o elementos virtuales y reales que son generados en la computadora. Dichos aspectos. se pueden definir de la siguiente manern:

Lo real es todo aquello que vemos que existe en nuestro espacio fisico y que le es comlm ni individuo. es decir. todo lo que existe en nuestra realidad. Por el contrario. lo virtual es lodo aquello que es generado en Ja computadora y que es producto de la imaginación. es decir. es la creación de entornos o elementos que no podemos tocar ni conocer fisicamente porque no existe en nuestro espacio fisico, algo que está fuera de la percepción natural del individuo.

Estos dos aspectos son básicos para la creación de una animación; sin embargo, parece contrndictorio. no porque el objeto de la animación sea la creación de imágenes rcalislas. Es que In rcaliúnd es una medida conveniente de complejidad para la capacidad de

creación. Es decir, cuando se genera una animación, ya sea modelando los objetos o digitalizando las imágenes, lo real y lo virtual se combinan para conseguir imágenes digitalizadas con movimiento que cumplen el objetivo del mensaje, además de llevar el toque : artístico del animador o del productor, el cual logra traspasar y comunicar un mensaje lleno de sentimientos.

Algunas de las razones por las cuales el animador combina o utiliza lo real y lo virtual en una animación son las siguientes:

a) "No siempre lo real es lo conveniente".

Esto quiere decir que la logica real no siempre es lo mejor para plasmar el mensaje.

Cada uno de los elementos que intervienen en la imagen o imágenes de una animación no tienen que ser reales o guiarse por la realidad, ya que éstos deben estar de acuerdo con el objetivo e intención del mensaje. Todo depende del concepto creativo que se tenga, el cual generará su propia lógica.

Esto se debe a que una imagen con elementos reales no siempre es bella o estética, o simplemente no cumple con el objetivo de la idea original. Es decir, la composición de la imagen puede ser alterada o complementada con elementos virtuales como fuentes luminosas, rayos, movimientos, actores sintéticos, ángulos de cámara, etc. que en la realidad serian dificiles o imposibles de conseguir.

Este aspecto se basa en dos puntos primordialmente: el objetivo príncipal del concepto creativo (que se quiere expresar) y el concepto de estética, el cual se define de la siguiente manera:

"... designa un determinado punto de vista, un tipo de apercepción, una manera de concebir la vivencia de la captación de los valores y del comportamiento culturalespiritual"<sup>101</sup>

<sup>100</sup> Friedrich en Sanchez-Vazquez, "Textos de estética y teoria del arte" Unam. 1978 p.27

*C* em base en esta definición, se puede mencionar que lo estético estará determinado y delimitado de acuerdo a la percepción y vivencia de cada persona. Esto conlleva a decir que el punto de vista del animador es sumamente importante, porque la idea original del mensaje y su percepción determinarán la posición y fuentes de luces. los actores o elementos que intervendrán, su trayectoria o movimiento, los ángulos de cámara, los colores y el foro virtual o real donde se desarrollarà la escena.

Junto con todos estos elementos va implícito el toque personal del animador, cuyo objetivo es traspasar y transmitir algo más de lo que la imagen puede mostrar, como son una serie de sentimientos que la imagen puede connotar. La forma de modelar, transformar y plasmar los elementos hnce que se convierta en una creación propiamente artística. 102

## b) "La magia de la tecnologia".

La intervención de la tecnología en nuestra vida ha revolucionado todos los ámbitos de desarrollo. La comunicación es un área que ha ido creciendo continuamente, obteniendo mayores alennees.

La evolución de la tecnologia ha proporcionado nuevas herramientas al hombre que no solo ofrecen comodidad y ahorran trabajo, sino también inspiran ideas elevadas y crentivas. Es decir, hombres y mujeres ndaptan estas nuevas herramientas, las interpretan y ponen en contexto pant posteriormente crear.

Al final, el hombre se percata de que no adquiere una máquina más. sino que aprende un nuevo modo de comunicarse o de hacer algo.

Lo mismo lm ocurrido en la producción de los mensajes audiovisuales, se han ndaptndo herramientas. como la computadora, que facilitnn el trabajo y proporcionnn otras alternativas de desarrollo.

i 1 H

···<br><sup>142</sup> Curso de animación por computadora. Julio 1-12, 1996, Unam. DGSCA

"Anteriormente la tecnologia era un pincel, abora son herramientas más sofisticadas que se utilizan para la creación artística como en los mensajes audiovisuales ...<sup>35103</sup>

Las computadoras, que habitan en muchos ámbitos de nuestra vida, representan una alternativa en la producción de los mensajes audiovisuales. En específico, la animación se ha consolidado como una nueva técnica de expresión audiovisual.

La animación por computadora ha cristalizado muchos de los sueños de productores y comunicólogos. El uso de elementos o actores reales o virtuales enriquece el mensaje y ofrece la oportunidad de tener un control sobre la imagen que anteriormente hubiera sido imposible. Esta nueva técnica brinda un abanico de posibilidades y opciones para plasmar y obtener una imagen llena de creatividad, vistosidad y movimiento.

Asimismo, la animación logra que la mente del individuo deseche el escepticismo y coben vida las ilusiones generadas por computadora.

El uso de esta técnica ha significado un ahorro considerable de gastos, ya que la animación en 3D permite hacer prototipos y pre-visualizar lo que puede ser un provecto a realizar.

# c) "La manipulación de la información: la era digital"

¿Por qué las personas tienen un doble estándar cuando se trata de percibir la verdad? Si alguien cuenta una historia sospechosa, puede que algunos cuestionen su credibilidad. Pero si alguien le muestra una imagen sospechosa, automàticamente parte de la gente descontia. Ejemplo de esto son las imágenes de objetos voladores no identificados. Las personas seguramente creen que es muy difícil falsificar o modificar una imagen.

Y sin embargo, en la era digital la manipulación de las imágenes o el control sobre las mismas es una de las grandes ventajas que ofrece esta nueva tecnología. Asimismo, existen otras técnicas que permiten simular entrevistas con personas ya muertas, (ejemplo de esto es la película Forrest Gump), o colocar personaies en lugares donde jamás han estado.

119

1114 Salomón, Alfredo. Animador CNA Centro Multimedia. Entrevista personal.

Puede que esto tenga ventajas y desventajas, aunque la historia nos muestra que siempre han existido fotos e imúgenes fülsificadas.

Algunns veces snbcmus que lns imúgcncs micmen. pero aplicamos csle conocimiento de manera selectiva. Usamos nuestro juicio cuando intrepretamos una imagen, estemos o no conscientes de ello Puede que juzguemos una imagen porque su lema nos parece crcibJc <sup>o</sup> no y aún sabiendo que no es creible, la aceptamos como posible o factible. Así lo hacemos y asi Jo hemos hecho siempre

.. El uso <le imágenes nmnipulmlus antecede a la fotngrafia por cienlos de ai\os. Al inicio del Renacimiento, personajes como Benvenuto Cellini en su autobiografia, y Geoffrey Chnuccr en los Cuentos de Cantcrbury. daban íc de eventos que podrian haber sido creados por proyectores de transparencias. (El jesuita Kircher publicó descripciones de proyectores de transparencias en 1650, aunque ya eran técnicamente posibles desde siglos antes). Algunos investigadores incluso especulan que •·1os escritos en el muroº citados en textos bibJicos. podrinn haber sido rcsullado de métodos de proyección con espejos. Aparatos similares eran ya muy conocidos en China, y eran extremadamente portátiles<sup>0184</sup>

Este abuso o uso inteligente de las ventajas que ofrece la tecnología digital en imágenes se puede observar en muchos trabajos cinematográficos, videos o comerciales publiciinrios.

"... va a llegar un momento en que se pierda la línea que divide lo real de lo virtual, porque yn no se puede distinguir donde es nnimación y donde es realidad. Se puede tener un personaje tan bien modelado, animado y texturizado que puede engañar al ojo humano. Ejemplo de esto es In película con Brandon Lec CEI Cuervo• ). cuando él murió a Ja mitad de la producción, el proyecto cinematografico fue terminado a través de la computadora"<sup>105</sup>

121>

<sup>164</sup> Sutherland, Don "La imagen digital y la verdad". Media Link.Marzo, 1996 p.1-2 "" De Winter, Saskia. Animadora. Qualli. Entrevista personal, Junio 1996.

La conciencia de que existen imágenes alteradas de una u otra forma, se remonta al principio de la civilización, quizás es un poco tarde para que en la actualidad nos asombremos que la información icónica está amenazada por la era digital.

Para el ojo humano que no esté entrenado será mucho más difícil distinguir si lo que está viendo es realidad o no. Sin embargo, aún con la posibilidad de la tecnología digital los rastros de la manipulación pueden ser detectados por expertos en la materia.

La era digital ha revolucionado todo, el cine, la televisión, la ciencia, es una carrera sin limite. Quiză al mismo tiempo de preguntarnos ¿qué es lo que la alta tecnologia le hace a las imágenes?, también deberiamos preguntarnos ¿que le hacemos nosotros a las imágenes? geuáles son las cosas que queremos y necesitamos ver? geómo se afecta nuestro juicio? y zquándo nos hacemos muy incrédulos y cuando demasiado ciegos?

En suma, el uso de elementos virtuales o reales en una animación puede tener como sustento cualquiera de las razones expuestas. Pero lo más importante es que el comunicólogo, el productor o el animador ha puesto en contexto esta nueva tecnología que le ha nermitido explotar una nueva forma de expresión audiovisual.

# **ANEXO I**

# SELECCIÓN DE ANIMACIONES

Las animaciones por computadora han llegado para quedarse. El hecho más evidente de esta afirmación se puede ver diario en la televisión o en el cine. Prácticamente no hay anuncio que no tenga efectos hechos por computadora.

Por supuesto que parte del éxito de estas técnicas graficas se debe al desarrollo de hardware, de máquinas muy poderosas, que pueden procesar imágenes que contienen demasiadas especificaciones que las hacen sorprendentes. Asimismo, el software y los periféricos también han avanzado notablemente.

Sin embargo, los progresos en las animaciones por computadora muchas veces no se ven directamente en los anuncios computarizados. Estos avances se analizan en congresos especializados y posteriormente aparecen en películas y videos, los cuales - debido a la frecuencia con que se ven - dejan de causar admiración.

analisi sering yang

No obstante, pareciera que la industria del computo gráfico ha decidido que los espectadores recobren esa canacidad de asonibro, un ciemplo de ello es la película Tov Story<sup>3</sup>

# SÍNTESIS HISTÓRICA (1986 - 1996)

En 1992, la empresa de animaciones por computadora. Pixar, unió sus esfuerzos con la casa Disney para crear la primer pelicula animada totalmente diuital. Hasta abora es quizá el trabajo más ambicioso en términos de computo si se considera la historia de las animaciones computarizadas de 10 años a la fecha.

En 1986. Star Trek IV usó efectos especiales por computadora que se consideraron notables para su época.

Más adelante 1989. *The Abyss* impresionó con su uusano de agua, el cual creaba incluso efectos de *morphing* de la cara de la protagonista, Mary E. Mastrantonio.

Otro filme espectacular en lo que se refiere a efectos digitales fue Terminator 2 (1991), cuyo principal protagonista es un robot que puede modelarse en diferentes texturas y superficies.

Death Becomes Her (1992) mostró las eapacidades para hacer que actores como Meryl Streep tuviese su cabeza girada 180 grados y pareciese completamente real.

Nadie puede olvidar Jurassic Park (1993), que demostró una vez más la calidad de las animaciones digitalizadas y en donde el espectador termina convencido que efectivamente - los dinosaurios han regresado.

No tuvo que pasar mucho tiempo (1994) para ver nuevas ideas. Ahora fue l'orrest Gump, personaje que revive, via digital, momentos inexistentes, como el saludar al extinto presidente estadounidense, John F. Kennedy,

.<br>I den in der en de market in de een maart gestien van de steel de steel van de steel van de van de van de ste

Ese mismo año apareció The Musk, en donde sin duda los efectos computarizados se volvieron locos. Para 1995 se pudo ver Casper y Species , ambos filmes representan nuevos avances. Por ejemplo, en Casper "el personaje fantasmal fue generado de principio a fin por una computadora. Species, por su parte es relevante por haber permitido que el director de la película dirigiera al personaie digital en tiempo real en un estudio de urabación.

Finalmente, Toy Story representa el primer filme 100% digital de la historia.

Considerando que los efectos especiales por computadora (para cine y T.V.) son muy costosos, es claro que la producción de cintas en donde intervenga este tipo de tecnologia reducen hasta donde sea nosible, el uso de dichos efectos.

Por ejemplo, a pesar de las maravillas que presentan los creadores de *Jurossic Pork*, no hay más de seis minutos de efectos digitales. Casper, por su parte, representa 40 minutos de animación, un verdadero récord. Toy Story, en cambio, es bastante diferente. Cada uno de los 1560 cuadros fue creado por estaciones Silicon Graphics y Sun, Los cuadros fueron fotografiados por el sistema de edición no lineal Avid y todo el trabajo de "render" se realizó con Renderman (el software de la compañía Pixar), el cual consume alrededor de 300 MB por cuadro, los cuales se encontraban en 177 estaciones de trabajo SunSpare 20.

Cuatro años para realizar la película de 77 minutos, la cual requirió del trabajo de 110 personas y un impresionante número de horas de máquina. No hay duda que por eso, Toy Story es muy diferente a todos los esfuerzos anteriores. Pero en realidad, no es que esta película sea nada más una obra de arte de la animación digital, sino aparte de la calidad de imágenes que se presentan, el verdadero éxito de la película es que los personajes parecen cobrar vida, lo cual es finalmente lo que se intenta lograr con la animación computarizada.

Toy Story representa la primer pelicula (de tres) del convenio Pixar/Disney. Es claro que la tendencia de los efectos especiales, de las digitalizaciones, de las películas completamente computarizadas, ha tomado por asalto a la industria del cine. Tal vez a la

larga los actores de carne y hueso sean los extras y los nuevos artistas de silicio tomen su lugar.<sup>106</sup>

""Lopez Michelone, Manuel. "Los artistas ahora son de silicio" Personal Computing México , Marzo, 1996

**Chairman Mount En** 

**CONSTRUCTION** 

125

and the same

# **CONCLUSIONES**

La post-producción, etapa fundamental en la producción, es la fase que define y modela el mensuje audiovisual

La producción en televisión es un largo y complejo proceso técnico-artístico que se basa en tres etapas primordialmente: pre-producción, producción y post-producción. Cada una de ellas encierra ciertas características que conllevan a la realización de un programa.

La planeación (pre-producción) y realización (producción) son fases que permiten tomar las decisiones necesarias sobre el contenido y forma del programa; además de lograr la conjugación de los elementos básicos para el levantamiento o grabación de las imágenes.

Dichas imágenes son procesadas y ordenadas en la etapa final: la post-producción.

Esta implica el trabajo creativo sintético final que no se apoya en el orden de las tomas, sino que crea el ritmo de las imágenes y el proceso de encadenamiento de las ideas.

Dicha fase da sentido y significado a cada toma. De lo contrario, los planos por separado, son como una nota de una melodía, que aislada su significado es parcial; sin embargo, en conjunto adquiere sentido con las demás notas. Lo mismo ocurre con las

The contributions again a garman contribution

imágenes las cuales individualmente tienen un valor propio, más adquieren su significado al conjugarse con las demás tomas.

Esto confleva a desencadenar la continuidad narrativa, la cual tiene el fin de construir el hilo narrativo o argumental del programa a través de la unión de los planos. Asimismo, la imagen no solo adquieren su significado por los simbolos, palabras, frases, sonidos y elementos que la conforman, sino que adquiere un sentido especial por la sintaxis y gramática televisiva que las define.

De acuerdo a lo anterior, se puede afirmar que la edición es un proceso que requiere mucho más que tecnicismos, que no sólo consiste en cortar una toma a la medida exacta y unirla a otra igualmente ajustada, sino que es necesario llevar una continuidad artística que permitira desarrollar la idea principal del mensaje.

Es por esto que la post-producción adquiere cierta relevancia dentro del proceso de producción, porque va más allá del manejo de la técnica y la visión, el montaje o la edición implica una visión artística.

lis así como lo definiria Jean-Luc Godard "... si dirigir es una mirada, montar es un latido del corazón."

De la misma manera, Robert Bresson expresa el sentido artístico y la magia que envuelve esta etapa: "el montaje es el paso de imágenes muertas a imágenes vivas. Todo reverdece"

La computadora se ha integrado como una herramienta fundamental en diversos ámbitos de la Comunicación

La creación de la tecnología ha sido resultado de la búsqueda de nuevos esquemas y nuevas formas de realizar o percibir las cosas. Una buena parte del progreso se ha producido porque alguien inventó una herramienta más sencilla y mejor.

Las berramientas físicas aceleran el trabajo y liberan a las nersonas de las tareas duras. Las berramientas de computo son mediadores que amplian el intelecto más que el músculo de quienes las usan.

La tecnologia y la maquinaria con el tiempo encuentran acomodo en nuestra vida cotidiana, porque no solo ofrecen comodidad y aborran trabato, sino también inspiran ideas elevadas y creativas.

El escritor Antoine de Saint-Exupery escribió en su libro Viento. *arena y estrellas* (1939); "La máquina formará parte de la humanidad poco a poco"

Al final, hombres y mujeres se percatan de que no adquieren una máquina más, sino que aprenden un nuevo modo de comunicarse o de hacer algo.

La evolución de las herramientas de cómputo ha alcanzado un desarrollo que le ha permitido incursionar en muchos rincones de la vida del hombre. En el ámbito de la Comunicación, la computadora ha ganado terreno dia con dia, conformándose como un equino asistente que facilita el trabajo y brinda diferentes onciones de desarrollo.

Anteriormente, se pensaba que la tecnología era o se utilizaba para realizar operaciones matemáticas; y con ese objetivo se creó la computadora. Por tal motivo, un circulo muy cerrado y especializado era el que tenía acceso a dicha herramienta. Posteriormente, cuando se percataron que con esos números se podían obtener colores, formas y crear diferentes elementos que podían formar un mensaje, fue cuando productores y diseñadores adaptaron a la computadora como nueva herramienta, la cual ganó más terreno de acción dentro del proceso de producción.

Esta no solo proporciona elementos innovadores y creativos, sino que ha revolucionado la generación y encadenamiento del mensaje audiovisual a través de diversas técnicas como la animación y edición por computadora.

Es en este proceso de adaptación cuando el profesional en comunicación interpreta las nuevas herramientas, las pone en contexto y crea.

Ac1ualmcn1e. la computadora 1ienc una participación importante a través de todo el proceso de producción. ya que llmciona como una hcrramicnla de organización. plancación y administración; pero con el desarrollo de nuevas técnicas incursiona en la producción y post-producciún del mensaje audiuvisuul.

# La computadora no es creativa, sino que motiva la creatividad

La computadora, como ya se mencionó, es una herramienta que se ha incorporado dentro del proceso de producción por las alternativas que brinda. Sin embargo, la máquina por si sola no produce ni genera nada. pero al mezclar el software indicado con un hardware poderoso, se obtienen miles de posibilidades, las cuales permiten al profesional proponer nuevas alternativas de desarrollo y plasmar ideas con un toque singular.

La computadora no es creativa, si se le mete "basura", se obtiene basura o su combinación. Usta herramienta ofrece una variedad enorme de opciones en texturas. color tbrma: pero nunca resuelve lo que se quiere expresar en el mensaje y nunca lo va a hacer.

Esta maquina es una hcrrnmien1a poderosa para quien tiene fa. cnpacidad de usarla para generar un mensaje; sin ella, el profesional que es creativo, lo seguirá siendo, ya que únicamente representa la suma de posibilidades del equipo analógico y del equipo digital.

La producción de equipo cada vez mas poderoso y de sof\wares con mayores posibilidades en cuanto al manejo de la imagen, ha propiciado que el profesional en comunicación tenga la oportunidad de experimentar y generar nuevas formas narrativas, a través de diferentes técnicas como la edición y animación por computadora.

Esto se ha logrado gracias a la compatibilidad que existe entre los diferentes programas, lo cual significa que el usuario tiene la oportunidad de generar, modificar, alterar, retocar o editar el mensaje por medio de las distintas ventajas que ofrece cada sotlwarc.

UI manejo de dichos aspectos no se logra de un momento a otro. sino que exigen del profesional un dominio de la máquina, conocimiento de la técnica, más un toque personal: la crcalividad.

Es por esto, que el primer contacto con ta máquina es receptivo. el entender la lógica del füncionamiento del programa. idcntilicar ventajas y desventajas, usi como los aspectos que son compatibles con otros programas y los que no son. Posteriormente, se abre un espacio en la mente del usuario, la ventana de la imaginación que lo lleva a crear y a expresar algo más que los simples elementos que conforman la imagen pueden transmitir.

Es de esta manera como la tecnología representa una herramienta que posibilita la creación artistica, permiticndole al profesional superar la técnica y la operación mecánica del instrumento.

La edición no lineal (off line): un proceso alternativo para el ordenamiento de las imágenes.

l!n el primer punlo de este apartado se explicó 1a·importaneia que adquiere la postproducción, considerándola como la base expresiva, creativa, capaz de conferir sentido artistico al material en bruto. En suma, es la fase que genera el concepto propio de la narración.

Esta ctapa ha sufrido cambios en cuanto a su desarrollo, gracias a la intervención de nuevas hcrramicnta5 que Jhcilitnn las operaciones y el manejo del material.

Con la participación de la computadora en el proceso de post~producción se ha logrado automatizar las funciones que permiten el ordenamiento de las imágenes. Tal ha sido el empeilo del profesional. que en la actualidad es posible generar y editar el mensaje audiovisual sin salir de la snla de post-producción.

La edición no lineal (off-line) se ha presentado como la solución a muchos problemas que se enfrentaban en esta etana, va que ha logrado superar las desventajas que existen al trabajar con equipo análogo, es decir, al editar las imágenes en cinta magnética.

Esta alternativa no solo posibilita la experimentación en cuanto a la continuidad narrativa de un programa, sino que permite el manejo del audio, video y efectos especiales dentro del mismo sistema.

Es importante mencionar, que la manipulación que esta técnica permite tener sobre las imágenes, da mayor libertad al productor de combinar los elementos necesarios para dar continuidad, ritmo y variedad al mensaje.

De acuerdo a lo anterior, se puede afirmar que dicho proceso motiva la creatividad sin nerder calidad en la imaven.

Asimismo, la edición no lineal permite la interacción de varios medios (imagen de video, de satélite, disco laser, audio, etc.), logrando complementar y conformar el mensale en función de la idea principal, el guión.

Finalmente, esta técnica representa una alternativa con mayor flexibilidad que ningun otro sistema de edición.

## Una nueva forma de expresión: la animación por computadora.

Dia con dia somos receptores de imagenes que cautivan nuestra atención, que sus formas, colores y movimientos nos impresionan.

Lo mismo les ha ocurrido a publicistas y productores de cine y televisión, que actualmente son los principales usuarios de esta técnica: la animación por computadora.

Con la participación de la computadora y softwares adecuados se ha logrado constituir un medio de expresión, el cual implica dar vida o movimiento a objetos o

clcm~nlos a través de imágenes que casi no difieren unn de otra. pero cuando se muestran en la pantalla de una computadora en una rápida sucesión las figuras resultantes parecen bailar, moverse o volnr.

Este medio de expresión tiene sus propias características, lo cual le permite generar imágenes que contradicen la lógica o las leyes de la fisica.

lnicialmcmc. csla técnica se utilizó en la investigación y visualización científica. para explicar como funcionnn los engranes de una múquina hasta como se enlazan las moléculas. Poslcriormcnte. se insertaban secuencias dentro de los programas para explicar cuestiones que para el cspcclador resultan dificiles de entender. como algün proceso tisico o biológico.

En la actualidad, la animación ha mostrado ser una alternativa para generar el mensaje de una fonna dis1inta, ha pcnnitido expresar y mostrar otras cosas que anteriormente no eran posibles. Dicho proceso de creación de mensajes en movimiento da la oportunidad de generar o modificar la imagen de acuerdo a lo que la mente puede imaginar.

En consecuendn. In animación por computadora resulta ser un medio totalmente flexible que da mayor libcrlad de elección de tcxtums. colores. formas. cte. además de tener un control sobre lu imngen jnniás soilado.

Estas características propician que el profesional en comunicación encuentre este medio como un espacio donde puede retratar lo que su imaginación puede concebir. traspasando las limitaciones técnicas. Además, motiva la experimentación de nuevas concepciones del mensaje audiovisual, apoyándose en elementos reales y virtuales.

## *I.a unimación por computadora es una extensión de la imaginación.*

Marshall McLuhan sostiene que todos los medios son prolongaciones de alguna faeuhnd psíquica o flsica. por ejemplo, la rueda es una extensión del pie y la ropa es una prolongación de la piel.

En este caso. In unimución por compuludorn no es un implemento que solo ayuda ni individuo a realizar alguna tarea. Una herramienta como la computadora es más que eso, es una extensión del cuerpo humano: Ja imaginación.

Generalmente, una herramienta elimina algunas funciones humanas, ya que el usuario del medio instrumental no utiliza sus órganos corporales. los cuales son remplazados por el medio. En el caso del automóvil las piernas de la persona quedan eliminadas en cierto sentido.

Por el contrario. con la animación por computadora no se elimina o sustituye alguna parte corporal. sino que esta técnica, como extensión de In imaginación, provee de los clcmcncos básicos para que el hombre proyecte sus pensamientos en un medio donde pueden ser representados. percibidos y transmitidos.

La computadora, a través de la técnica de la nnimación, le permite al profesional en comunicación trazar líneas mágicas que materializan y dan color al pensamiento. Esto se ha logrado gracias a la gama de posibilidades que el hardware y software ofrecen. Así como a la variedad de opciones en color, texturas, luces, angulos de cámara, efectos y movimientos que se pueden oblcncr.

Dichas cnrnctcristicns se combinan. motivando la creatividad y abriendo nuevos campos de deleite visual.

Es importante mencionar. que In animación pcm1itc trabajar con elementos virtuales y reales. lo cual lleva ni individuo n experimentar nuevas fonnas de expresión y concepción del mensaje audiovisual; y al espectador a vivir situaciones que en su espacio geográfico quizas no son posibles, pero que sin embargo, las concibe como reales.

Las nuevas técnicas han revolucionado el mensaje audiovisual a través de la intervención de elementos reales y virtuales: además de la extensa vama de posibilidades de efectos divitales.

and the state of the state of the state of the

134

La producción de los mensajes audiovisuales generalmente responden a las necesidades e intenciones de los realizadores, las cuales deben cumplir cierto objetivo en el miblico recentor. a an air iomair aithinean a

Dia con dia se busca encontrar diferentes formas de impactar o de tener mayor penetración en la mente del espectador. Esto se ha logrado a través del uso de distintas berramientas y técnicas que avudan a obtener un mensaie innovador y eficiente.

En la actualidad, la técnica de la animación representa una alternativa innovadora en la generación de imágenes en movimiento por ofrecer infinidad de opciones en su desarrollo.

La intervención de elementos o foro virtuales y/o reales ha enriquecido y revolucionado la composición de las imágenes, además de permitir al individuo explorar nuevas posibilidades de concepción visual. Es decir, existen alternativas de expresar ideas o pensamientos a través de objetos inertes que cobran vida y lugares nunca antes vistos.

Esto se complementa con todos los elementos utilizados paralelamente, que alteran la forma de percepción natural del individuo como son: la gramática televisiva (acercamientos, alejamientos, planos abiertos o en detalle), es decir, los distintos ángulos de visión; la tipografía; la animación de logotipos; la combinación de colores; las distintas fuentes luminosas y los diferentes efectos de transición.

Dichos elementos se conjugan, logrando conformar imágenes hiperconnotadas por la multiplicidad de codiuos que se utilizan para darle sentido y significado a las mismas.

Estas imágenes al ser transmitidas, logran que el espectador se vuelva un activo receptor y procesador de ellas, porque es hasta ese momento en que éstas adquieren su significado final, ya que el individuo las contextualiza e interpreta de acuerdo a su experiencia cultural.

Simultáneamente, este tipo de mensajes que combinan lo real y lo virtual conflevan a que el receptor experimente situaciones nunca imaginadas o no posibles de experimentar en la realidad. De acuerdo con esto, dichas imágenes modifican el sentido se la vista, o más bien, el modo de percención, donde el ver es convencional y la verdad es relativa.

Esta es la magia que envuelve las diferentes técnicas computarizadas como la animación y la edición no lineal

Por otro lado, al proveer al profesional en comunicación de los elementos va mencionados, amplia las opciones de producción y concepción de las imágenes, además de mejorar la presentación del programa, logrando obtener imágenes atractivas, dinâmicas e innovadoras.

Ante las alternativas de producción y edición de los mensajes televisivos, impera la constante actualización del profesional en comunicación.

Siendo testivos dinriumente del constante cambio e intervención de la tecnología en el ámbito de la comunicación. y ante las necesidades de innovación y calidad que exige la producción de mensaies televisivos, es indispensable la continua actualización del profesional en comunicación.

Actualmente, la tecnologia ha mediatizado (en el sentido de que es a través de los medios) muchas de nuestras actividades. En especial la computadora se ha adherido al proceso de producción televisiva como herramienta simplificadora y facilitadora, implicando una nueva forma de hacer las cosas, de comunicarse.

Considerando lo anterior, es necesario que el profesional en comunicación esté en una constante renovación de conocimientos y técnicas que le permitan responder a las exigencias actuales en la producción del mensaje audiovisual.

Es decir. es indispensable que cuente con los conocimientos básicos de la computación que le ayuden a manejar la maquina desde lo más sencillo que es el teclado hnsta el reconocimiento de comandos espccílicos dentro de uno o varios paquetes. Esto no es en realidad demasiado complicado. ya que los productores de sofiwares han buscado simplificar el manejo de los programas. siendo mñs amigables e intuitivos por medio de iconos (imágenes que representan ciertas instrucciones), los cuales son fáciles de relacionar y evitan memorizar cada uno de los controles.

De esta manera, el comunicólogo se tendrá que involucrar con las distintas técnicas que hoy en dia se manejan, como la animación y edición por computadora.

Ante este panorama, las universidades deberán preparar al estudiante y futuro profesional en comunicación con los conocimientos básicos para que pueda desarrollarse y adaptar las nuevas herramientas y técnicns. lo cual le pennitini. estar dentro del campo profesional competitivo.

Los siguientes puntos son temas se recomienda reforzar o incluir en el plan de estudios de In cnrrcra de comunicación:

• Conocimientos basicos de computación. no solamente como procesador de palabras, sino también como herramienta facilitadora en la producción y edición del mensaje audiovisual.

Lo anterior implica:

- cunocimicnto básico de funciones y p1occsos de cómputo.

- manejo de comandos por medio de iconos.

- actualización y manejo de programas relacionados con el área de aplicación.

\* Conocimientos básicos del proceso de producción televisiva (pre, pro y postproducción).

• Vnlornción y nnitlisi~ Jcl proceso de post-producción. asi como de los programas editados.Esto coadvuvará al mejoramiento de la producción y edición de los mismos, ya que sera necesario analizar toma por toma. checar si la gramática y sintaxis televisiva estuvo bien aplicada, si la posición de las fuentes luminosas, el empleo de efectos y todos los elementos que intervinieron en la imagen fueron correctos.

Esto no solo permitirá que el estudiante identifique los códigos fundamentales que intervienen en la imagen, sino también que sea capaz de emplear cada uno de ellos correctamente. ',' ~\:-~ : 11/15/16/17/18/19/2019

. :. -. . '' . ~·.ir' --

 $*$  Actualización en el conocimiento de técnicas y herramientas que se utilizan en el proceso de producción como la animación y edición no lineal por computadora.

Este nunto puede ser reforzado por medio de videos y visitas a compañías productoras y centros de investigación. los cuales cuentan con el equipo suficiente para realizar dichas técnicas.

Algunos de los centros que se pueden visitar son: Centro Nacional de las Artes (CNA) que cuenta con el Centro Muhimcdia. el cual tiene equipo digital y de realidnd virtual; TV Unam que cuenta con tres salas de post-producción digital; Centro de Postproducción Qual1i. el cual maneja equipo totalmente digital y las técnicas más avanzadas, Televisión Azteca que renovó sus instalaciones y adquiñó equipo digital, entre otros. Es importante mencionar que para realizar las visitas a compañías privadas es necesario presentar un o licio de la univcrsidnd y esperar la aprobación del mismo.

En suma, el profesional de la comunicación deberá desarrollar habilidades que le permitan ser más versátil y competitivo dentro del âmbito de la comunicación. Es decir, debe ser capaz de traspasar los tecnicismos y emplear la tecnologia de punta como un medio de expresión de su crcntividnd.

En consecuencia, se debe preparar al estudiante y futuro profesional con un equilibrio entre el saber (conjunto de conocimientos teóricos) y el saber hacer (aplicación de

1:\1

nuevas herramientas), para que pueda aplicar el conocimiento y analizar la concepción del mensaje, así como adaptar las nuevas tecnologías, proponiendo nuevas vias de acción.

Finalmente, la conceptualización del mensaje sigue siendo lo fundamental; los medios y los canales, encargados de producir y transmitirlo, son los únicos que se deben ver influenciados por la tecnología. De lo contrario, se estaría difundiendo un pensamiento tecnócrata, con el cual se perderia la esencia de la comunicación: producir un mensaje comprensible, convincente, atractivo y con resultados.

# **GLOSARIO DE TÉRMINOS**

# Análogo

Animación

Es el proceso convencional de la producción televisiva a través de herramientas electrónicas y el uso de cinta magnética para el registro de las imágenes.

Generación y manipulación de imágenes a través de la computadora. Movimiento que se da a los objetos estáticos en dos ó tres dimensiones.

Es la minima cantidad de información. Un bit es un sólo dígito (cero ó uno).

Formato donde se establece la planeación del trabajo de producción, el cual describe el lugar, los personajes y utilería que se necesitará.

Unidad de almacenamiento equivalente a 8 bits o a un caracter de información.

Selección del reparto o elenco (actores o modelos) para el desempeño en programas, obras de teatro, comerciales.

Conjunto de conocimientos culturales, que posee en común tanto el emisor como el receptor. El código sirve para que el receptor interprete el sentido que el emisor quiso darle a la imagen. Esto le permitirà decodificar el mensaie.

Se basa en términos perceptibles realizados en los códigos de transmisión. Se configuran en formas, signos, enunciados y sumas.

Bit

Break down

Byte

Casting

**C'ôdigo** 

### Código icónico
#### Comnutadora

Concento creativo

CPU

Digital

Digitalizar

Disto duro

Disco flexible

Dos dimensiones (2lJ)

Es la conjunción electrónica lisica y la programación lógica hacia un lin determinado. Es una máquina programable para el procesamiento de información compuesta de hardware (serie de dispositivos electrónicos y mecánicos) y software (programa lógico que indica al hardware tas funciones que debe desarrollar).

Se genera desde que se comenta la idea y objetivos del programa, con el tin de que el productor genere varias propucstas que puedan funcionar para la realización del mismo. Estas propuestas reciben el nombre de concepto creativo.

Unidad Ccntrnl de Proceso. Es la parte principal o cerebro de In computadora. De ella dependen \odas las funciones y es quien procesa y ejecuta las instrucciones que se le dan a la maquina.

Sintetizado como lenguaje de computadora. Convertido electrónicamente en dígitos.

Consiste en convertir la información en dígitos, en quitarle la cuntinuidad. romperla en fragmentos y asignarle digitos para que la computadora pueda procesar la información.

Disco de almacenamiento que no es removible como los disquetes y permite una mayor densidad de informaciones emplean como sinónimos: disco rigido. *hurd disk.* 

Medios de almaccnamiento comunes. También se les llama disket o.floppy disc.

Son imágenes u objetos planos con elementos que no tienen volumen ni profundidad. solamente se pueden retocar. cambiar de color y darle movimiento.

11

Edición o montaje

Edición lineal (on line)

Edición no lineal (off line)

Efectos electrónicos

Efectos mecânicos

Electos ópticos

Elementos o foros virtuales

Floor plan (plan de niso)

Es el acceso de entrada que tiene la máquina para poder trabajar con los discos flexibles.

Es la arquitectura dinámica del material, de los planos: una forma artística, nueva, propia y creativa.

Es aquella que lleva una secuencia en su procedimiento, trabaia directamente sobre la cinta de video, accionando diferentes equipos electrónicos.

Este sistema utiliza archivos digitales para el procesamiento de la imagen, no trabaja directamente sobre la cinta magnética y ofrece la posibilidad de hacer los cambios necesarios sin nerder calidad en la imagen.

Este tipo de efectos se logran por medio del switcher o mezclador de video, el cual dispone de la posibilidad de realizar diferentes tipos de transición.

Son mecanismos que sirven para fabricar artificialmente efectos especiales como fluvia, nieve, humo, fuego, etc.

Consiste en crear ilusiones ópticas o efectos de sombras, para esto se puede utilizar espejos, lentes especiales, filtros de cámara, etc.

Son objetos o lugares que son generados en la computadora y que están fuera de la percepción natural del individuo.

Diseño que muestra en donde estará ubicado cada elemento de la escenografia y el mobiliario, así como el equipo de producción.

Drive

 $\mathbf{m}$ 

#### Genmätien televisiva

Desde el mensaje linguístico hasta el cornoral que se establece por la actuación de los personajes representados, sin pasar por alto los encuadres, tomas o planos y secuencias. Todo el mecanismo de comparaciones y confrontaciones que concatena a las imágenes en una narración puede considerarse los componentes de la gramática televisiva

Está constituido principalmente por un procesador y una memoria. Son todos los dispositivos físicos en cada parte del sistema y las conexiones que conforman los sistemas de cómputo.

Deriva del Latin (imago: figura, sombra, imitación). Es la representación de un objeto o situación contextualizada por su entorno social, lo cual le proporciona un significado real o irreal según la experiencia del telespectador.

Este periférico posibilita la digitalización de la información contenida en algún tipo de codificación.Se emplea en los sistemas de código de barras.

Es el lugar donde se sitúan por un lado los datos para ser procesados y por otro el programa a fin de ejecutarlo.

Es un mensaje denotado, está dado por el sintagma, o sea por la combinación de los elementos que configuran a la imagen.

Información que se presenta mediante la aplicación de dos o más medios de comunicación. Ejemplo: videoconferencias, presentaciones y propuestas visuales con audio.

Aparatos o dispositivos de entrada y salida de una computadora. Ejemplo: teclado, monitor, impresora, ratón.

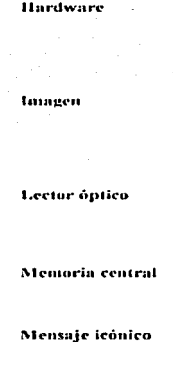

Periféricos

Multimedia

grano en la fotografia. Los pixeles se presentan como la multiplicación de dos nUmeros. el primero es la canlidad horizontal y el segundo la cantidad vertical. Ja multiplicación da el total de pixeles en la imagen.

Es el punto más pequeño de la imagen y su equivalente es e1

Es la maquinaria (hardware) necesaria para trabajar cualquiera de los procesos a un nivel especifico: profesional, semiprofesional, casero Para ello existen diversas<br>plataformas:Silicon-Graphics,-Mae,-PC.

Engloba todos aquellos procesos operativos de base técnica y/o artistica que conducen una vez grabado el material original al acabado definitivo de la obra, es decir, un programa televisivo tal y como ilegará al conocimiento del público.

La etapa de la pre-producción o preparación incluye desde las primeras ideas imprecisa hasta el punto en el cual se les plasma en un papel. Es la fase donde se estructura el contenido y la forma del programa y donde se determina los costos básicos de la producción. Esta primera fase comprende la planeación de varios aspectos como el guión técnicoliterario, el talento, la escenografia, el vestuario, el maquillaje, el audio y la iluminación.

Vistas preliminares del trabajo que se está realizando en la computadora.

l..a producción en televisión es la feliz conjugación de varios  $elementos$ , su disposición y manejo para alcanzar una meta o logro idcntillcado como la grabación o transmisión de un programa. Es el proceso mediante el cual una idea se va transformando hasta llegar a plantearse en términos reales de audio y video (sonido e imágenes), más los elementos existentes en el momento de ser grabado o transmitido un programa.

Pixel

Plataforma de trabajo

#### Post-producchin

Pre-producción

Province

Producción

V

#### Producción televisiva

Se le da el nombre de producción televisiva a toda realización de un programa que va dirigido a dicho medio, es decir, que su objetivo es producir un mensaje audiovisual.

Programas

Conjunto de comandos o instrucciones de un mismo género que procesan la información mediante la aplicación de instrucciones preestablecidas.

La computadora genera una previsualización de lo que será el

(Random Accesss Memory) memoria de acceso aleatorio que

registra el archivo en uso para procesarlo.

trabaio final.

Onick render

**RAM** 

Ratón

**Realidad Virtual** 

Render

ROM

Scanner

Es un periférico que registra movimiento y lo simula en el monitor.

Es una base de datos a nartir de la cual una computadora de alta potencia construye y proyecta imagenes vividas. La computadora de realidad virtual capta el movimiento de la cabeza y el cuerpo del usuario a través de cables concetados al casco y al guante, establece una correspondencia entre los movimientos y las imágenes. Por medio de un guante, una palanca, un raton u otro dispositivo, es posible interaccionar con las imágenes que aparecen en la pantalla.

Es la capacidad que tienen los programas para interpretar o desplegar la superficie y el aspecto de un objeto en tres dimensiones.

(Read Only Memory) memoria de sólo lectura.

 $\label{eq:1} \begin{split} \text{if} \mathcal{L}_{\text{max}} & \leq \text{if} \mathcal{L}_{\text{max}} \leq \text{if} \mathcal{L}_{\text{max}} \leq \text{if} \mathcal{L}_{\text{max}} \leq \text{if} \mathcal{L}_{\text{max}} \leq \text{if} \mathcal{L}_{\text{max}} \leq \text{if} \mathcal{L}_{\text{max}} \leq \text{if} \mathcal{L}_{\text{max}} \leq \text{if} \mathcal{L}_{\text{max}} \leq \text{if} \mathcal{L}_{\text{max}} \leq \text{if} \mathcal{L}_{\text{max}} \$ 

Rastreador óptico que integra el contenido de caracteres e imágenes de un documento a la memoria de una computadora. Espacio donde se construye el ambiente natural de una forma parcial que se asemeja con gran veracidad a los originales.

Es la base del procesamiento de información en una computadora. Trabaja con la combinación de ceros y unos.

Primer programa que se copia en la memoria de la máquina. Actúa como despachador y controlador principal.

RTV (Real Time Video/ Video en tiempo real) y SRTV (Super Real Time Video/ Super tiempo real en video). Ofrecen la capacidad de reproducir en computadora una secuencia con un movimiento uniforme y realista.

Es definido como el conjunto de instrucciones de una computadora. Es la programación lógica.

Anuncio, cuña comercial de un mensaje publicitario en los medios audiovisuales.

Es el personal humano que interviene en la grabación de un programa.

Secuencia gráfica de una idea o de la composición gráfica y textual de un comercial o programa para cine y televisión.

Instrumento que permite crear las transiciones entre las diferentes fuentes de imagen.

Circuitos que se integran en la computadora para la aplicación de funciones específicas.

La técnica requiere del conocimiento para ejecutar una serie de acciones, las cuales determinan los procesos.

VII

Software

Spot

Staft

**Story board** 

Switcher

**Taricta** 

Técnica

Set

Sistema binario

Sistema operativo

Sistema RTV y SRT

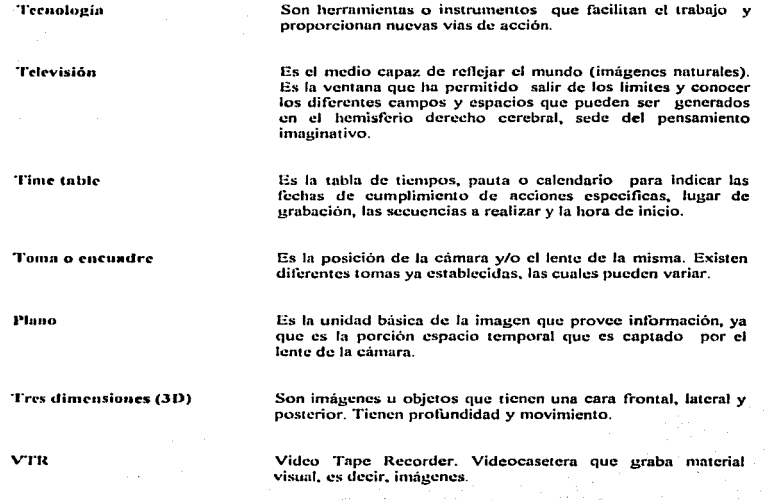

 $\mathcal{A}(\mathcal{A})$  and  $\mathcal{A}(\mathcal{A})$ 

VIII

.<br>2006. – Pariz 1991. stolet i nazivanjen obazi je nastavljen na se osnovni vije godine Maharim i se botanski gr

 $\begin{array}{c} \mathcal{L}_{\mathcal{A}}(\mathcal{A}) \\ \bullet \\ \mathcal{L}_{\mathcal{A}}(\mathcal{A}) \end{array}$ 

# **BIBLIOGRAFIA**

AHUMADA, Rafael. Análisis de la imágen televisiva Unam. México, 1993 58 pp.

BALAZ, Bela.

Evolución y exencia de un nuevo arte Editorial Gustavi Gili. España, 1980 175 pp.

BONET, Eugeni.

En torno al video Editorial Gili. Barcelona, México. 300 pp.

BURDER, John

The technique of editing

Editorial Comunication Art Books. Gran Bretaña, 1975 280 pp.

**DIETRICH**, Berwanger Cine v T.V. a bajo costo Editorial Epoca. España, 1985 295 pp.

DOMETTE, Nicolesco y Domette, Irma Diccionario de Mercadotecnia Editorial Limusa. México, 1992 77 pp.

#### **FOX** David

#### Gráficos animados por computadora.

Editorial Mc Graw Hill. España 1986 223 pp.

### **GATES**, Bill

Camino al futuro Editorial Mc Graw Hill. México, 1995 279 pp.

## **GONZALEZ Treviño, Jorge**

Televisión, teoría y práctica. Editorial Alhambra, México, 1983 220 pp.

## HARTWING, Roberto.

#### Tecnología básica para televisión

Editorial Centro de Formación RTVE, Madrid, 1990. 179 pp.

#### JONES, Peter.

## The technique of the T.V.

Editorial Comunication Art Books, U.S.A., 1974 250 pp.

#### LONG, Larry

Introducción a las computadoras y al procesamiento de información Editorial Prentice Hall. México, 1990 253 pp.

.<br>And sales a decoded anothing art construction of the insurance of the another of the office of the total service

ü

#### MASCELLI, Joseph.

Las 5 Cs de la cinematografía. Centro Universitarios de Estudios Cinematográficos (CUC). 160 pp. Material de uso interno.

# MC LUHAN, Marshall.

El medio es el masaje Editorial Bantam Books. U.S.A., 1970 225 pp.

## METZ, Christian

#### El film. El psicoanálisis del cine.

Editorial Gustavo Gili. España, 1989 177 pp.

## MILLERSON, Gerald.

Manual de Producción en video Editorial Paraninfo, Madrid, 1990 270 pp.

#### PRESSMAN, Rogers.

Ingenieria del software, un enfoque práctico Editorial Mc Graw Hill. España, 1990 277 pp.

## PYTLIK, Johnson y Edward, David

Tecnologia, cambio y sociedad

Editorial Representaciones y Servicios de Ingeniería, UPIICSA 187 pp.

#### SADOUL, Georges

Historia del cine mundial Editorial Sigol XXI. México, 1972 791 pp.

## **SANCHEZ Vázquez**

Textos de estética y teoría del arte UNAM. México, 1978 87 pp. 37 pp. 37 pp. 37 pp. 37 pp. 37 pp. 37 pp. 37 pp. 37 pp. 37 pp. 37 pp. 37 pp. 37 pp. 37 pp. 37 pp. 37 pp.

## **SOLER**, Llorenc

La T.V. una metodología para su aprendizaje Editorial Gustavo Gili. Barcelona, 1987 189 pp.

#### VILLALOBOS, Laura

Introducción a la computadora y manejo de MS-DOS Facultad de Economía, UNAM, México 1991 165 pp.

### WHURTZEL, Alan

## T.V. Production

Editorial Comunication Art Books, U.S.A. 1983 223 pp.

ίω

## **HEMEROGRAFIA**

"Al manejar una imagen fija" Sección Procesos Revista Publish México, Vol.9 N.4 Abril, 1994. pp.3-5

"Creatividad y empule en 401 Tecnología e imagen" Sección Procesos Revista Publish México, Año 3 N.35 Abril, 1993, pp.7-8

DAMIAN, Antonio. "Solución en el manejo de imágenes" Revista Compuedición, Año 3 N.29 Septiembre, 1992, pp.25-29

"Digitalización" Sección procesos Revistas Publish México, Vol.9 N. 1 Enero, 1994, pp.3-5

"El mundo de la animación en PC" Sección procesos Revista Publish México, Vol.9 N.3 Marzo, 1994. pp.3-4

ENGLEBARD, Stanley "Prepárese para la realidad virtual". Revista Readers & Digest México, Marzo, 1994, pp.57-61

FERSTER, Bill "Random Excess, solving the nonlinear Editing puzzle" Revista AV Video. Julio, 1996, pp.51-58 / 136-137

FORCADE, Tim "DeskTop Digital Video" Revista Computer Artist. Vol. 3, N 4. Junio/Julio 1994. pp.25-30

LOPEZ Michelone, Manuel "Los artistas ahora son de silicio". Revista Personal Computing México, Marzo, 1996. pp.54-55 "Marcando la nueva era de la edición electrónica" Sección procesos Revista Publish México, Vol. 9 N. 5 Mayo, 1994, pp.2-4

MEDINA, Gustavo "La revolución del video" Revista Publish México, Año 3 N.35 Abril, 1993. pp. 7-8

MORRISON, Mike "3D animation and rendering" Revista Video Systems, Vol. 20 N.7 Julio, 1994. pp.20-28 / 58-60

POOLE, David "Modelado en tercera dimensión". Revista Compuedición, Año 3 N. 32, Enero, 1993. pp.23-25

SUTHERLAND, Don "La imagen digital y la verdad" Revista Media Link, Año II N.5 Marzo, 1996. pp. 1-2

TERRADILLOS, Fernando "El arte de la imaginación" Revista Compuedición, Año 3 N.32 Enero, 1994. pp.10-12

ZEPEDA, Arnulfo "Las nuevas fronteras de la animación por computadora" Revista Personal Computing México, Marzo, 1996. pp.47-50

# **ENTREVISTAS**

ABOYO, Carlos Productor y Animador Video 3 / Grupo Mundo Fecha de entrevista: 26 julio, 1995

#### AEDO. Tania

Area Realidad Virtual

Centro Nacional de las Artes (CNA) Centro Multimedia Fecha de entrevista: 20 octubre, 1995

**AVILEZ**, Laura

**Productor T.V. UNAM** Fecha de entrevista: 4 iulio. 1996

#### **CERVANTES, Rafael**

Jefe de Depto, de Post- producción a salah m T.V. UNAM Fecha de entrevista: 3 junio, 1996

DE WINTER, Saskia Animador

Centro de Post-producción Qualli Fecha de entrevista: 31 julio, 1995

LADRON Guevara, Leonardo

Animador

Centro Nacional de las Artes (CNA) Centro Multimedia Fecha de entrevista: 30 julio, 1996

vii

MEDINA Gutiérrez, Gustavo Comunicador Gráfico **IDG** Comunicaciones Fecha de entrevista: 7 febrero, 1995

#### ORDAZ, A.

Editor profesional Independiente. Fecha de entrevista: 22 de septiembre, 1996

RAMIREZ Carlos

Prof. Diseño Industrial Universidad Nuevo Mundo (UNUM) Animador independiente Fecha de entrevista: 10 agosto, 1995

RODRIGUEZ, Juan Ramón

Productor

Unidad de Televisión Educativa (UTE) Fecha de entrevista: Abril, 1996

#### SALOMON, Alfredo

Area edición no-lineal / Taller de imágenes en movimiento Centro Nacional de las Artes (CNA) Centro Multimedia Fecha de entrevista: Octubre, 1995 / 24 mayo, 1996 / 30 julio, 1996

viii

SEDANO, José Luis

Productor Unidad de Televisión Educativa (UTE) Fecha de entrevista: Abril, 1996

SERRANO, Eduardo Productor

Unidad de Televisión Educativa (UTE) Fecha de entrevista: Abril, 1996

#### VALLE, Alejandro

Area animación

Centro Nacional de las Artes (CNA) Centro Multimedia Fecha de entrevista: Octubre: 1995

YELA Corona, Agustin

Infourato.

Centro Nacional de las Artes (CNA) Centro Multimedia Fecha de entrevisia: 30 julio, 1996

# **CONFERENCIAS, SEMINARIOS Y EXPOSICIONES**

Teleconferencia: "Introducción al modelado en 3D" Vilchis, Luz del Carmen. Catedrática de la UNAM Diseño Gráfico y Artes Visuales UTE / CNA 25, 27 y 29 de marzo, 1996

Teleconferencia: "Promesa de la edición no lineal" Herrera, Eduardo y Salomón, Alfredo. UTE / CNA 1-3 de abril, 1996

Curso: "Animación por computadora" UNAM DGSCATT V. UNAM. 1-12 DE JULIO, 1996

Impartido por. Dr. Manuel González Casanova.

Jefe del Centro de Cómputo de UNIVERSUM

**ix** 

# Curso "Efectos especiales" TAN TINAMA 7-11 de octubre, 1996 Impartido por. Jorge Riveros

Maestro de Fotografia. Centro de Capacitación Cinematográfica

Seminario: "Introducción al estudio digital Silicon Graphics del siglo NNI". Expo Cine, Video y T.V. con Silicon Graphics Hotel Camino Real México, D.F. 18-21 de junio, 1996

Exposición MPS Mayorista Stand "Adobe" World Trade Center, México, D.F. 28-31 de agosto, 1996.